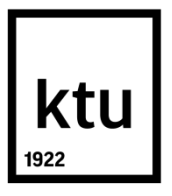

# **KAUNO TECHNOLOGIJOS UNIVERSITETAS MATEMATIKOS IR GAMTOS MOKSLŲ FAKULTETAS**

**Aistė Puzinovaitė**

# **TARPTAUTINĖS PREKYBOS KONKURENCINGUMO VERTINIMAS PASTOVIŲJŲ RINKOS DALIŲ ANALIZĖS METODU**

Baigiamasis magistro projektas

**Vadovai**  Doc. dr. Egidijus Rybakovas Lekt. dr. Paulius Palevičius

**KAUNAS, 2017**

# **KAUNO TECHNOLOGIJOS UNIVERSITETAS MATEMATIKOS IR GAMTOS MOKSLŲ FAKULTETAS**

# **TARPTAUTINĖS PREKYBOS KONKURENCINGUMO VERTINIMAS PASTOVIŲJŲ RINKOS DALIŲ ANALIZĖS METODU**

Baigiamasis magistro projektas **Didžiųjų verslo duomenų analitika (kodas 621G12002)**

**Vadovai** 

(parašas) Doc. dr. Egidijus Rybakovas (data) (parašas) Lekt. dr. Paulius Palevičius (data) **Recenzentai** 

(parašas) Doc. dr. Rita Jucevičienė (data) (parašas) Doc. dr. Audrius Kabašinskas (data)

# **Projektą atliko**

(parašas) Aistė Puzinovaitė (data)

Puzinovaitė, Aistė. Tarptautinės prekybos konkurencingumo vertinimas pastoviųjų rinkos dalių analizės metodu. Magistro baigiamasis projektas / vadovai doc. dr. Egidijus Rybakovas, lekt. dr. Paulius Palevičius; Kauno technologijos universitetas, Matematikos ir gamtos mokslų fakultetas.

Mokslo kryptis ir sritis: Fiziniai mokslai, Matematika (01 P) Reikšminiai žodžiai: pastoviųjų rinkos dalių analizė, eksportas, konkurencingumas*.* Kaunas, 2017. 72 p.

### **SANTRAUKA**

*Baigiamajame magistro projekte taikomas pastoviųjų rinkos dalių analizės metodas, kuris, žinant pasaulinės rinkos dalies pokytį, leidžia apskaičiuoti prekybos konkurencingumo, eksporto prekinės ir geografinės struktūros, adaptavimosi prie paklausos pokyčių ir kitus efektus pasaulinės rinkos dalies pasikeitimui. Šie efektai analizuojami tarptautinės prekybos strategijos, konkurencingumo ir kitų ekonomikos ir vadybos mokslo sričių tyrimuose. Metodas padeda rasti probleminius eksporto strategijos aspektus ir nukreipia tinkama linkme gilesnei analizei atlikti. Šis metodas sukelia nemažai diskusijų ir kritikos dėl skaičiavimo būdų ir rezultatų interpretavimo. Nagrinėjant eksporto duomenis susiduriama su didžiųjų duomenų problemomis, kurios apibrėžiamos angliškomis V raidėmis – duomenų apimtimi, kintamumu, teisingumu, vizualizavimu bei verte. Tobulėjant technologijoms ir kompiuteriams atsiranda daugiau galimybių atlikti detalesnę veiklos ir procesų analizę, o tai aktualu verslo atstovams.* 

*Projekte buvo atliktas duomenų paruošimas analizei, įvertintas duomenų ir informacijos trūkumas skirtinguose sektorių lygiuose, bei vieno iš tiriamų laikotarpių nulinės eksporto reikšmės. Taip pat palyginti metodai, grąžinantys rezultatus absoliučiąja ir santykine išraiškomis. Tolimesnei analizei pasirinktas santykinių rezultatų metodas, dėl realesnės pasaulinio eksporto situacijos atvaizdavimo. Sukurtas programinis įrankis pateikia ne tik visos šalies bendrą eksporto situaciją, bet ir pagal produktų sektorius. Išnagrinėjus Estijos, Latvijos ir Lietuvos penkių pirmo lygio produktų sektorių eksporto vertes, gautos konkurencingumo, rinkos, produkto bei liekanos efektų reikšmės. Jos leidžia daryti išvadas, kad tam tikras prekybos strategijas reikėtų keisti, atsižvelgiant į prekybai palankius ir nenaudingus aspektus.*

Puzinovaitė, Aistė. *The Assessment of International Trade Competitiveness Based on Constant Market Share Analysis*: Master's thesis in Business Big Data Analytics / supervisors assoc. prof. Egidijus Rybakovas, lect. Paulius Palevičius. The Faculty of Mathematics and Natural Sciences, Kaunas University of Technology.

Research area and field: Natural Sciences, Mathematics (01 P) Key words: constant market share analysis, export, competitiveness. Kaunas, 2017. 72 p.

## **SUMMARY**

*In final master's project Constant Market Share Analysis method was applied on world export data. This method allows to calculate trade competitiveness, geographic and product structure, adaptation to demand changes and other effects while knowing relative change of market share. Constant Market Share Analysis is used in international trade strategy, competitiveness, and other economical and management studies research. It helps to find problematic points of strategies and leads to other deeper analysis of them. Although method received a lot of critisism for computation ways and results interpretation. While analysing export data, many problems occur that are defined as big data V problem such as data volume, variability, veracity, vizualization and value. Because of development of technologies and computers there are more posibilities for deeper analysis of processes, which is important for business and managers.*

*In this project data was prepared for analysis, also lack of data records and information was evaluated on different sector levels. Cases with zero export values in one of the observed periods were handled by replacing zero with relatively small value just to execute calculations. Also methods that return results as absolute and relative values were compared. Method that returns relative values was chosen for further analysis because of better given view of world trade. Programing tool that was made in this project shows not only view of country's export situation, but also by their product sector. As investigating export of Estonia, Latvia and Lithuania, five sectors were choosen to evalute and from obtained competitiveness, product, market and residual effects, conclusions can be made that some strategies should be changed considering opportunities and disadvantages of those trades.* 

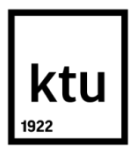

# **KAUNO TECHNOLOGIJOS UNIVERSITETAS** MATEMATIKOS IR GAMTOS MOKSLŲ FAKULTETAS

(Fakultetas) AISTĖ PUZINOVAITĖ

(Studento vardas, pavardė)

DIDŽIŲJŲ VERSLO DUOMENŲ ANALITIKA 621G12002

(Studijų programos pavadinimas, kodas)

"Tarptautinės prekybos konkurencingumo vertinimas pastoviųjų rinkos dalių analizės metodu" **AKADEMINIO SĄŽININGUMO DEKLARACIJA**

> 20 m. d. Kaunas

Patvirtinu, kad mano, Aistės Puzinovaitės, baigiamasis projektas tema "Tarptautinės prekybos konkurencingumo vertinimas pastoviųjų rinkos dalių analizės metodu" yra parašytas visiškai savarankiškai ir visi pateikti duomenys ar tyrimų rezultatai yra teisingi ir gauti sąžiningai. Šiame darbe nei viena dalis nėra plagijuota nuo jokių spausdintinių ar internetinių šaltinių, visos kitų šaltinių tiesioginės ir netiesioginės citatos nurodytos literatūros nuorodose. Įstatymų nenumatytų piniginių sumų už šį darbą niekam nesu mokėjęs.

Aš suprantu, kad išaiškėjus nesąžiningumo faktui, man bus taikomos nuobaudos, remiantis Kauno technologijos universitete galiojančia tvarka.

*(vardą ir pavardę įrašyti ranka) (parašas)*

# **TURINYS**

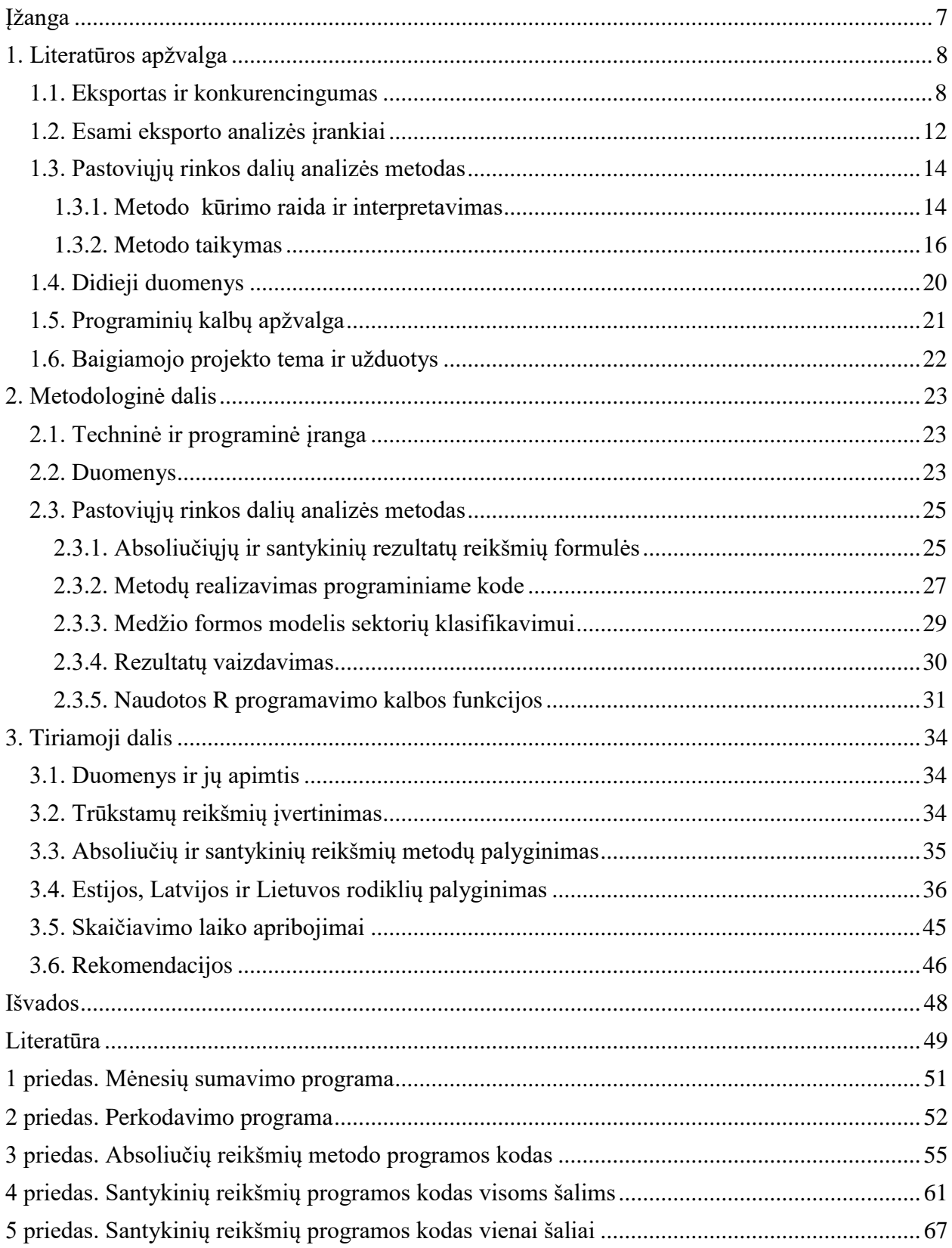

# <span id="page-6-0"></span>**ĮŽANGA**

Baigiamajame magistro projekte taikomas pastoviųjų rinkos dalių analizės metodas, kuris, žinant pasaulinės rinkos dalies pokytį, leidžia apskaičiuoti prekybos konkurencingumo, eksporto prekinės ir geografinės struktūros, adaptavimosi prie paklausos pokyčių ir kitus efektus pasaulinės rinkos dalies pasikeitimui. Šie efektai analizuojami tarptautinės prekybos strategijos, konkurencingumo ir kitų ekonomikos ir vadybos mokslo sričių tyrimuose.

Nors metodas pristatytas dar 1951 metais, tačiau dar iki šiol sukelia nemažai diskusijų ir kritikos dėl skaičiavimo būdų ir rezultatų interpretavimo. Nagrinėjant eksporto duomenis susiduriama su didžiųjų duomenų problemomis, kurios apibrėžiamos angliškomis V raidėmis – duomenų apimtimi, kintamumu, teisingumu, vizualizavimu bei verte. Tolubėjant technologijoms ir kompiuteriams atsiranda galimybė atlikti detalesnę veiklos ir procesų analizę, o tai aktualu verslo atstovams.

Šio projekto tikslas – sukurti tarptautinės prekybos strategijos ir konkurencingumo vertinimo programinį įrankį. Projekto užduotys:

- 1. Atlikti literatūros apžvalgą, pateikti tiriamos problemos sprendiniui taikomų metodų ir programinių priemonių analizę.
- 2. Apdoroti duomenis, įvertinti jų trūkstamas reikšmes.
- 3. Realizuoti pastovių rinkos dalių analizės metodo algoritmą R programavimo kalba.
- 4. Atlikti gautų rezultatų analizę.

Tarpiniai projekto rezultatai buvo pristatyti kasmetinėje studentų mokslinėje konferencijoje "Matematika ir gamtos mokslai: teorija ir taikymas". Šiai konferencijai buvo parengta pranešimo medžiaga [1].

# <span id="page-7-0"></span>**1. LITERATŪROS APŽVALGA**

#### <span id="page-7-1"></span>**1.1. Eksportas ir konkurencingumas**

J. Manzella [2] išskiria penkias esmines strategijas konkurencingumui padidinti – susitelkti į esmines kompetencijas, įtraukti ir išlaikyti būtinus talentus, būti orientuotiems į klientą, mažinti išlaidas, plėstis tarptautiniu mastu. Peržvelkime šias strategijas išsamiau.

Susitelkus į esmines kompetencijas įmonės gali tapti geriausiomis savo srities specialistėmis, neesmines kompetencijas perleidžiant kitoms įmonėms, užsisakant iš jų paslaugas. Svarbu įvertinti tokių sandorių naudą įmonei kokybės, laiko, vertės atžvilgiu.

Šiuolaikinėms įmonėms reikia turėti kritiškai mąstančių darbuotojų, gebančių spręsti sudėtingas analitines problemas, manipuliuoti moderniomis technologijomis. Automatizuojant vis daugiau procesų, tokių darbuotojų poreikis yra stipriai išaugęs. Darbdaviams svarbu kurti patrauklias darbo sąlygas, investuoti į darbuotojų mokymo programas, tęstinai atnaujinti ir pagerinti jų turimas žinias ir įgūdžius, bendrauti ir bendradarbiauti su vietinėmis mokslo įstaigomis, kad užtikrinti studijų programų atitikimą darbo rinkos paklausai.

Klientus galėtų pritraukti lengvas apsipirkimas internetu, greitas pristatymas, trumpesnė specializuotų prekių gamyba, akcentuojamas ir atlygintinas klientų lojalumas, efektyvi pagalba klientams. Taip pat svarbios prekės ženklo strategijos bei dalyvavimas socialiniuose tinkluose. Esant didelei klientų bendruomenei, viešoje internetinėje erdvėje skelbiamiems atsiliepimams galima taikyti teksto tyrybos (angl. *Text Mining*) metodus, kurie leidžia įvertinti teigiamus ir neigiamus įmonės veiklos aspektus.

Tęstinis poreikis didinti efektyvumą paliečia kaštų mažinimo klausimą. Tam įmonės tobulina procesus ir optimizuoja veiklos operacijas, ieško silpnųjų grandies vietų (angl. *bottleneck*). Tik neretai yra pamirštama kokia svarbi yra komunikacija ir koordinavimas tarp visų įmonės departamentų. Sutaupyti pinigai leidžia daugiau investuoti į technologijas ir darbuotojų mokymus.

Paskutinė strategija - plėtimasis tarptautiniu mastu. Turima omenyje, kad įmonės turėtų svarstyti ne tik apie prekybą šalies viduje, bet ir už jos ribų, nes taip išplečiamas potencialių klientų ratas. Svarbu pasiekti šias rinkas per eksportą ir / arba investicijas. Strateginių aljansų įkūrimas ar partnerystė padeda suprasti specifinių rinkų paklausą ir demografines tendencijas, o tai leidžia geriau atskleisti klientų skonį ir vartojimo įpročius.

1.1 paveikslėlyje pateikiamas pasaulinio eksporto vertės augimas, laikant 1991 metus baziniais, horizontalioje ašyje nurodyti metai, vertikalioje – procentai [3]. Matomas aiškus eksporto augimas, tik dėl 2008 metų globalinės finansų krizės, šiuo laikotarpiu jaučiamas ryškus nuosmukis. L. Curran savo darbe rašė, kad per 2008 metais vyravo milžiniški kainų svyravimai tarp prekių, taip pat nemažiau svarbūs pokyčiai valiutos kurse. Prekybos raidą galima vertinti labai skirtingai priklausomai nuo to kokia valiuta bus išreikšti duomenys, t. y. bus išreikšta doleriais ar eurais, ar šie pokyčiai jau įvertinti pateikiant duomenis. Pateikiamas pavyzdys, kad pagal Pasaulio Prekybos Organizacijos (angl. *World Trade Organization (WTO)*) duomenis Europos Sąjunga realiai patyrė nulinį augimą 2008 metais lyginant su 11% nominaliu dolerio vertės augimu, o Eurostat duomenimis pagal eurą patirtas 5.5% augimas [4].

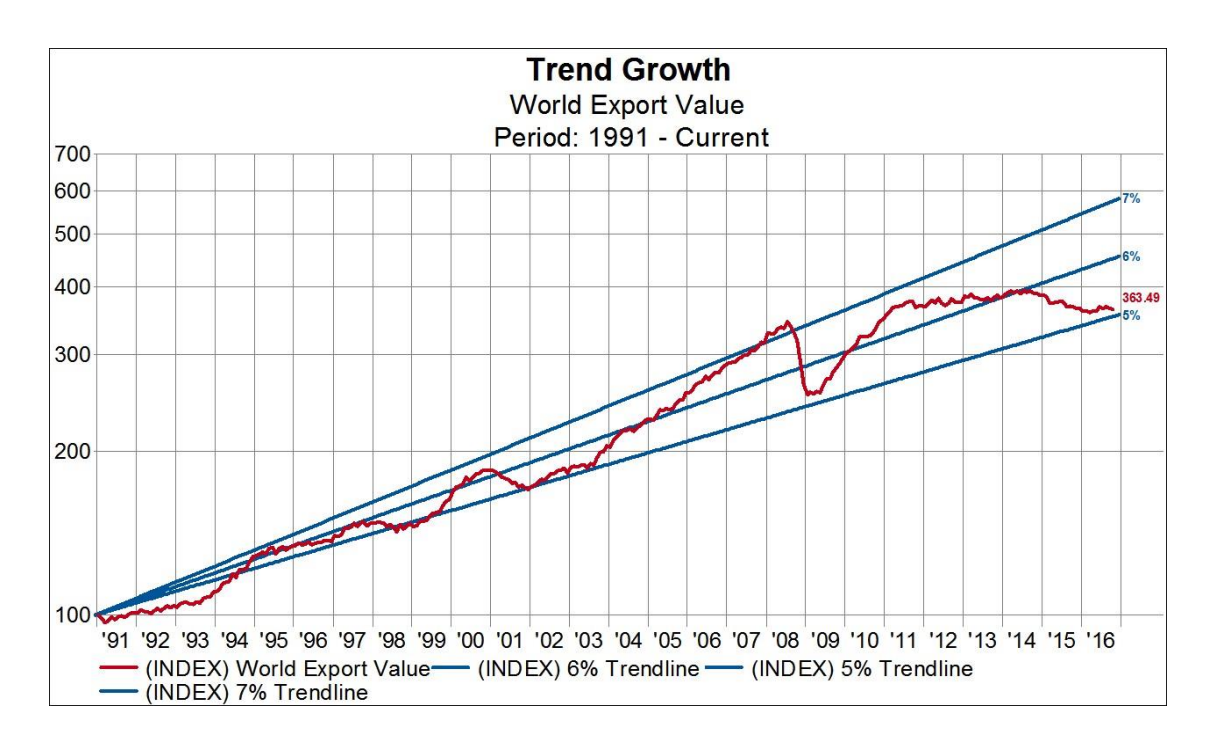

**1.1 pav.** Pasaulinio eksporto vertės augimas [3]

Nors eksporto galimybė patraukli, čia susiduriama su nemažai iššūkių, kurių netektų įveikti prekiaujant vien tik šalies viduje. Šalis, į kurią eksportuojama, gali būti nusistačiusi tam tikrus barjerus – kvotas (kiekio apribojimas) arba tarifus. Tarifai nustatomi tam, kad pigesnės importuojamos prekės nepakenktų vidiniam verslui. Paprastai tarifai nustatomi tokie, kad būtų naudingi abejoms pusėms. Prekybos sutartys sudaromos su mažomis grupelėmis šalių, kurios tarpusavyje nusistato neapmokestintą prekybą, tuo metu kitoms šalims taikydamos prekybos apribojimus [5]. WTO rūpinasi, kad nustatyti tarifai nebūtų per dideli.

Subalansuotoje ekonomikoje ir eksportas, ir importas turi augti. Mažėjantis importas gali rodyti prastą vidaus ekonomikos būseną, atvirkščiai – augantis importas rodo gerėjančią šalies vidaus ekonomiką, augančią prekių paklausą.

R. Vainienė (2005) apibrėžia, kad subsidija (*angl. Subsidy*) yra:

Tiesioginė valstybės finansinė parama ar mokesčių nuolaidos tam tikrai šakai ar įmonei siekiant sumažinti prekės kainą vartotojui, pagerinti įmonės veiklos rodiklius ar padėti prisitaikyti prie pasikeitusių aplinkybių. Subsidijos perskirsto gerovę, pažeidžia laisvąją konkurenciją ir mažina paskatas veikti efektyviai [6].

Dažnai pavyzdžiu laikomas ūkio sektorius, kai jame verslininkai turi sunkumu išlikti ir sunkiai konkuruoja su tarptautine pramone, yra subsidijuojamas. Šis finansavimas sukelia ginčų – dėl investicijų ir sukurtų darbo vietų subsidijos padeda verslui išlikti, tačiau kritikuojama, kad veikla galbūt nėra efektyvi ir pinigai galėtų būti skirti kitose srityse.

Kita kliūtis eksportui – dempingas (angl. *dumping*), kai prekės parduodamos mažesnėmis kainomis už jų savikainą. Toks eksportas pradžioje gali būti nuostolingas, tačiau manoma, kad tokia eksporto strategija gali sužlugdyti vietinius verslininkus, vėliau eksportuotojai užsitikrinę savo vietą rinkoje prekių kainas pakels. Norint to išvengti, vietos vyriausybė taiko antidempingo muitą, kuris leidžia suvienodinti prekių kainas ir palaikyti vienodą konkurencingumą [5].

Augant eksporto rinkai į užsienio šalis neįmanoma išvengti kultūrinio barjero. Jau ilgą laiką yra naudojama sąvoka – psichologinis atstumas arba nacionalinis atstumas, apibrėžiamas kaip šeimininko ir svečio šalies skirtumų suvokimas. Nacionalinis atstumas yra ganėtinai sunkiai išmatuojamas ir abstraktus dydis. Tačiau įvairiais būdais apibrėžus ir daugybėje tyrimų išnagrinėjus pastebima stipri neigiama koreliacija su eksporto augimu.

R. Širvilaitė ir B. Šeinauskienė savo darbe nagrinėjo šį klausimą [7]. Internetinės apklausos metu buvo surinkti 126 eksportą vykdančių Lietuvos įmonių duomenys. Respondentams buvo pateiktas šimto pagrindinių Lietuvos eksporto šalių sąrašas, kuriame skalėje nuo 0 iki 100 sužymėjo nacionaliai tolimiausias šalis, kur nulis – Lietuva. Taip apibrėžus nacionalinį atstumą ir apskaičiavus koreliaciją tarp įvairių eksporto rodiklių, tokių kaip eksporto augimas, pelnas, intensyvumas, nustatyta, kad nacionalinis atstumas neigiamai koreliuoja su beveik visais tirtais rodikliais, tačiau labai silpnai. Stipriausia koreliacija buvo stebima su eksporto rinkos dalimi. Su tais pačiais duomenimis atlikus dviejų kintamųjų regresinę analizę, nustatyta statistiškai reikšminga neigiama nacionalinio atstumo įtaka eksporto augimui žemo eksporto intensyvumo sąlygomis.

Anksčiau smulkusis verslas apsiribodavo tik savo šalies sienomis, tarptautinė prekyba buvo galima tik didelėms korporacijoms. Dabar įvairaus dydžio įmonės gali būti įsitraukusios į tarptautinę prekybą ir to pasekmė yra pokyčiai technologijų srityje, lengviau prieinama informacija [5]. Vien skirtingų pristatymo būdų gausa lengvina visą eksporto procesą. Produktai gali būti išsiųsti paštu, kurjerių paslaugomis, gabenami oru, laivais, įkeliami ar parsisiunčiami internetu.

Ö. Kumlu [8] savo darbe analizavo mažo ir vidutinio dydžio Turkijos įmonių strategijų įtaką eksporto veiklos rezultatams. Pagal Europos Sąjungos normas mikrodydžio įmonė turi nuo 1 iki 10 darbuotojų ir gauna 2 milijonus eurų apyvartos per metus. Maža įmonė turi nuo 11 iki 50 darbuotojų ir jos apyvarta daugiausiai siekia 10 milijonų eurų per metus. Bei vidutinio dyžio įmonė turi nuo 51 iki 250 darbuotojų ir jos apyvarta daugiausiai siekia 50 milijonų eurų per metus.

Prieš atliekant analizę, klausimynai buvo išsiųsti 1415 įmonių, gauta 313 atsakymų. 271 tenkinusių tyrimo kriterijus buvo naudojami analizei. Pasirinkta tirti 4 produktų sektorius – metalo, tekstilės, chemikalų ir baldų gamybos. Rezultatai gauti statistine SPSS programa.

Darbe pabrėžiami įmonės ištekliai, kurie skirstomi į finansinius, nematerialius ir materialius išteklius. Detaliau aprašyti nematerialieji ištekliai ir jų svarba. Nematerialusis turtas (klientų pasitikėjimas, reputacija, ryšiai, intelektinė nuosavybė) ir galimybės (žinios, organizacijos kultūra, įgūdžiai ir patirtis), kuriuos įmonė vysto per savo gyvavimą, suteikia konkurencinį pranašumą. Būtent šiuos aspektus buvo pasirinkta tirti.

Nematerialieji ištekliai išskiriami į tris grupes – intelektinės nuosavybės, vadybiniai ištekliai ir ryšiai. Intelektinei nuosavybei priskiriami patentai, prekės ženklai, kokybės sistemos, įmonės reputacija. Vadybiniai ištekliai eksportui aktualūs dėl vadybininkų tarptautinės patirties, jų rizikos valdymo bei inovatyvumo. Ryšiai ir tinklo kūrimas įvardijamas kaip kontaktas su tiekėjais, pirkėjais, orientavimasis į klientą, galimybė stebėti konkurentus ir priklausymas verslo grupei ar aljansui. Eksporto nesėkmę dažnai lemia prasta rinkos analizė, produkto netinkamumas, neefektyvi distribucija, valdymo planavimo stoka. Šias problemas galėtų išspręsti orientavimasis į klientą. Galimybė stebėti konkurentus padeda suvokti esamą situaciją ir imtis atitinkamų veiksmų. Arši konkurencija neigiamai veikia eksporto veiklos rodiklius, todėl priklausymas verslo grupei leidžia įmonėms siekti bendrų tikslų, dalintis ištekliais, kas skatina didesnį eksportą.

Minimos dar dvi strategijos – tai buvimas mažų kainų lyderiu ir išskirtinumas. Unikalios ir paklausios neša didesnį pelną. Tačiau neretai pirkėjai nori sutaupyti ir ieško pigiausios prekės. Norint išlikti patraukliu klientams, geriausia šias abi strategijas derinti tarpusavyje.

Anksčiau įvardintiems kintamiesiems buvo taikyta faktorinė analizė, naudojamas pagrindinių komponenčių analizės (angl. *Principal Component Analysis*) metodas. Gautas aukštas patikimumas ir pagrįstumas, todėl kintamieji naudoti regresinei analizei. Taigi buvo suformuluotos 9 hipotezės, kurios pateikiamos 1.1 lentelėje.

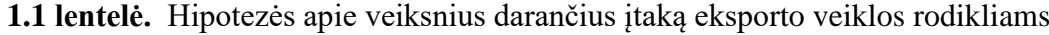

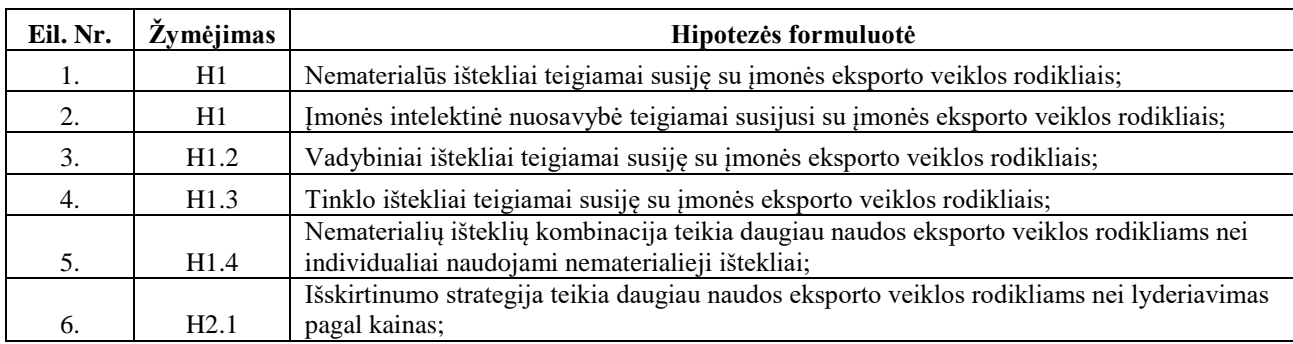

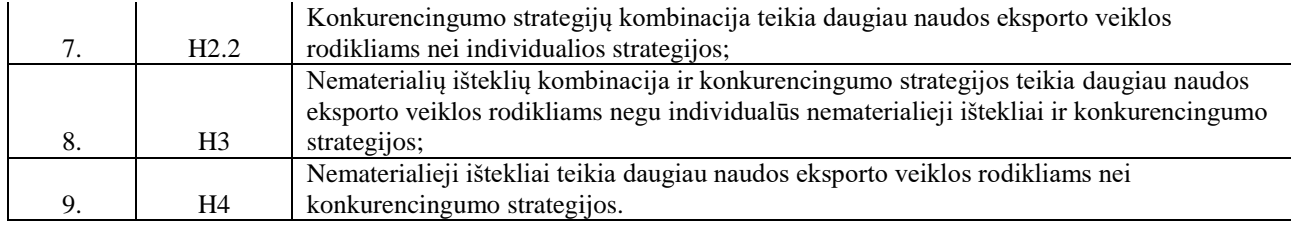

Iš viso 8 hipotezės buvo priimtos. Tik šeštoji hipotezė buvo atmesta, o tai reiškia, kad įmonės turėjusios žemesnes kainas įgijo didesnį pranašumą. 1.2 lentelėje pateikiamas geriausias gautas modelis, kuris parodo, kas lemia įmonės eksporto veiklos rodiklius.

**Neprikl. kintamieji R<sup>2</sup> Koef. t reikšmė ρ reikšmė VIF** Konstanta 0,849  $-0,711$   $-3,863$  0,000\* Susitelkimas į kokybę –  $\begin{vmatrix} 1 & -0.116 & -2.131 & 0.034* & 5.035 \end{vmatrix}$ Legaliai apsaugotos teisės  $\begin{vmatrix} 0.040 \\ 0.040 \end{vmatrix}$   $\begin{vmatrix} 0.135 \\ 0.0135 \end{vmatrix}$   $\begin{vmatrix} 4.337 \\ 0.000^* \end{vmatrix}$   $\begin{vmatrix} 1,646 \\ 1,646 \end{vmatrix}$ Orientavimasis į klientą  $\begin{vmatrix} 0.173 & 3,192 & 0.002^* & 4,967 \end{vmatrix}$ Patirtis įsipareigojimuose  $\begin{vmatrix} 0,748 & 13,139 & 0,000^* & 5,547 \end{vmatrix}$ Lyderiavimas pagal kainą  $\begin{vmatrix} 0.088 & 3,337 & 0.001^* & 1,172 \end{vmatrix}$ 

**1.2 lentelė.** Daugialypės regresinės analizės rezultatai, kai reikšmingumo lygmuo 0,05

Susitelkimo į kokybę koeficientas gaunamas neigiamas (-0,116), tai reiškia, kad įmonės, kurios gamina kokybiškas prekes, praranda konkurencingumą. Tai atrodytų nelogiška ir neatitinka ankstesnių tyrimų. Tačiau dėl atmestos hipotezės apie išskirtinio produkto strategiją, galima teigti, kad Turkijoje paklausios prekės žemomis kainomis, o produktų kokybės gerinimas reikalauja papildomų išlaidų, todėl neigiamai veikia eksporto veiklos rodiklius.

Autorius teigia, kad dauguma literatūros yra tik apie strategijas kaip patekti į rinką, o ne joje išsilaikyti ar konkuruoti, ir kuriami modeliai yra paremti didelių įmonių patirtimi, todėl netinka mažoms ir vidutinėms įmonėms. Ši analizė turėtų padėti suprasti kokie yra svarbūs eksporto sėkmės faktoriai. Verslininkui svarbu gerai išanalizuoti rinką, konkurentus, galimybes ir iššūkius, įvertinti kultūrinius skirtumus.

#### <span id="page-11-0"></span>**1.2. Esami eksporto analizės įrankiai**

*Trade International Centre* viename iš savo puslapių tradecompetitivenessmap.intracen.org pateikia eksporto rodiklių skaičiavimus. Galima pasirinkti nagrinėjamą šalį, metus (galimi paskutiniai penkeri metai), sektorių (pasirinkimui 14 variantų: šviežias maistas, apdorotas maistas, medienos produktai, tekstilė, chemikalai, odos produktai, pagrindinė manufaktūra, neelektroninė technika, informacinių technologijų ir plataus naudojimo elektronika, elektroniniai komponentai, transporto įranga, drabužiai, įvairi manufaktūra, mineralai).

Tarp rodiklių yra eksporto vertė, jos augimas, rinkos dalys šalyje, pasaulyje, reitingai. Rinkos dalies pokytis dar išskaidomas į konkurencingumo, pradinės geografinės specializacijos, pradinės produkto specializacijos ir adaptavimosi efektus. Šiems efektams apskaičiuoti taikomas pastoviųjų rinkos dalių analizės metodas.

Turint daug duomenų ir norint iš jų greitai išgauti reikalingą informaciją, naudojami vizualizavimo įrankiai. Puslapyje comtrade.un.org skiltyje "*Data Visualization*" pateikiamos interaktyvios priemonės iš įvairių šaltinių, leidžiančios atlikti pasaulio ar pasirinktų šalių eksporto analizę.

| <b>Mineral Products</b> | <b>Chemical</b><br><b>Products</b> | <b>Miscellaneous</b> | <b>Plastics and</b><br><b>Rubbers</b> | <b>Metals</b>      | <b>Wood</b><br><b>Products</b>                 |
|-------------------------|------------------------------------|----------------------|---------------------------------------|--------------------|------------------------------------------------|
|                         |                                    |                      | $6.0\%$                               |                    |                                                |
|                         |                                    | $8.3\%$              | <b>Textiles</b>                       | $4.9\%$ 3.6%       |                                                |
| $16\%$                  | $12\%$                             |                      |                                       | Transportation     | Stone<br>and<br>Paper<br>Glass<br><b>Goods</b> |
| <b>Machines</b>         | <b>Foodstuffs</b>                  | <b>Vegetable</b>     | $5.4\%$                               |                    |                                                |
|                         |                                    | <b>Products</b>      | <b>Animal Products</b>                | 3.2%               | $1.6\%$ 1.0%                                   |
|                         |                                    |                      |                                       | <b>Instruments</b> | Animal Hides<br>0.69%                          |
| $12\%$                  | $8.8\%$                            | $-7.8\%$             | 5.1%                                  | $2.2\%$            | Precious<br><b>Metals</b>                      |

**1.2 pav.** *Observatory of Economic Complexity* įrankio grafikas apie Lietuvos eksportą

1.2 paveikslėlyje pateikiamas Lietuvos 2015 metų eksporto procentinių dalių grafikas pagal sektorius, koduotus pagal HS2. Taip pat galimas ir HS4 ir HS6. Tokio tipo grafikai vadinami medžio žemėlapiais (angl. *Tree Map*). Šiuo metu itin populiarūs tampa temų žemėlapiai (angl. *Topics Map*), žodžių debesų (angl. *Word Cloud*) grafikai.

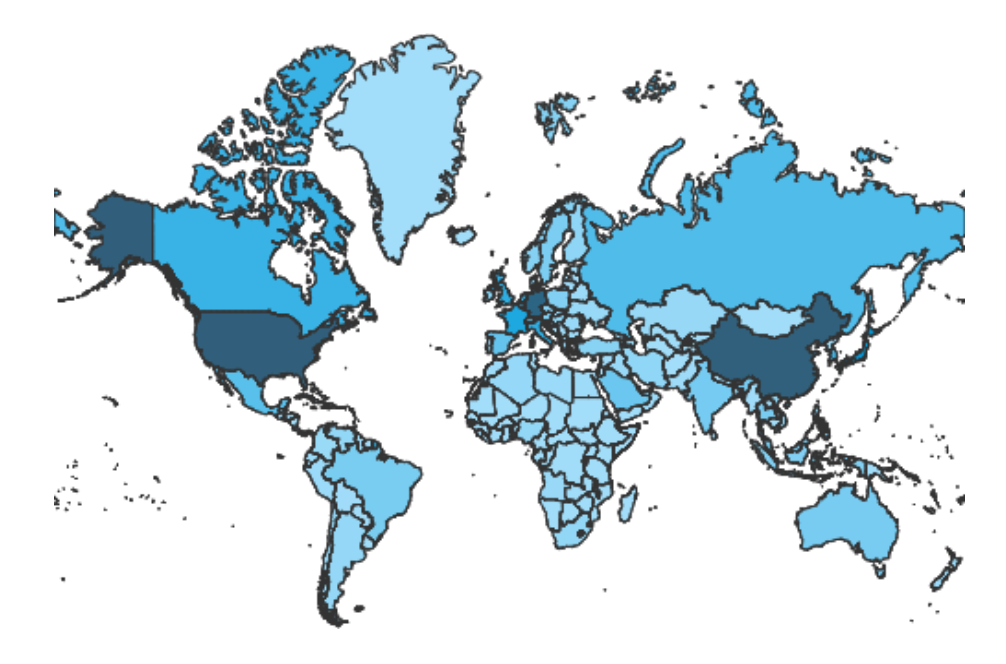

**1.3 pav.** *UNcomtrade* eksportuojančių šalių žemėlapis

1.3 paveikslėlyje pateiktame *UNcomtrade* eksportuojančių šalių grafike tamsiausia spalva pažymėtų šalių 2016 metais eksporto vertė buvo didžiausia. Tarp jų Jungtinės Amerikos Valstijos, Vokietija, Kinija, Jungtinė Karalystė, Prancūzija.

#### <span id="page-13-0"></span>**1.3. Pastoviųjų rinkos dalių analizės metodas**

#### <span id="page-13-1"></span>**1.3.1. Metodo kūrimo raida ir interpretavimas**

H. Tyszynski (1951 m.) pristatė tarptautiniams mainams taikomą pastoviųjų rinkos dalių analizės metodą (angl. *Constant Market Share (CMS) Analysis*), remdamasis D. Creamer (1943 m.) sukurta poslinkio ir dalies analize (angl. *shift and share analysis*) [9]. CMS analizė paremta tuo, kad laikoma, jog šalies eksporto dalys išliks nepakitusios, t. y. lygios konstantai, o santykinės kainos keisis. Taigi pokyčiai eksporte, apart pastoviųjų dalių, gali būti priskirti kainos pokyčiui arba konkurencingumo lygio pokyčiui [10].

Metodas yra aprašomasis (angl. *descriptive*) įrankis nurodantis, ar šalies lyginamasis eksporto vykdymas atspindi rinkos dalių arba visos rinkos augimą [11]. Aprašomoji analizė tai informacijos apie duomenis aprašymas, leidžiantis daryti tam tikras išvadas apie esamą situaciją. Prognozuojamąją (angl. *predictive*) analizę sudaro duomenų tyrybos, mašinų mokymo metodai, prognozių modeliavimas. Jeigu modelis atspindi realybę gerai, tai būtų galima atlikti kai kurių kintamųjų prognozę. Bet rinkos dalies dydis ir jų pokyčiai negali būti prognozuojami, todėl tai dar labiau parodo, kad CMS analizė yra aprašomasis metodas [12].

Tikėtina, kad CMS analizė pritraukia daugiau dėmesio klausimų kėlimui dėl interpretavimo nei kiti metodai, nes ji paremta identifikavimu, o nėra kilusi iš aiškios teorijos. CMS analizė gali būti išreikšta atlikus šio identifikavimo (eksporto pokyčio) dekompoziciją, todėl empiriniai rezultatai gali būti paremti daugybe kitų teorijų [11].

Modelio efektų pavadinimai ir struktūra laikui bėgant keitėsi. Neretai sunku interpretuoti skirtingas modelio komponentes [11]. Pirmieji metodai buvo interpretuojami kaip paklausos reakcija dėl kainų pokyčio [9], formulių struktūra buvo sudaryta iš skalės efekto, konkurencingumo efekto ir antro laipsnio efekto (angl. *second-order effect*) [11]. Toliau skalės efektas dar skaidomas į skalės agregavimo augimo efektą (angl. *Scale-aggregate growth effect*) ir skalės rinkos efektą (angl. *Scale-market effect*), konkurencingumo efektas skaidomas į konkurencingumo agregavimo augimo efektą (angl. *Competitive aggregrate growth effect*) ir konkurencingumo rinkos efektą (angl. *Competitive market effect*).

Kitas iš būdas, pristatytas autorių E. E. Leamer, R. M. Stern ir J. D. Richardson, šalies eksporto pokytį vertina apskaičiuojant produkto efektą, rinkos efektą ir liekanos efektą, kuris čia laikomas konkurencingumo efektu [12]. Tačiau jis turi ribojimų dėl skaičiavimų taip pat dėl liekanos komponentės interpretavimo, o tai daro įtaką rezultatų patikimumui ir tvirtumui [12]. Formulių struktūra dar buvo išreiškiama taip – konkurencingumo efekto ir struktūrinio efekto suma. Struktūrinį efektą sudaro produkto, rinkos ir kiti efektai.

Skirtingai vertinamas ir regionų tyrimas. Keliamas klausimas, ar reikėtų agreguoti šalis į tam tikrus regionus, ar verčiau palikti išskaidytas ir kiekvieną atvejį nagrinėti atskirai. Taip pat yra su produktais ir jų grupėmis. Siūloma, kad pats metodas išrinktų optimalų disagregavimo lygį, pvz., prijungti tas šalis, kurioms gauname efektus lygius nuliui. Tačiau vis dėlto, būtų naivu tikėtis, kad tai konverguotų į vieną sprendinį. Šiam uždaviniui bandoma taikyti klasterizavimo metodus, ieškoma būdų agreguoti produktus ir jų naudotojas šalis. Tam reikalingi papildomi sudėtingi skaičiavimai [11]. P. S. Armington (1969 m.), spręsdamas produkto kilmės svarbos naudotojams klausimą, atmetė prielaidą apie homogenines grupes ir skirtingos kilmės produktus laikė skirtingomis prekėmis, pvz., Izraelio apelsinai ir Maroko apelsinai yra neidentiški, todėl laikomi skirtingomis prekėmis. Jis pasiūlė dviejų etapų paklausos funkciją (angl. *Two Stage Demand Function*), kai pirmame etape naudotojas priima apelsinus kaip apelsinus, nepaisant kokia jų kilmė, o antrame etape naudotojas gali rinkis iš skirtingų šalių apelsinų, taip pat jis gali mėgti vidaus ir užsienio prekes [13].

Tam, kad būtų suvienodinta matavimo skalė dažniausia valiuta naudojama – Amerikos doleris, nes turi būti vienodas vertinimo matas [11], kitaip gautume iškreiptus rezultatus. Rinkos dalis paprastai išreiškiama kaip santykinis dydis su visa galima rinka [14]. Taip pat J. Fagerberg ir G. Sollie teigia, kad rinkos dalies pokytis turėtų būti išreiškiamas santykine, o ne absoliutine reikšme [12]. Naudojamos santykinės reikšmės formulėse leidžia gauti skaičiavimų rezultatus, kurie nepriklauso nuo šalies dydžio ir parodo tik skirtingų efektų poveikį rinkos dalies pokyčiui.

C. Bentivogli ir F. Quintiliani (2004 m.) siūlomos formulės sudarytos iš šių komponenčių: konkurencingumo efekto, produkto efekto, rinkos efekto, produkto adaptavimosi efekto bei rinkos adaptavimosi efekto [12]. Bet atlikus matricų daugybos veiksmus nebelieka galimo pjūvio pagal sektorius. Peržvelgus veiksmų eiliškumą matoma, kaip šis pjūvis dingsta dėl matricų daugybos nekomutatyvumo. Taip pat veiksmų eiliškumas dažnu atveju yra svarbus, priklausomai nuo to kokia tvarka dauginami matricos ir vektoriai, bus gaunami skirtingi rezultatai [11].

Šaltiniuose [15] ir [16] minimos ir taikomos C. Milana (1988 m.) pristatytos formulės. Šiose formulėse naudojamos tokios komponentės: konkurencingumo efektas, rinkos efektas, produkto efektas, liekanos efektas. Liekanos efektas nusako visus antraeilius faktorius.

Kadangi kompiuterių galimybės didesnės nei anksčiau, galima atlikti detalesnę konkurencingumo analizę pagal produktų sektorius, ką ir leidžia C. Milana formulių struktūra. Šios formulės padėtų ne tik vertinti šalies eksportą jos lygmeniu, bet galima eksporto sektorių analizė padėtų verslo atstovams, kurti tinkamą strategiją prekybai.

C. Milana formulių pateikimas anksčiau minėtuose šaltiniuose šiek tiek skiriasi – E. Skriner savo darbe liekanos efektą pateikia kaip skirtumą tarp viso santykinio pokyčio ir kitų efektų [16]. O D. Simonis liekanos efektą bando išreikšti formule kaip ir kitus efektus [15]. Tačiau tikėtina, kad šiuo būdu rezultatai bus gaunami apytiksliai, nes tarp viso santykinio eksporto pokyčio ir efektų sumos dedamas "apytiksliai lygu" ženklas.

Vienas iš rezultatų validavimo būdų galėtų būti antro lygio efektų skaičiavimas naudojant dvišalius (angl. *bilateral*) prekybos srautų duomenis. Šiuo atveju kairėje lygybės pusėje skaičiuojamas A šalies eksproto pokytis į šalį B, dešinėje – augimo, produkto ir liekanos efektai, naudojant B šalies importo duomenis [17]. Tiesa, formulėse nurodytos absoliutinės eksporto reikšmės. Prieš atliekant tokią analizę vertėtų patikrinti, ar šalių teikiama informacija apie eksportą ir importą yra teisinga, ar gaunama tapati lygybė. Dalis duomenų gali būti neatskleidžiami ar pateikiami klaidingai.

Apskritai, CMS analizė padeda rasti problemines vietas, pagal ją toliau galima atlikti kitą kiekybinę ar kokybinę analizę, regresiją [11]. CMS analizė padeda identifikuoti priežastis kodėl šalies eksportui nepavyksta augti, reikia susikoncentruoti į produktus, kurių paklausa augauti, regionus, kuriuose eksportuojamos prekės paklausa auga, kaip šalis sugeba prisitaikyti prie šių pokyčių, ar jos konkurencija auga [12].

Jeigu šalis eksportuoja tradicinius produktus, kurių tarptautinė paklausa, palyginus su kitais produktais, auga lėčiau, tuomet suminė eksporto rinkos dalis bus prarandama, nors šaliai ir puikiai sekasi prekiauti šiais produktais. Taip pat yra ir su rinkomis, kai eksportuojama į šalis, kuriose paklausa mažėjanti arba palyginti auganti lėtai. Geriausias eksporto rezultatas pasiekiamas, kai eksportas yra orientuotas į dinamiškas rinkas ar produktus pasaulinėje prekyboje [16]. Santykinės kainos pokytis gali priklausyti nuo darbuotojų atlyginimų, produktyvumo bei pažangesnių technologijų [11].

#### <span id="page-15-0"></span>**1.3.2. Metodo taikymas**

F. Z. Ahmadi-Esfahani savo darbe [11] nagrinėjo Australijos maisto eksportą į pietryčių Aziją per 1980 – 2003 metų laikotarpį, naudojo C. Jempa metodo formules. Buvo susiduriama su apribojimu dėl skirtingo sektorių klasifikavimo, nes tik kodavime SIT 2 jaučio mėsa išskaidoma į mėsą su kaulu ir mėsą be kaulo bei trečiame lygyje išskaidoma į šviežią pieną ir grietinėlę, pasterizuotą pieną ir grietinėlę, o kituose kodavimuose antroji klasė neskaidoma visai. Taip pat kai kurių šalių istoriniai metiniai kainų duomenys, išskaidyti pagal prekių sektorius, galimi tik buvo tik paskutiniams dešimčiai metų (1993 – 2003 m.), o tai yra per mažai norint atlikti tolimesnę analizę – kointegruotumo testą.

Tačiau nepaisant to, aiški eksporto į pietryčių Aziją raida padeda paaiškinti gaunamus CMS rezultatus. Nurodyti tokie etapai: ankstyvasis su lėtu augimu, greitojo augimo, krizės su neigiamu augimu, kilimo. Nagrinėjant pagal pirmo lygio formules, skalės efektas buvo reikšmingas greito augimo etapais. Taip pat teigiama, kad antraeiliai efektai rodė eksporto augimą lėtai augančiose rinkose, bet konkurencingumo efektas buvo didesnis. Antro bei trečio lygio formulės parodo detalesnius rezultatus, aiškinama kaip tai siejasi su Australijos eksporto kilimo ir kriziniu laikotarpiais, kaip vienas ar kitas efektas padengia kitus.

Daroma išvada, kad CMS metodo naudingumas priklauso nuo empirinio pagrįstumo apie agregavimo prielaidas numatomame diagnostiniame interpretavime. Papildomai analizei šiame darbe buvo eksportuojamų į Singapūrą prekių kainų stacionarumas, kointegruotumas, kai lyginami anksčiau minėti prekių sektoriai (pieno produktų, mėsos). Kointegruotumui tirti naudojamas vektorinis paklaidų korekcijos modelis (angl. *vector error-correction model (VECM)*).

Kitas taikymo pavyzdys – autorių N. Jimenez ir E. Martin darbas [18]. Jame prekes atskiriamos pagal aukštą, vidutinį ir žemą technologinį lygį. Eksporto augimas pasaulyje pagal šiuos lygius pateiktas 1.1 lentelėje. Detaliau lyginami Jungtinių Amerikos Valstijų ir Jungtinės Karalystės eksporto pokyčiai, taip pat nagrinėjamas viso pasaulio, euro zonos, likusios Europos Sąjungos, likusios Europos, Pietryčių Azijos valstybių organizacijos (angl. *Association of South-East Asian Nations (ASEAN)*), Kinijos, Japonijos, likusios Azijos bei likusio pasaulio eksportas. Kai kuriais pjūviais nagrinėtos ir didžiosios Europos šalys.

| Technologijų lygis | $1994 - 2007$ m. | $1994 - 2000$ m. | $2001 - 2007$ m. |
|--------------------|------------------|------------------|------------------|
| Žemas              | 9.2 %            | 6.7 %            | 11.6 %           |
| Vidutinis          | 9.7 %            | 7.3 %            | 12.1 %           |
| Aukštas            | 11.1 %           | 12.8%            | 9.3%             |
|                    | 9.8%             | 8.6 %            | 11.1 %           |

**1.3 lentelė.** Eksporto augimas pagal technologijų lygį

Darbe naudojamos J. D. Richardson formulės, prekių sektoriai klasifikuojami į 14 grupių pagal produktų tipus ir skirstomi į skirtingus technologinius lygius (žr. 1.2 lentelę). Į analizę nebuvo į traukti kuras, tepalai, gyvuliniai ir augaliniai aliejai, riebalai, vaškas bei neklasifikuotos prekės ar sandoriai.

**1.4 lentelė.** Eksporto augimas pagal technologijų lygį

| Produkty tipas                                                         | <b>Lygis</b> |
|------------------------------------------------------------------------|--------------|
| 1. Maistas, gėrimai, tabakas (SITC $0 + 1$ )                           | Žemas        |
| 2. Tekstilė, drabužių ir odos pramonė (SITC $61 + 65 + 83 + 84 + 85$ ) |              |
| 3. Popierius ir popieriaus gaminiai, spausdinimas ir leidyba (SITC 64) |              |
| 4. Mediena, medienos gaminiai, įskaitant baldus (SITC $63 + 83$ )      |              |
| 5. Nemetalo mineraliniai produktai (SITC 66)                           |              |
| 6. Pagrindinė metalo pramonė (SITC $67 + 68$ )                         |              |
| 7. Metalo gaminiai, išskyrus mašinas ir transporto įrangos (SITC 69)   |              |
| 8. Kita (SITC 81 + $62 + 89$ )                                         |              |

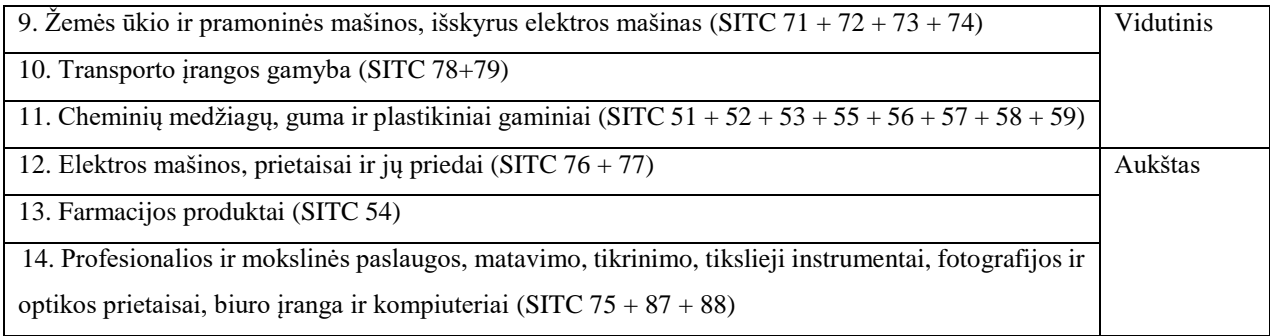

Euro zonoje žymiai augo Jungtinių Amerikos Valstijų ir Jungtinės Karalystės vidutinio technologinio lygio prekių eksportas, žemo ir aukšto lygio prekių eksportas buvo linkęs mažėti. Šių šalių konkurencingumas sumažėjo, situacijos pablogėjimas buvo jaučiamas visose vidutinio ir aukšto lygio technologijų produktų sektoriuose eksporte į visus regionus. Nors eksporto struktūra produktams ir pasirinktoms rinkoms buvo palanki, šie efektai beveik visais atvejais gauti su teigiamu ženklu. Jungtinė Karalystė turėjo pranašumą dėl stipraus prekybos ryšio su europietiškoms rinkom, ypač su euro zona, bei dėl savo specializacijos vidutinio ir aukšto technologinio lygio prekėse. Jungtinės Amerikos Valstijos turėjo naudos dėl eksporto į Lotynų Amerikos šalis.

Vertinant kitas šalis iš esmės, konkurencingumas visais laikotarpiais buvo kintantis, prekių specializacija neturėjo tokios didelės įtakos ir tiek nekito tarp šalių, bet buvo pastebėta, kad santykinai mažesnė aukšto technologinio lygio prekių specializacija turėjo neigiamos įtakos euro zonos šalims. Rinkos pasirinkimas davė naudos daugumai euro zonos šalių, labiausiai – eksportuojant euro zonos viduje.

Pateikiame trečią pavyzdį taikymo – J. Amador ir S. Cabral [19] savo darbe nagrinėja Portugalijos eksporto veiklos rezultatus per 1968 – 2006 m. laikotarpį, naudojo A. Nyssens ir G. Poullet (1990 m.) siūlytą metodologiją. Šia pasirinkta metodologija skaičiuojami keturi efektai, tai rinkos dalies efektas, produkto struktūros efektas, geografinis struktūros efektas bei mišrus struktūros efektas, kuris dar galėtų būti vadinamas liekana.

Tiriamas visos Portugalijos eksportas kaip visumos, o ne renkantis tam tikras produktų ar geografinių rinkų grupes. Skaičiavimams naudojamas detalus duomenų išskleidimas, t. y. 118 produktų ir 79 šalių, vėliau gauti efektų rezultatai agreguojami. Produktų klasifikavimui naudojamas 4 skaitmenų ISIC kodavimas. Kaip ir anksčiau minėtu atveju, buvo neįtraukiami kuro produktai dėl didelio kainų kintamumo, todėl vietoje 121 lieka 118 į tyrimą įtraukiamų produktų. Norint išvengti rezultatų iškraipymo, nebuvo naudojamas pats detaliausias duomenų išskaidymo lygis. Dėl jau pasirinkto detalumo, keletas stebėjimų turėjo nulinę reikšmę, o tai neleidžia atlikti santykio augimo skaičiavimo kitiems metams. Kad nereikėtų neatmesti šių stebėjimų, buvo priskirtos labai mažos vertės (0.0000001 vietoje 0), kurios nedarytų įtakos bendrame eksporto pokyčio skaičiavime. Tyrime taip pat atsižvelgiama į prekių technologinį lygį. Išskiriamos 4 grupės: aukšto, vidutinio – aukšto, vidutinio – žemo ir žemo technologinio lygio.

Kalbant apie pasirinkimą skaidyti duomenis pagal norimą produktų sektorių lygtį, S. Sagiroglu ir D. Sinanc (2014 m.) naudojo medžio formos CMS modelį [20], kurį pritaikė nagrinėti eksportui tarp Kinijos ir Vokietijos. Šiame darbe atskiriamos sąvokos komponentė ir efektas – komponentė tai viena pagrindinių dalių pagal CMS dekompoziciją, o efektas yra šių komponenčių, tokiais pačiais pavadinimais, skirtumas. Formulės struktūrą sudaro šie komponentės arba efektai: paklausos augimo (angl. *demand growth*), konkurencingumo (angl. *competitive*), sąveikos (angl. *interaction*). Naudojamo metodo rezultatai išreiškiami absoliutinėmis reikšmėmis. Medžio formos CMS modelis gali būti pritaikytas ne tik eksporto augimui pokyčiui (kaip šiuo atveju). Teigiama, kad metodas tinkamas tokioms formulėms, kai skaičiuojamas rinkos dalies pokytis, santykinis rinkos dalies pokytis ir santykinis eksporto augimas.

Atliekamos dekompozicijos rezultatai gali būti apibrėžiami kaip šakų modeliai ir lapų modeliai. Darbe pristatomas simetrinis komponenčių išreiškimas sumos formulėse, t. y. pirmoje eilutėje bendra dekompozicija, antroje – pirmo lygio dekompozicijos komponenčių sumos ir atitinkamai atimamos komponentės iš pirmos eilutės, trečioje – antro lygio dekompozicijos komponenčių sumos ir atitinkamai atimamos pirmo lygio dekompozicijos komponenčių sumos, ketvirtoje – tuo pačiu principu, naudojamos trečio ir antro lygio komponentės. Tokiu būdu sudaromos ir žemesnių lygių, t. y. šakos ir lapų modelių, formulės. Renkantis vis žemesnį lygį, nelieka pirmosios eilutės komponenčių. Šios formulės leidžia atlikti analizę pagal norimo sektoriaus pjūvį.

Darbe pateikiama dalis atrinktų visų lygių skaičiavimų lentelėse ir grafikuose pagal efektus, rezultatai siejami su tam tikrais ryškiais įvykiais to laikotarpio ekonomikoje. Iškeliamas dar vienas klausimas, kokie svoriai  $\alpha$  ir  $\beta$  turėtų būti naudojami formulėse. Pradinėje formulėje šie svoriai lygūs nuliui. Laspeyres tipo indeksų atveju,  $\alpha=0$  ir  $\beta=1$ , o Paasche tipo indeksų atveju  $\alpha=1$  ir  $\beta=0$ . Minima, kad C. Milana savo darbe naudojo svorius  $\alpha = \beta = 0.5$ . Toks svorių pasirinkimas vadinamas Törnpvist tipo indeksais, kada imamas Laspeyres ir Paasche tipų indeksų vidurkis. Taigi šiame darbe palyginimui taip pat buvo pasirinkta naudoti Törnpvist tipo indeksus, Paasche tipo indeksus bei santykinio svorio (angl. *Relative Weight*) indeksus, tai  $\alpha$  ir  $\beta$  gali kisti su sąlyga  $\alpha + \beta = 1$ . Pateiktų skaičiavimų rezultatų lentelėje, patikrinus efektų sumas tarp skirtingų indeksų tipų taikymo būdų, matome, kad gaunama lygybė. Taigi tipo pasirinkimas šioms formulėms įtakos neturi.

Medžio formos CMS leido gauti ne tik vieną galutinį rezultatą, bet ir tarpinius, kurie suteikia naudingos informacijos sprendimų priėmimui. Nors CMS metodai buvo plačiai nagrinėti ir taikyti, autorius vis dar mato nemažai erdvės gilesniam teorijos ir praktikos tobulinimo šiam metodui.

#### <span id="page-19-0"></span>**1.4. Didieji duomenys**

Didžiųjų duomenų (angl. *Big Data*) sąvoka palyginti yra nauja, todėl neretai yra interpretuojama skirtingai. Versle atskiros įmonės ar jų atstovai nurodo skirtingą kiekį duomenų, kurį tenka kasdien apdoroti ir išanalizuoti, su kokiomis problemomis tenka susidurti. Toliau pateikiami keli didžiųjų duomenų apibrėžimai.

Didžiaisiais duomenimis vadinamas masyvus duomenų rinkinys, turintis didelę, kintančią ir sudėtingą struktūrą, sukeliantis sunkumus jį saugant, analizuojant ir vaizduojant gilesnius procesus ar rezultatus. Masyvių duomenų tyrimo procesas, norint atskleisti paslėptus modelius ar koreliacijas, vadinamas didžiųjų duomenų analitika [21].

Didžiųjų duomenų sąvoką pirmą kartą paminėjo R. Magoulas 2005 metais teigdamas, kad tai plataus diapazono dideli duomenų rinkiniai, kurių beveik neįmanoma tvarkyti ir apdoroti naudojant tradicinius duomenų valdymo įrankius – dėl jų dydžio ir sudėtingumo [22].

Vienas iš populiarių būdų apibūdinti didžiuosius duomenis - naudojantis žodžiais, prasidedančiais V raide. Šiuo metu toks apibrėžimas yra išaugęs iki septynių žodžių, o viskas prasidėjo nuo trijų pagrindinių – apimtis, įvairovė, greitis (*volume, variety, velocity*). Detaliau peržvelkime šiuos kriterijus. Kalbant apie pirmąją V daugelis akcentuoja duomenų dydį saugykloje, pavyzdžiui, mėginama duomenis nusakyti terabaitais arba petabaitais. Taip pat didžiųjų duomenų kiekis nustatomas įrašais, sandoriais, lentelėmis, failais, kartais net laiku, per kurį buvo kaupiami duomenys [23]. Antroji V, duomenų įvairovė, dar labiau apsunkina informacijos struktūrizavimą ir skaičiavimus. Dabar šaltinių įvairovė didesnė negu anksčiau, duomenis generuoja iš interneto naudotojai prisijungdami, kurdami paspaudimų srautą, komentarus. Duomenis tampa sudėtinga skirstyti į kategorijas, ypač kai jie yra iš garso, vaizdo tipo šaltinių [23]. O greitis aktualus norint žinoti, kaip greitai sugeneruojami nauji duomenys, kuriuos vėliau teks apdoroti, kaip greitai iš jų pavyks gauti naudingos informacijos [24].

Šios pagrindinės V papildytos kintamumu, teisingumu, vizualizavimu, verte. Kintamumas (angl. *variability*) pasireiškia prasmės ir konteksto pokyčiu, todėl tai turi įtakos duomenų homogeniškumui. Duomenų teisingumą (angl. *veracity*) svarbu užtikrinti tam, kad gautume teisingus rezultatus. Neteisingi duomenys gaunami, kai teikiama melaginga informacija ar įvykdomos žmogaus klaidos. Vizualizavimas (angl. *visualization*), kai rezultatai pateikiami grafikais greitai ir informatyviai, padeda išvengti ilgo ataskaitų ir lentelių nagrinėjimo. Vertė (angl. *value*) išskiriama tam, kad atlikus visą analizę įmonei ji būtų naudinga ir vertinga.

Didžiųjų duomenų valdymas ir metodų taikymas paliečia vis daugiau veiklų. Jau žinoma, kad analizė yra naudojama sveikatos, saugumo, verslo, prekybos srityse. Stebimi pardavimai, besikeičiantis klientų elgesys, be to, nuolaidų kortelės, naršymo istorija internete padeda rinkti išsamesnę informaciją. Taip atskiriamos tam tikros klientų grupės, jų lojalumas. Reklama ir specialūs pasiūlymai nukreipiami toms klientų grupėms, kurias iš tiesų galėtų sudominti. Augančios technologijų galimybės leidžia atlikti detalią veiklos ir procesų analizę, juos optimizuoti, tai padeda sumažinti kaštus.

### <span id="page-20-0"></span>**1.5. Programinių kalbų apžvalga**

R yra programavimo kalba ir programinės įrangos aplinka statistikos skaičiavimui ir grafikų braižymui. Sukurta 1995 m. R. Ihaka ir R. Gentleman. Pati R aplinka parašyta C, Fortran ir R programavimo kalbomis. R kalba pasižymi vartotojui greitai perprantamu naudojimusi. Ji yra plačiai naudojama statistikos ir duomenų gavybos specialistų statistinės programinės įrangos kūrimui bei duomenų analizės atlikimui. R yra panaši į kitas programavimo kalbas, tokias kaip C, Java ir Perl, ji padeda vartotojams atlikti įvairias skaičiavimo ir analizės užduotis, suteikdama jiems prieigą prie įvairių komandų. Statistikai, inžinieriai ir mokslininkai gali patobulinti programinį kodą ar rašyti variacijas konkrečioms užduotims atlikti. Paketai parašyti R kalbai prideda pažangius algoritmus, spalvotus ir įvairių tipų grafikus, gavybos technikas, leidžiančias efektyviau naudotis duomenų bazėmis. Jau yra sukurta daugiau nei 10 tūkstančių paketų, skirtų moksliniams tyrimams, kurių kiekis auga eksponentiškai [25][24]. Paveikslėlyje 1.1 paveiktas CRAN repozitorijoje paskelbtų R paketų kiekio augimo grafikas [26].

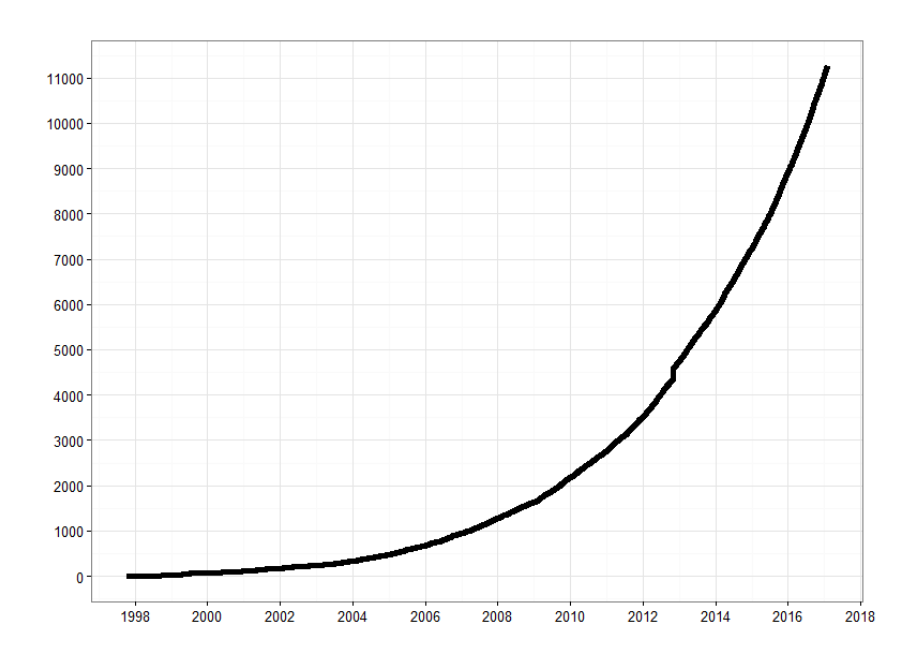

**1.4 pav.** R paketų kiekio augimas pagal metus

Python programavimo kalba pirmą kartą pasirodė 1991 m., sukurta G. V. Rossum ir įkvėpta tokių programavimo kalbų kaip C, Modula-3, ABC. Python turi platų pasirinkimą mokslinių skaičiavimų ir kitokių bibliotekų. Ji nemokama, plačiai naudojama turi didelę ir energingą bendruomenę. Python pasižymi produktyvumu, lengvai perskaitomu ir aiškiai struktūrizuotu kodu [27]. Python programavimo kalba dažniau yra naudojama programuotojų nei statistikų, ji leidžia atlikti gilesnę mašinų mokymo (angl. *machine learning*) metodų analizę, nes naudotojui suteikiama daugiau pasirinkimo laisvės. Pagal TIOBE Programavimo Bendruomenės indeksą Python yra viena iš lyderiaujančių programavimo kalbų (žr. 1.3 lentelę). Šis indeksas paremtas įgudusių programuotojų, kursų, trečiųjų šalių pardavėjų skaičiumi, apskaičiavimui naudojami paieškų varikliai tokie kaip Google, Bing, Yahoo!, ir kiti. Indeksas neparodo, kuri programavimo kalba yra geriausia ar kuria daugiausiai kodo jau yra parašyta [28].

| 2017 m. gegužė | 2016 m. gegužė | Programavimo kalba       | <b>Reitingas</b> | <b>Pokytis</b> |
|----------------|----------------|--------------------------|------------------|----------------|
| 1              |                | Java                     | 14,639%          | $-6.32%$       |
| $\overline{2}$ | $\overline{2}$ | $\mathbf C$              | 7,002%           | $-6.22%$       |
| 3              | 3              | $C++$                    | 4,751%           | $-1.95%$       |
| $\overline{4}$ | 5              | Python                   | 3,548%           | $-0.24%$       |
| 5              | $\overline{4}$ | C#                       | 3,457%           | $-1.02%$       |
| 6              | 10             | <b>Visual Basic .NET</b> | 3,391%           | $+1.07%$       |
| 7              | 7              | JavaScript               | 3,071%           | $+0.73%$       |
| 8              | 12             | Assembly language        | 2,859%           | $+0.98%$       |
| 9              | 6              | PHP                      | 2,693%           | $-0.30%$       |
| 10             | 9              | Perl                     | 2,602%           | $+0.28%$       |
| 11             | 8              | Ruby                     | 2,429%           | $+0.09%$       |
| 12             | 13             | <b>Visual Basic</b>      | 2,347%           | $+0.52%$       |
| 13             | 15             | Swift                    | 2,274%           | $+0.68%$       |
| 14             | 16             | $\mathbb{R}$             | 2,192%           | $+0.86%$       |
| 15             | 14             | Objective-C              | 2,101%           | $+0.50%$       |

**1.5 lentelė.** Eksporto augimas pagal technologijų lygį

#### <span id="page-21-0"></span>**1.6. Baigiamojo projekto tema ir užduotys**

Baigiamojo projekto tema – "Tarptautinės prekybos konkurencingumo vertinimas pastoviųjų rinkos dalių analizės metodu", tikslas – sukurti tarptautinės prekybos strategijos ir konkurencingumo vertinimo programinį įrankį. Projekto užduotys:

- 1. Atlikti literatūros apžvalgą, pateikti tiriamos problemos sprendiniui taikomų metodų ir programinių priemonių analizę.
- 2. Apdoroti duomenis, įvertinti jų trūkstamas reikšmes.
- 3. Realizuoti pastovių rinkos dalių analizės metodo algoritmą R programavimo kalba.
- 4. Atlikti gautų rezultatų analizę.

## <span id="page-22-0"></span>**2. METODOLOGINĖ DALIS**

## <span id="page-22-1"></span>**2.1. Techninė ir programinė įranga**

Tyrimo metu buvo naudojami du kompiuteriai. Pirmasis kompiuteris su Intel Core i7- 2670QM @ 2,20GHz procesoriumi, 8,00 GB Dual-Channel DDR3 @ 665 MHz darbine atmintimi, *Windows 10 Pro 64-bit* operacine sistema. Antrasis – Intel Core i5 6600 @ 3,3GHz procesoriumi, 16,0 GB Dual-Channel @ 1066MHz darbine atmintimi, *Windows 10 Pro 64-bit* operacine sistema. Abiejų kompiuterių atminčiai naudojami SSD diskai.

Pasirinkta *Microsoft R Open* kartu su *Revolution R Enterprise 8.0* programa, kuri leidžia su R programavimo kalba dirbti žymiai našiau dėl paralelinės architektūros. Taip naudojami R programavimo kalbos paketai ir funkcijos, padedantys naudoti kuo mažiau darbinės kompiuterio atminties bei leidžiantys atlikti tam tikrus skaičiavimus ir operacijas.

Paketas "sqldf" leidžia manipuliuoti R formato duomenimis (R data frame) naudojantis SQL programavimo kalba. Funkcijoje "sqldf" įrašoma įprastinė SQL užklausa. Kitas duomenų manipuliavimui skirtas paketas yra "dplyr". Šio paketo funkcija "which" leidžia atlikti duomenų pjūvius, tenkinančius nurodytas sąlygas.

Dideliam duomenų kiekiui suvaldyti naudojamas paketas "bigmemory". Jis leidžia išsaugoti duomenis big.matrix formatu ir taip nenaudoti visos kompiuterio darbinės atminties, kai duomenų failas labai didelio dydžio. Esant poreikiui galima skaičiavimų rezultatus išsaugoti kompiuterio atmintyje, pasirinktame faile, tai taip pat leidžia neapkrauti darbinės atminties. Duomenų lentelė turi būti skaitinio tipo, negali būti tekstinių atributų.

#### <span id="page-22-2"></span>**2.2. Duomenys**

Tyrimui naudojami Jungtinių Tautų tarptautinės prekybos (UN Comtrade) duomenų bazėje teikiami pasaulio šalių eksporto duomenys. Puslapyje comtrade.un.org/monthly/Bulk/Bulk.aspx pasirinkus "Reporter" stulpelyje filtrą "All Countries", galima atsisiųsti visų šalių duomenis pagal mėnesius. Čia duomenys pateikiami nuo 2010 metų sausio iki šių dienų, nors svarbu paminėti, kad paskutiniai du mėnesiai dar nėra matomi. Lentelėje 2.1 aprašyti duomenų atributai.

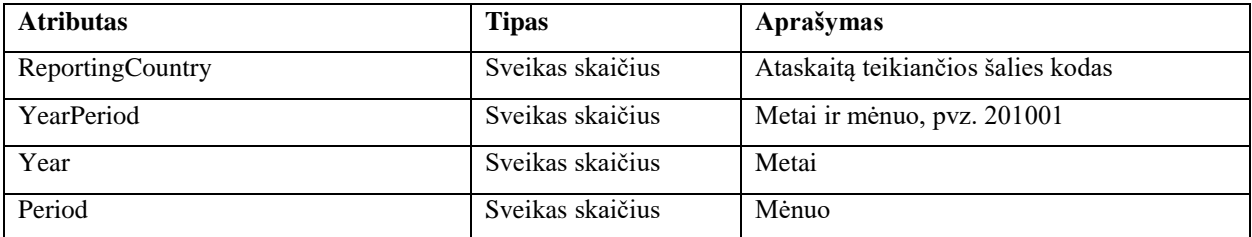

#### **2.1 lentelė.** Duomenų atributai

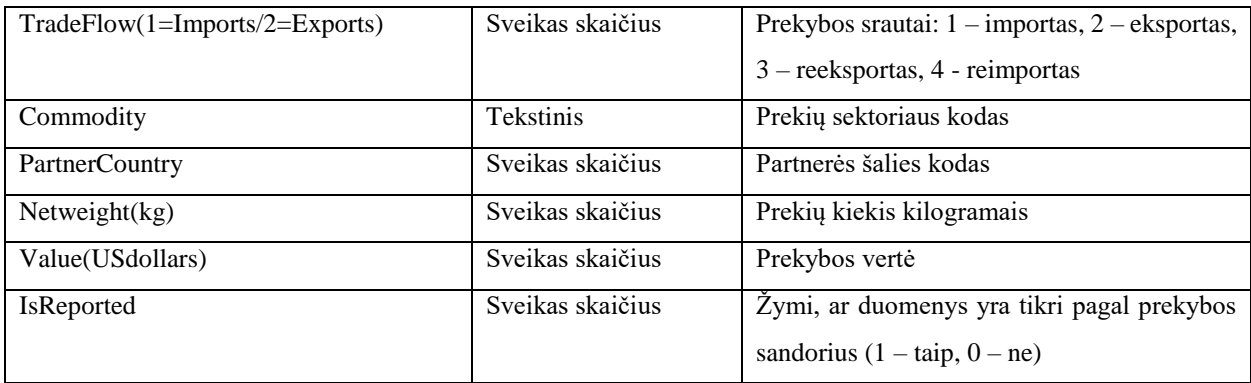

Kita šio puslapio galimybė yra prieiga prie duomenų bazės, kruią sudaro metiniai dvišaliai prekybos (importo ir eksporto) visoms galimoms šalims iki 5 skaitmenų SITC kodavimu, iki 6 skaitmenų HS ir BEC kodavimais. Nemokamai leidžiama naršyti, atsisiųsti ir spausdinti 50 000 eilučių duomenų per vieną užklausą.

Aukščiausios kokybės prieiga (angl. *Premium Access*) suteikia licenziją prieiti prie duomenų bazės. Šios paslaugos siūlo keletą funkcijų naudotojų personalizavimui. Naudotojai gali išsaugoti užklausas, atskirus elementus mėgstamiausiųjų (angl. *favorites*) skiltyje (pvz. Mėgstamiausios prekės, mėgstamiausios šalys, mėgstamiausi metai). Taip pat naudotojui suteikiama galimybė susidaryti savo šalių grupes arba prekių grupes. Pasaulinės šalių grupės jau yra apibrėžtos, taigi naudotojai gali įtraukti jas į mėgstamiausių sąrašą ir naudotis jomis pasirinktyse vėliau. Ši prieiga taip pat leidžia teikti užklausas daugiau nei 50 000 įrašų.

Mokymosi tikslais universitetams gali būti suteikiamas nemokamas šios prieigos bandymas vienam mėnesiui. Tam universiteto atstovas arba bibliotekininkas turėtų susisiekti su UNcomtrade darbuotojais. Tačiau dėl formalumų teisių derinimas gali užtrukti, todėl buvo pasirinkta naudoti mėnesių duomenis, kurių prieiga nemokama.

Turimus mėnesių duomenis turime sujungti į metinius, nes tikrinamas penkerių metų konkurencingumo pokytis. Čia naudojamas antrasis kompiuteris dėl didesnių jo galimybių. Pirmuoju kompiuteriu jungimą reikėtų vykdyti imant tik 3 mėnesių duomenis ir vėliau šias dalis taip pat agreguoti. Sujungimo kodui naudojamas "sqldf" paketas, kodą žr. 1 priede.

Sektorių kodavimui naudojama harmonizuotos sistemos nomenklatūra (HS (Harmonized System) Nomenclature). Pagal pirmus du kodo skaitmenis skirstomos produktų grupės, šios skaidomos į pogrupius, o pogrupiai – į prekes ar jų konkrečią rūšį. Kodą gali sudaryti du, keturi arba šeši skaitmenys. Kadangi dalis kodų prasideda nuliu, R sektoriaus atributą priima kaip tekstinio tipo, tai nėra tinkama "bigmemory" paketui. Šiai problemai spręsti reikalingas perkodavimas. Visi kodai pakeisti sveikaisiais skaičiais nuo 1 iki 7630. Perkodavimo programą žr. 2 priede. Pagal kodo pozicijų skaičių duomenis išsaugomi atskiruose failuose.

Analizei naudojami tik eksporto duomenys, t.y. atliekamas filtravimas duomenims, kurių "TradeFlow(1=Imports/2=Exports)" atributo reikšmė lygi 2. Šalies reeksportas ir reimportas

naudojamas analizei, kai norima sužinoti daugiau apie toliau eksportuojamas prekes iš užsienio arba atgal grąžintas prekes dėl įvairių priežasčių.

Paruošus duomenis toliau kuriamas programinis įrankis, leidžiantis skaičiuoti šalies rinkos dalies pokyčius bei šių pokyčių efektus.

## <span id="page-24-0"></span>**2.3. Pastoviųjų rinkos dalių analizės metodas**

#### <span id="page-24-1"></span>**2.3.1. Absoliučiųjų ir santykinių rezultatų reikšmių formulės**

Tyrime skaičiavimai atliekami dviem būdais – kai efektų rezultatai gaunami absoliutinėmis reikšmėmis ir santykinėmis reikšmėmis. Pirmiausia aptarsime absoliutinių reikšmių metodą. Formulėje (1) pateiktas šalies V eksporto pokytis per laikotarpį [0;1]. Dešinėje lygybės pusėje atitinkamai sumuojami augimo, produkto, rinkos bei konkurencingumo efektai [10]. Augimo efektas parodo kokią šalies eksporto augimo dalį paaiškina pasaulio eksporto augimas. Teigiamas produkto efektas parodo, kad susitelkiama į produkto, kurio paklausa pasaulyje auganti, eksportą. Teigiamas rinkos efektas parodo, kad eksportuojama į šalis ar regionus, kuriuose matomas greitas paklausos augimas. Galiausiai konkurencingumo efektas, čia dar vadinamas liekamuoju efektu, gaunamas apskaičiavus skirtumą tarp tikrojo eksporto augimo ir augimo, kuris būtų įvykęs, jeigu importuojančių rinkų dalys pasaulinės prekybos struktūroje išliktų nepakitusios. Teigiama reikšmė vertinama kaip konkurencingumo augimas.

$$
\sum_{i} \sum_{j} V_{ij}^{1} - \sum_{i} \sum_{j} V_{ij}^{0}
$$
\n
$$
= r \sum_{i} \sum_{j} V_{ij}^{0} + \sum_{i} (r_{i} - r) \sum_{j} V_{ij}^{0} + \sum_{i} \sum_{j} (r_{ij} - r_{i}) V_{ij}^{0}
$$
\n
$$
+ \sum_{i} \sum_{j} (V_{ij}^{1} - V_{ij}^{0} - r_{ij} V_{ij}^{0}),
$$
\n(1)

čia V – eksportuojanti šalis, i – sektorius, j – šalis ar regionas į kurį eksportuojama, r – pasaulinio eksporto augimo santykis.

Šio metodo privalumas, kad jo formulės struktūra paprasta, gaunama tapati lygybė. Eksporto pokytį sudaro augimo, sektoriaus, rinkos ir konkurencingumo efektų suma. Trūkumas – analizuojant duomenis iš ekonominės perspektyvos labiau įprasta naudoti santykines, o ne absoliutines reikšmes.

Toliau nagrinėsime santykinių reikšmių metodą. Kaip jau minėta literatūros apžvalgoje, šaltiniuose [15] ir [16] taikytos C. Milana formulės, tačiau jų liekanos efektai skaičiuojami skirtingu principu, t. y. šaltinyje [15] taikoma formulė (7), o šaltinyje [16] – formulė (8). Šiame tyrime taikysime formulę (7) ir apskaičiuosime kokia gaunama paklaida, nes atveju, kai išreikštas liekanos efektas taip pat išreikštas matricų skaičiavimais, formulėje (2) dedamas apytiksliai lygu ženklas.

Sumos efektas ≅ Konkurencingumos efektas + Rinkos efektas +  
\nProdukto efektas + Liekanos efektas, 
$$
(2)
$$

Sumos efektas 
$$
= \left[ \frac{\sum_{m} \sum_{p} X_{m,p}^{t1}}{\sum_{m} \sum_{p} X W_{m,p}^{t1}} - \frac{\sum_{m} \sum_{p} X_{m,p}^{t0}}{\sum_{m} \sum_{p} X W_{m,p}^{t0}} \right] \cdot 100,
$$
 (3)

Konkurencingumos efektas

$$
= \sum_{m} \sum_{p} 0.5 \cdot \left[ \frac{X W_{m,p}^{t0}}{\sum_{m} \sum_{p} X W_{m,p}^{t0}} + \frac{X W_{m,p}^{t1}}{\sum_{m} \sum_{p} X W_{m,p}^{t1}} \right] \cdot \left[ \frac{X_{m,p}^{t1}}{X W_{m,p}^{t1}} - \frac{X_{m,p}^{t0}}{X W_{m,p}^{t0}} \right] \tag{4}
$$
  
. 100,

Rinkos efektas

$$
= \sum_{m} \sum_{p} 0.5 \cdot \left[ \frac{X_{m,p}^{t0}}{\sum_{p} X W_{m,p}^{t0}} + \frac{X_{m,p}^{t1}}{\sum_{p} X W_{m,p}^{t1}} \right] \cdot \left[ \frac{\sum_{p} X W_{m,p}^{t1}}{\sum_{m} \sum_{p} X W_{m,p}^{t1}} - \frac{\sum_{p} X W_{m,p}^{t0}}{\sum_{m} \sum_{p} X W_{m,p}^{t0}} \right] \cdot 100,
$$
\n(5)

Produkto efektas

$$
= \sum_{m} \sum_{p} 0.5 \cdot \left[ \frac{X_{m,p}^{t0}}{\sum_{m} X W_{m,p}^{t0}} + \frac{X_{m,p}^{t1}}{\sum_{m} X W_{m,p}^{t1}} \right] \cdot \left[ \frac{\sum_{m} X W_{m,p}^{t1}}{\sum_{m} \sum_{p} X W_{m,p}^{t1}} - \frac{\sum_{m} X W_{m,p}^{t0}}{\sum_{m} \sum_{p} X W_{m,p}^{t0}} \right] \cdot 100,
$$
\n(6)

Liekanos efektas

$$
= \sum_{m} \sum_{p} 0.5
$$
  
\n
$$
\cdot \left[ \frac{X_{m,p}^{t0}}{X W_{m,p}^{t0}} \cdot \frac{\sum_{m} X W_{m,p}^{t0} \cdot \sum_{p} X W_{m,p}^{t0}}{\left(\sum_{m} \sum_{p} X W_{m,p}^{t0}\right)^{2}} + \frac{X_{m,p}^{t1}}{X W_{m,p}^{t1}} \cdot \frac{\sum_{m} X W_{m,p}^{t1} \cdot \sum_{p} X W_{m,p}^{t1}}{\left(\sum_{m} \sum_{p} X W_{m,p}^{t1}\right)^{2}} \right]
$$
  
\n
$$
\cdot \left[ \frac{X W_{m,p}^{t1} \cdot \sum_{m} \sum_{p} X W_{m,p}^{t1}}{\sum_{m} X W_{m,p}^{t1}} - \frac{X W_{m,p}^{t0} \cdot \sum_{m} \sum_{p} X W_{m,p}^{t0}}{\sum_{m} X W_{m,p}^{t0}} \right] \cdot 100,
$$
  
\n(7)

Liekanos efektas = Sumos efektas − Konkurencingumos efektas − Rinkos efektas − Produkto efektas*;* (8)

čia  $X_{m,p}^t$  – eksportuojančios šalies duomenų matricos elementas (m, p) laiko momentu t,  $XW_{m,p}^t$  – pasaulio eksporto duomenų matricos elementas (m, p) laiko momentu t, m – rinkos indeksas, p – produkto indeksas, t0 – periodo pradžia, t1 – periodo pabaiga.

Skiriasi absoliučiųjų ir santykinių reikšmių metodų efektai. Pirmuoju atveju turime augimo efektą ir konkurencingumo efektas čia laikomas liekanos efektu. Antruoju atveju nebelieka augimo efekto, konkurencingumo ir liekanos efektai laikomi dviem atskirais efektais. Santykinių reikšmių metode liekanos efektui priskiriami visi antraeiliai efektai, kuriuos sunku įvertinti. Vis dėlto konkurencingumo, rinkos, produktų efektų prasmė ir interpretavimas išlieka toks pats kaip absoliučiųjų reikšmių metodo atvejų.

### <span id="page-26-0"></span>**2.3.2. Metodų realizavimas programiniame kode**

Toliau pateiksime skaičiavimų ir jų realizavimo programiniame kode paaiškinimus. Formulėse elementų žymėjimai skiriasi, tai gali suteikti chaoso. Tačiau abu metodai programiniame kode aprašyti pagal tą patį bendrą algoritmą, kuris leidžia sutaupyti laiko skaičiavimams. Pagal formules galima matyti, kad elementai randami atliekant tam tikrus matricų pjūvius (apskaičiuojamos stulpelių ar eilučių sumos). Norint papildomai nekartoti sumos skaičiavimo veiksmų, jie atliekami vieną kartą ir saugomi, kol bus apskaičiuoti visi šalies efektai. Šio algoritmo schemą pateikiame 2.1 paveikslėlyje.

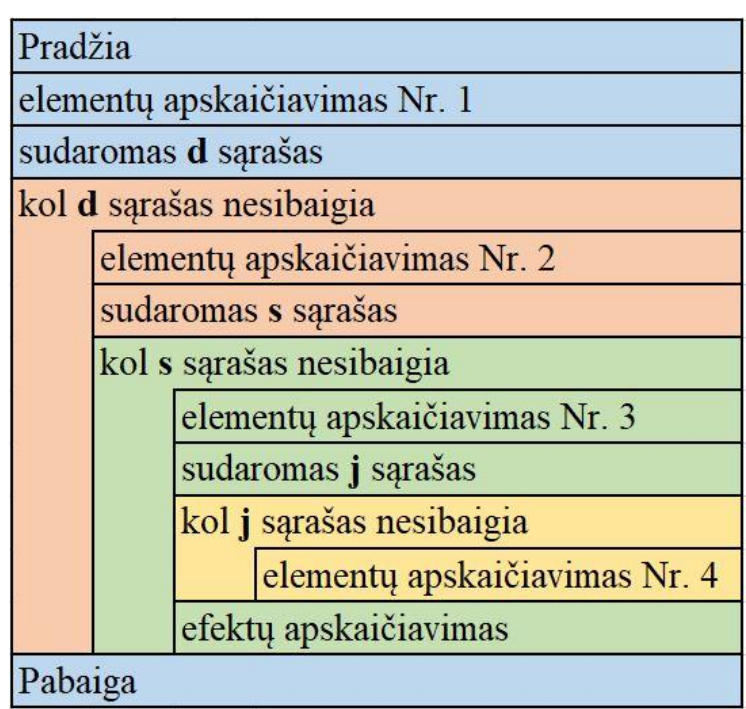

#### **2.1 pav.** Kodo algoritmo schema

Šiame algoritme *d* yra šalis, kuri eksportuoja, *s* yra prekių sektorius, *j* – šalis, į kurią eksportuojama. Iš pradžių atliekamas pirmasis elementų skaičiavimas. Jame randamos viso pasaulio eksporto sumos pagal pradinį ir galutinį laikotarpį. Toliau sudaromas šalių sąrašas, t. y. *d* sąrašas, ir sukamas ciklas, tol kol šis sąrašas nesibaigs. Taip tolimesni veiksmai atliekami kiekvienai šaliai.

Antrajame elementų skaičiavime randami elementai, kuriems reikalingas pjūvis tik pagal tiriamą šalį *d*. Taip pat sudaromas prekių sektorių sąrašas. Šiame pirmame cikle įterpiamas dar vienas ciklas pagal sektorių *s* ir atliekami tolimesni žingsniai kiekvienam šalies *d* sektoriui iš sąrašo *s*. Antrajame cikle atliekas trečiasis elementų skaičiavimas. Čia atliekami duomenų pjūviai pagal turimą *s* reikšmę arba *s* ir *d* reikšmes kartu. Sudaromas *j* sąrašas šalių, į kurias prekė *s* buvo eksportuojama. Iterpiamas paskutinis ciklas šiam sarašui.

Atliekamas likusių elementų skaičiavimas. Jeigu pjūvis atliekamas pagal *d, s, j* reikšmes iš karto, tai sumavimas neatliekamas, o elementui tiesiog priskiriama matricos reikšmė, kuri atitinka sąlygas (duomenų eilutė turi ieškomas *d*, *s*, *j* reikšmes). Kai visi reikalingi elementai apskaičiuoti, trečiasis ciklas uždaromas. Atliekamas efektų skaičiavimas pagal anksčiau nurodytas formules, naudojamos anksčiau sukauptos ir saugomos elementų reikšmės.

Apskaičiavus *d* šalies *s* sektoriaus efektus, antrasis ciklas uždaromas. Pasirenkama kita *d*  šalis ir procesas tęsiamas tol, kol randami visi efektai. Pirmasis ciklas uždaromas ir skaičiavimai baigiami. Tai supaprastintas skaičiavimų algoritmas, leidžiantis suprasti bendrą eiliškumą.

Absoliučiųjų reikšmių metode reikia apskaičiuoti elementus r, ri, rij, V, Vi, Vij. Jei lygintume su ką tik aptartu algoritmu, tai r reikšmė (pasaulio eksporto santykinis pokytis) skaičiuojama prieš pirmąjį ciklą, V<sup>i</sup> (šalies *i* sektoriaus eksporto vertės suma) pradiniam ir galutiniam laikotarpiams bei  $r_i$  – antrajame, atitinkamai ir V<sub>ij</sub> bei  $r_{ii}$  – trečiajame. Tarp algoritmo ir absoliučiųjų reikšmių metodo žymėjimų skiriasi sektoriaus žymėjimas, t. y. algoritme žymimas *s*, o metode *i* raide. Formulėje (1) matome, kad gausime rezultatų matricą su *i* eilučių, jeigu neatliksime sumavimo pagal sektorius*.* Tai nesukelia jokių problemų, nes šis veiksmas gali būti paskutinis. Iš tiesų formulė (1) pateikia visos šalies eksporto pokytį ir efektus, o ne minėtą rezultatų matricą. Todėl šis tarpinis rezultatas priimamas kaip galutinis, nes tyrimui reikalingi eksporto veiklos rodikliai pagal sektorius.

Santykinių reikšmių metodas daug kompleksiškesnis. Čia skaičiuojama 12 elementų, kurie reikalingi efektų formulėms  $(3) - (7)$ . Žymėjimai su programos kodo algoritmu atitinka taip: šalis *m* atitinka algoritmo žymėjimą *j*, o produkto sektorius *p* atitinka *s*. Šios formulės taip pat parodo visos šalies eksporto rodiklius, o ne atskirai pagal sektorius, todėl reikėtų priimti paskutinį tarpinį rezultatą kaip galutinį. Tačiau iš pirmo žvilgsnio į šias formules, gali būti itin sunku suprasti, kurį sumos ženklą pagal *p* reikėtų iškelti iš formulės ir neatlikti sumavimo. Taigi sumos efekto formulėje iškeliamas skaitikliuose esantis sumos ženklas pagal *p*. Čia atliekant skaičiavimus turėsime du vienodo ilgio vektorius, kurių skirtumas bus to paties ilgio vektorius. Iš konkurencingumo, rinkos, produkto ir liekanos efektų iškeliamas pirmasis sumos ženklas pagal *p.*  Atlikus visus veiksmus skliausteliuose ir apskaičiavus sumą pagal *m* (sumos ženklas šalia iškeltojo sumavimo pagal *p*), kiekvienam efektui turėsime rezultatų vektorių arba efektų rezultatų matricą. Pagal atitinkamą vektoriaus indeksą, sumos efektas turėtų būti apytiksliai lygus visų keturių efektų sumai.

Svarbu paminėti, kad matricos ir vektoriai turi būti sudaryti taip, kad dėl matricų daugybos nekomutatyvumo nekiltų skaičiavimo klaidų. Tai reiškia, kad reikia tinkamai nustatyti matricos ar vektoriaus matmenis prieš atliekant daugybos veiksmus.

# <span id="page-28-0"></span>**2.3.3. Medžio formos modelis sektorių klasifikavimui**

Kalbant apie produktų sektorių detalumą buvo pasiremta medžio formos modeliu pagal [20] šaltinio formules. Jose atvaizduojama prekyba tarp dviejų šalių A ir B. Toliau pateikiame šių formulių paaiškinimus.

$$
\Delta q = s^{0} \Delta Q + s \Delta Q^{0} + \Delta s \Delta Q = \sum_{i} s_{i}^{0} \Delta Q_{i} + \sum_{i} s_{i} \Delta Q_{i}^{0} + \sum_{i} \Delta s_{i} \Delta Q_{i}
$$
\n
$$
= \sum_{i,j} s_{i,j}^{0} \Delta Q_{i,j} + \sum_{i,j} s_{i,j} \Delta Q_{i,j}^{0} + \sum_{i,j} \Delta s_{i,j} \Delta Q_{i,j}
$$
\n
$$
= \sum_{i,j,k} s_{i,j,k}^{0} \Delta Q_{i,j,k} + \sum_{i,j,k} s_{i,j,k} \Delta Q_{i,j,k}^{0} + \sum_{i,j,k} \Delta s_{i,j,k} \Delta Q_{i,j,k},
$$
\n
$$
\Delta q_{i} = s_{i}^{0} \Delta Q_{i} + s_{i} \Delta Q_{i}^{0} + \Delta s_{i} \Delta Q_{i} + \left(\sum_{j} s_{i,j}^{0} \Delta Q_{i,j} - s_{i}^{0} \Delta Q_{i}\right) + \left(\sum_{j} s_{i,j} \Delta Q_{i,j} - s_{i} \Delta Q_{i}\right) + \left(\sum_{j,k} s_{i,j} \Delta Q_{i,j,k} - \sum_{j} s_{i,j} \Delta Q_{i,j}^{0}\right) + \left(\sum_{j,k} s_{i,j,k} \Delta Q_{i,j,k} - \sum_{j} s_{i,j} \Delta Q_{i,j}^{0}\right) + \left(\sum_{j,k} s_{i,j,k} \Delta Q_{i,j,k}^{0} - \sum_{j} s_{i,j} \Delta Q_{i,j}^{0}\right) + \left(\sum_{j,k} s_{i,j,k} \Delta Q_{i,j,k} - \sum_{j} \Delta s_{i,j} \Delta Q_{i,j}\right),
$$
\n
$$
\Delta q_{ij} = s_{i,j}^{0} \Delta Q_{i,j} + s_{i,j} \Delta Q_{i,j}^{0} + \Delta s_{i,j} \Delta Q_{i,j} + \left(\sum_{j,k} s_{i,j,k}^{0} \Delta Q_{i,j,k} - s_{i,j}^{0} \Delta Q_{i,j}\right) + \left(\sum_{j,k} s_{i,j,k} \Delta Q_{i,j,k} - s_{i,j} \Delta Q_{i,j,k}^{0}\right).
$$
\n(11)  
\n
$$
\Delta q_{ij} = s_{i,j,k}^{0} \Delta Q_{i,j,k} - s_{i,j} \Delta Q_{i,j}^{0} + \sum_{j
$$

čia q – A šalies eksporto vertė, Q – B šalies importo vertė, s – A šalies rinkos dalis, i – prekių sektoriaus pirmojo lygio grupė, k – sektoriaus antrojo lygio pogrupis, j – sektoriaus trečio lygio pogrupis.

Formulėje (9) pateikta bendra šalies A eksporto vertės pokyčio dekompozicija, kuri toliau dar išskaidoma į pirmo, antro ir trečio lygio dekompozicijas. Formulėse  $(10) - (12)$  naudojamas simetrinis komponenčių išreiškimas. Šių formulių struktūra jau nagrinėta literatūros apžvalgoje.

Pagal šių formulių idėją perkodavimo žingsnyje (žr. 2 priedą), atliekamas atskirų failų sukūrimas pagal grupių lygius. Toliau prieš skaičiuojant efektus, kodo pradžioje nurodomi failų pavadinimai, kuriuose būtų reikalingo sektorių lygio duomenys. Simetriškumas nėra įgyvendinimas programos kode, nes tai reikalautų papildomo laiko atimties žingsniui. Bet formulės paaiškina prekių sektorių struktūrą.

### <span id="page-29-0"></span>**2.3.4. Rezultatų vaizdavimas**

Kaip jau minėta literatūros apžvalgoje, norint greitai pamatyti aktualius rezultatus, reikalingas informatyvus jų vaizdavimas. Efektų skaičiavimų rezultatus patogiausia vaizduoti juostine diagrama (angl. *Stacked Column*) kartu su linijiniu taškų grafiku rinkos dalies pokyčiui.

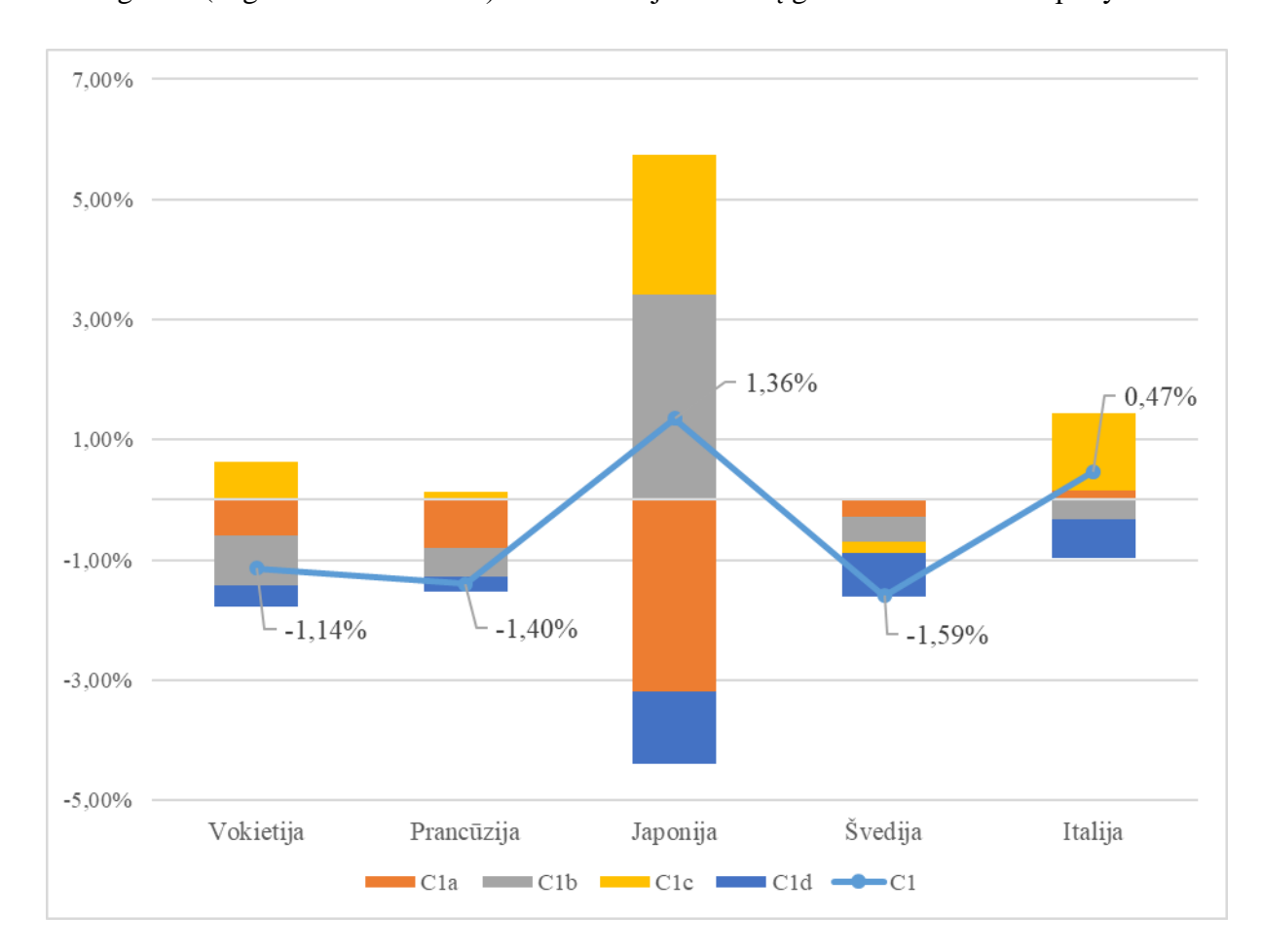

**2.2 pav.** Rinkos dalies pokytis per 2011 – 2015 m. laikotarpį

Paveikslėlyje 2.2. pateiktas tokio grafiko pavyzdys, vaizduojami Vokietijos, Prancūzijos, Japonijos, Švedijos, Italijos rinkos dalies pokyčiai ir jų efektai per 2011 – 2015 m. laikotarpį apdoroto maisto sektoriuje. Efektų rezultatai gauti naudojantis 1.2. skyriuje minėto *Trade International Centre jrankiu*, jie pateikti lentelėje 2.2. Grafike C1 – rinkos dalies pokytis, C1a – konkurencingumo efektas, C1b – pradinės geografinės specializacijos efektas, C1c – pradinės produkto specializacijos efektas, C1d – adaptavimosi efektas.

|                  | Vokietija | Prancūzija | Japonija | Švedija  | Italija  |
|------------------|-----------|------------|----------|----------|----------|
| C <sub>1</sub>   | $-1,14%$  | $-1,40%$   | 1,36%    | $-1,59%$ | 0,47%    |
| C <sub>1</sub> a | $-0,59%$  | $-0.79\%$  | $-3,18%$ | $-0.28%$ | 0,16%    |
| C1b              | $-0,84%$  | $-0.48%$   | 3,42%    | $-0,41%$ | $-0,32%$ |
| C <sub>1</sub> c | 0,63%     | 0.13%      | 2,33%    | $-0,20%$ | 1,28%    |
| C1d              | $-0,34%$  | $-0,26%$   | $-1,22%$ | $-0,71%$ | $-0,64%$ |

**2.2 lentelė.** Rinkos dalies pokytis per 2011 – 2015 m. laikotarpį

Šiame pavyzdyje grafiką reikėtų interpretuoti taip – dalys, kurios yra virš x ašies, daro teigiamą įtaką rinkos dalies pokyčiui, o tos, kurios žemiau x ašies, daro neigiamą įtaką. Taigi adaptavimosi efektas visoms šalims yra su neigiamu ženklus, reiškia šalys negali greitai prisitaikyti prie rinkos pokyčių. Japonija nėra konkurencinga apdoroto maisto sektoriuje, bet jos eksporto augimą lemia tinkamai pasirinktos prekės ir šalys, abiem aspektais paklausa auganti. Italijos verslininkams vertėtų apsvarstyti strategiją dėl šalių, į kurias yra eksportuojama, nes ten paklausa mažėjanti. Galbūt tai leistų dar pagerinti eksporto veiklos rezultatus. Likusių šalių rinkos dalies pokyčiai neigiami, eksporto strategijas reikėtų panagrinėti iš esmės. Vokietijos ir Prancūzijos situaciją šiek tiek taiso auganti apdorotų maisto produktų paklausa.

Tokiu principu analizuojami efektai leidžia pamatyti problematiškus eksporto strategijos aspektus ir nukreipia tinkama linkme tolimesnei jų analizei.

# <span id="page-30-0"></span>**2.3.5. Naudotos R programavimo kalbos funkcijos**

Pateiksime išsamesnį naudotų R programavimo kalbos funkcijų ir jų paketų sąrašą, paaiškinsime kokioms užduotims atlikti jie buvo naudojami.

- read.csv naudojama \*.csv formato tekstiniams failams į R programą įkelti. Skliausteriuose nurodomas failo adresas, jei pirmą eilutę sudaro atributų pavadinimai, *header* žymime *TRUE*, priešingu atveju *FALSE*. Laukų skyriklis nurodomas su *sep*.
- proc.time apibrėžia kiek sekundžių R buvo įjungta. Padeda užfiksuoti laiko momentus, todėl leidžia apskaičiuoti kiek laiko trunka skaičiavimai.
- rbind sujungia vektorius arba matricas pagal eilutes. Projekte buvo naudojamas, kai sukėlus mėnesių failus į programą, buvo reikalingas vienas kintamasis, apjungiatis visus duomenis. Skliausteliuose nurodomi visi įkelti duomenų failai (matricos).
- install.packages įrašo norimus paketus, skliausteriuose nurodomas paketo pavadinimas. Paketą įrašyti užtenka vieną kartą. Norint naudoti paketo teikiamas funkcijas, reikia pasinaudoti *library* funkcija kiekvienai naujai darbo sesijai su R. Šalia *library* skliausteliuose nurodomas tas pats paketo pavadinimas.
- colnames priskiria matricai atributų pavadinimus. Kai kuriais atvejais geriau išsaugoti duomenis be atributų pavadinimų, todėl čia jie buvo priskiriami vėliau skaičiavimų eigoje.
- sqldf paketo *sqldf* funkcija. Projekte naudojama mėnesių sujungimui į metinius duomenis. Skliaustuose su kabutėmis parašoma užklausa įprastine *SQL* programavimo kalba. Atlikus grupavimą be mėnesių ir periodų atributų, atliekamas eksporto vertės sumavimas pagal visus likusius atributus.
- head parodo pirmąsias duomenų failo eilutes, skliausteliuose nurodomas matricos pavadinimas. Funkcija praverčia, norint pasitikrinti, ar duomenys nuskaityti teisingai.
- write.table naudojama aprodotiems duomenims ar rezultatams išsaugoti į failą išorėje. Skliaustuose nurodoma matricos pavadinimas, toliau failo, kuriame saugoma informacija, adresas. Jeigu failas pildomas rašant duomenis per kelis kartus, *append* reikšmė nurodoma *TRUE*, *sep* reikšmė taip pat kaip read.cv funkcijoje. Tam, kad eilučių ir stulpelių pavadinimai nebūtų saugomi, *row.names* ir *col.names* nurodoma *FALSE* reikšmė.
- summary funkcija grąžina pagrindines statistines duomenų charakteriskas, taip pat nurodo trukstamų reikšmių kiekį atributuose.
- c vektoriaus kūrimo funkcija, kurioje gali būti įrašomas pavadinimų ar skaitinių reišmių sąrašas. Skliausteriuose išvardinamos reikšmės.
- matrix matricos kūrimo funkcija. Skliausteliuose nuorodomos matricos reikšmės, eilučių ir stulpelių skaičius. Ši funkcija buvo naudojama sukurti tuščią matricą rezultatams, kuri vėliau buvo išsaugoma tekstiniame faile.
- data.frame funkcija naudojama sektorių perkodavime dėl sektoriaus atributo tekstinio tipo. Paprastai data.frame duomenų tipas taikomas, kai numatomi atributai bus skirtingų tipų (skaitiniai, tekstiniai, loginiai), o matricos – vienodo tipo duomenims. Skliausteriuose nurodomi vektoriai ir matricos, kurie bus sujungiami.
- filter paketo *dplyr* funkcija, kuri leidžia atrinkti duomenų eilutes, tenkinančias nurodytas sąlygas. Sektorių perkodavime naudojamas atrinkti vienodo sektoriaus įrašus, vėliau jiems priskiriamas naujas kodas. Skliaustuose nurodoma duomenų matrica ir išvardijamos sąlygos, kurios turi būti tenkinamos.
- unique atlieka dublikatų pašalinimą vektoriuose. Funkcija buvo naudojama skaičiavimuose, sudarinėjant šalių ir sektorių sąrašus. Cikluose naudojami šie sąrašai, o ne visos reikšmės kiekvienai šaliai. Taip išvengiama nereikalingo tikrinimo. Skliausteriuose nurodomi vektoriai, pvz., pradinio ir galutinio laikotarpio reikšmių, iš kurių bus sudaromas sąrašas.
- length funkcija nurodo vektoriaus ilgį. Sudaryto sąrašo ilgis nurodomas ciklo intervalo rėžiuose. Skliausteliuose nurodomas vektorius, kurio ilgį norimą apskaičiuoti.
- is.na funkcija tikrina, ar vektoriuje yra trūkstamų reikšmių. Grąžina TRUE arba FALSE reikšmes. Norint
- read.big.matrix *bigmemory* paketo funkcija, kuri leidžia neapkrauti darbinės kompiuterio atminties. Ji kreipiasi į duomenų stuktūrą, o ne užkrauna visus duomenis į programą iš karto. Skliausteliuose nurodomas duomenų failo adresas ir atsibutų pavadinimai, *type* reikšmė nurodoma *double*, nes yra reikšmių, sudarytų iš 9 ar daugiau skaitmenų. Nenurodžius *type* reikšmės, priskiriamas tipas pagal pirmąją duomenų eilutę. Gali pasitaikyti, kad joje eksporto vertė nebus labai didelė ir nustatomas *integer* tipas. O toliau duomenų nuskaitymo žingsnyje vietoje reikšmių, su 9 – 11 skaitmenų pozicijomis, būtų automatiškai priskiriamos NA (angl. *Not-Available*) reikšmės.
- mwhich *bigmemory* paketo funkcija, kuri atlieka filtravimą *big.matrix* tipo duomenims. Funkcija grąžina indeksus, kurie tenkina nurodytas sąlygas. Ji naudojama išrinkti įrašus, kurie reikalingi formulių elementų skaičiavimams. Skliaustuose nurodomi *big.matrix* tipo duomenys, atributų pavadinimų vektorius, pagal kuriuos bus bus filtruojama, toliau sąrašas reikšmių, kurios turi tenkinti sąlygas, bei palyginimo operatorių sąrašas ir loginis operatorius (*AND* arba *OR*). Tačiau galioja apribojimas, kad negali būti nurodomos, daugiau nei dvi sąlygos.
- sum funkcija, kuri apskaičiuoja vektoriaus reikšmių sumą. Ji buvo naudojama formulių elementų skaičiavime, atrinktoms eilutėms.

#### <span id="page-33-0"></span>**3. TIRIAMOJI DALIS**

## <span id="page-33-1"></span>**3.1. Duomenys ir jų apimtis**

Parsisiuntus duomenis iš anksčiau minėto šaltinio, vieno mėnesio duomenų failo dydis svyruoja nuo 336 iki 423 megabaitų. Visi 2010 metų failai surado 4,23 GB, o 2015 metų – 4,79 GB.

Atlikus duomenų agregavimą, gavome naujus metinių duomenų failus, kurių apimtis atitinkamai buvo 836 ir 948 megabaitų. Pakeitus sektorių kodus sveikųjų skaičių numeracija ir išskaidžius duomenis pagal sektoriaus detalumo lygius gavome failus, kurių apimtys nurodytos 3.1 lentelėje.

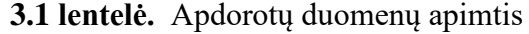

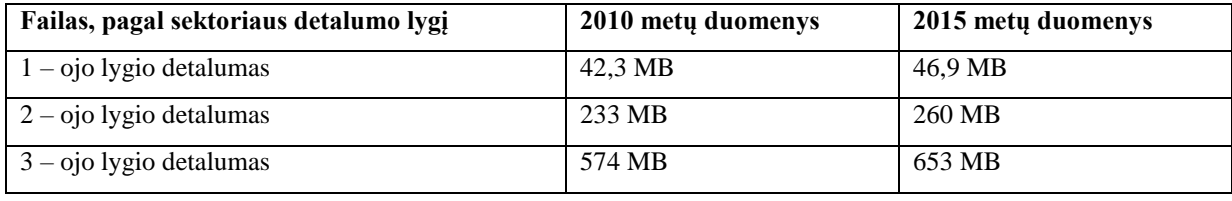

Tokį duomenų kiekį sunku apdoroti su įprastu kompiuteriu, turinčiu 8 gigabaitus darbinės atminties, todėl galime teigti, kad susiduriama su vieną iš didžiųjų duomenų V problemų – didele duomenų apimtimi. Ir tai yra tik dviejų metų duomenys. Jeigu imtume ilgesnio laikotarpio eksporto duomenis, užduotis taptų dar sudėtingesnė.

## <span id="page-33-2"></span>**3.2. Trūkstamų reikšmių įvertinimas**

Naudojantis summary funkcija eksporto vertės stulpelyje trūkstamų reikšmių nematyti. Jeigu pasitikrintume, ar pagal lygius viso pasaulio suma yra vienoda, gautume skirtingus rezultatus (žr. 3.2 lentelėje). Tikėtina, kad ne visos šalys teikia detalią informaciją eksporto informaciją arba dalis jos yra konfidenciali.

**3.2 lentelė.** Apdorotų duomenų pasaulinio eksporto ir importo vertė

| Failas, pagal sektoriaus detalumo lygi | 2010 mety duomenys | 2015 mety duomenys |
|----------------------------------------|--------------------|--------------------|
| $1 -$ ojo lygio detalumas              | $5.728386e+13$ \$  | $5.736115e+13$ \$  |
| $2 -$ ojo lygio detalumas              | $5.58306e+13$ \$   | 5.570364e+13 $\$   |

Taip pat buvo susiduriama su atvejais, kai vienais metais eksportas vykdomas tam tikrame sektoriuje, o kitais – ne. Tai iškreipia rezultatus, ar netgi neleidžia atlikti skaičiavimų dėl dalybos iš nulio, kai pvz., santykinių reikšmių metode elementas, rodantis visą vienos prekės eksportą, tais metais lygus nuliui. Čia buvo pasinaudota šaltinyje [19] minėtu šios problemos sprendimu, t. y. vietoje nulinių reikšmių priskiriamos labai mažos vertės (0.0000001). Absoliučiųjų reikšmių metodui ši korekcija buvo tinkama, rezultatuose gaunama tapati lygybė. Santykinių reikšmių metode sunku įvertinti, ar rezultatai nėra iškreipiami dėl ir taip galimos paklaidos.

Taigi įžvelgiama dar viena V problema – duomenų teisingumas. Jeigu tirtume ilgesnį laikotarpį susidurtume ir su prekių sektorių kodavimo pokyčiais, reikėtų įvertinti kurių metų duomenis tiriame ir koks kodavimo standartas tuo laiku galiojo. O tai jau kintamumo problema.

# <span id="page-34-0"></span>**3.3. Absoliučių ir santykinių reikšmių metodų palyginimas**

3.2 lentelėje pateikiamas vienas iš skaičiavimo pavyzdžių pirmuoju būdu. Tyrimui pasirinktas 2010 – 2015 metų laikotarpis, efektai skaičiuojami Lietuvos gyvulių eksporto sektoriui.

**3.3 lentelė.** Lietuvos gyvulininkystės sektoriaus efektų skaičiavimo rezultatai pirmuoju

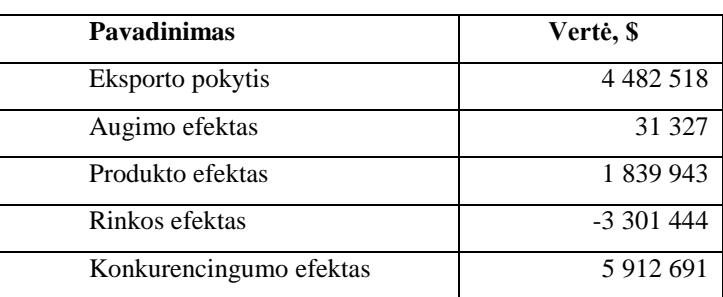

metodu

Pagal gautus rezultatus 3.3 lentelėje galima sakyti, kad gyvulininkystės sektorius šiuo laikotarpiu buvo augantis pasaulyje ir Lietuvos konkurencingumas jame paaugo (teigiami augimo, produkto ir konkurencingumo efektai). Deja, šiuo atveju buvo eksportuojama į mažėjančias rinkas, t. y. gaunamas rinkos efektas yra su neigiamu ženklu. Vertėtų apsvarstyti eksporto strategiją, nes prarandamos potencialios rinkos.

**3.4 lentelė.** Lietuvos gyvulininkystės sektoriaus efektų skaičiavimo rezultatai antruoju

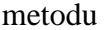

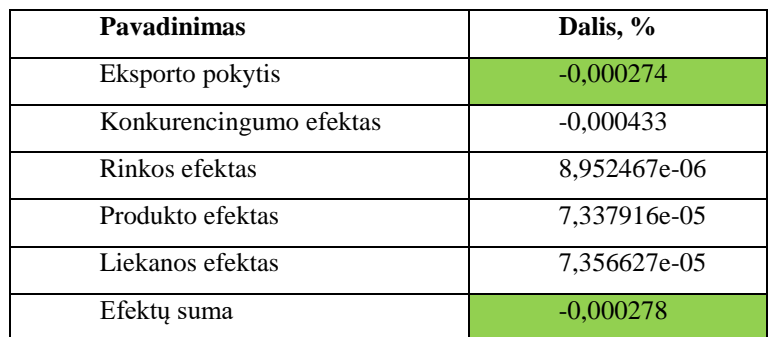

Antruoju būdu gaunamos kitokios išvados (žr. 3.4 lentelę). Čia matoma, kad Lietuvos konkurencingumas šiame sektoriuje kaip tik sumažėjo ir buvo prarasta rinkos dalis.

Pirmasis būdas paprastas savo struktūra, tačiau vertinama tik eksporto suma. Antrasis būdas daug kompleksiškesnis, rezultatai gaunami apytiksliai, tačiau vertinamas dalies pokytis pasaulyje, o ne vertės pokytis, kuris galėtų priklausyti nuo kainos pokyčių. Vertėtų rinktis antrąjį metodą, kuris parodo realesnę šalies eksporto situaciją pasaulyje.

# <span id="page-35-0"></span>**3.4. Estijos, Latvijos ir Lietuvos rodiklių palyginimas**

Panagrinėsime Estijos, Latvijos ir Lietuvos eksporto veiklos rodiklius. Lentelėse 3.5, 3.6, 3.7 pateikiami sektoriai (perkoduotos reikšmės) ir šių šalių eksportuotų prekių vertė 2010 ir 2015 metais. Rausvai pažymėti sektoriai pakeitė savo poziciją sąraše pagal vertės dydį. 3.5 lentelėje matome, kad didžiausia Estijos eksporto vertė abiem laikotarpiais buvo sektoriuje, kuris apibrėžiamas kaip elektros mašinos ir įranga bei jų dalys; garso įrašymo ir atkūrimo aparatūra, televizijos, vaizdo ir garso įrašymo ir atkūrimo aparatūra, dalys ir reikmenys.

| $2010$ m.        |                  | $2015$ m.        |                  |  |
|------------------|------------------|------------------|------------------|--|
| <b>Sektorius</b> | Vertė, \$        | <b>Sektorius</b> | Vertė, \$        |  |
| 6477             | 1 910 497 093,00 | 6477             | 2 837 640 690,00 |  |
| 1501             | 1 857 207 024,00 | 1501             | 1 574 639 541,00 |  |
| 3108             | 1 050 968 897,00 | 3108             | 1 293 735 875,00 |  |
| 7439             | 780 434 789,00   | 7439             | 1 033 361 633,00 |  |
| 5838             | 726 215 934.00   | 5838             | 998 243 690,00   |  |
| 6937             | 636 453 887,00   | 6937             | 734 238 636,00   |  |
| 4960             | 424 585 787,00   | 5239             | 483 610 940,00   |  |
| 5239             | 347 925 555,00   | 7086             | 390 685 379,00   |  |
| 2695             | 303 839 996,00   | 2695             | 345 910 640,00   |  |
| 7086             | 207 464 665,00   | 4960             | 224 602 489,00   |  |

**3.5 lentelė.** Estijos dešimties didžiausių eksporto sektorių vertė

3.6 lenetelėje matome, kad daugiausiai pajamų pagal Latvijos eksporto vertę, taip pat abiem laikotarpiais, buvo gaunama iš medienos ir jos gaminių bei medžio anglių sektoriujaus. Ir galiausiai Lietuvos didžiausia eksporto vertė abiem laikotarpiais buvo sektoriuje, kuriam priklauso mineralisnis kuras, mineralinės alyvos ir jų distiliavimas, bituminės medžiagos, mineraliniai tepalai (žr. 3.7 lentelę).

**3.6 lentelė.** Latvijos dešimties didžiausių eksporto sektorių vertė

| $2010$ m.        |                  | $2015$ m.        |                  |  |
|------------------|------------------|------------------|------------------|--|
| <b>Sektorius</b> | Vertė, \$        | <b>Sektorius</b> | Vertė, \$        |  |
| 3108             | 1 674 158 414,00 | 3108             | 1 895 215 593,00 |  |
| 4960             | 726 108 197,00   | 6477             | 1 508 117 717,00 |  |
| 6477             | 627 075 074,00   | 1501             | 725 872 803,00   |  |
| 5838             | 522 219 725,00   | 5838             | 691 208 779,00   |  |
| 1501 | 478 771 037,00 | 6937 | 547 799 951,00 |
|------|----------------|------|----------------|
| 6937 | 468 892 070,00 | 738  | 458 848 057,00 |
| 2272 | 371 102 032,00 | 1236 | 437 497 585,00 |
| 1236 | 324 106 785,00 | 4960 | 413 336 337,00 |
| 738  | 283 654 865,00 | 2272 | 362 238 941,00 |
| 5239 | 257 515 935,00 | 5239 | 356 731 296,00 |

**3.7 lentelė.** Lietuvos dešimties didžiausių eksporto sektorių vertė

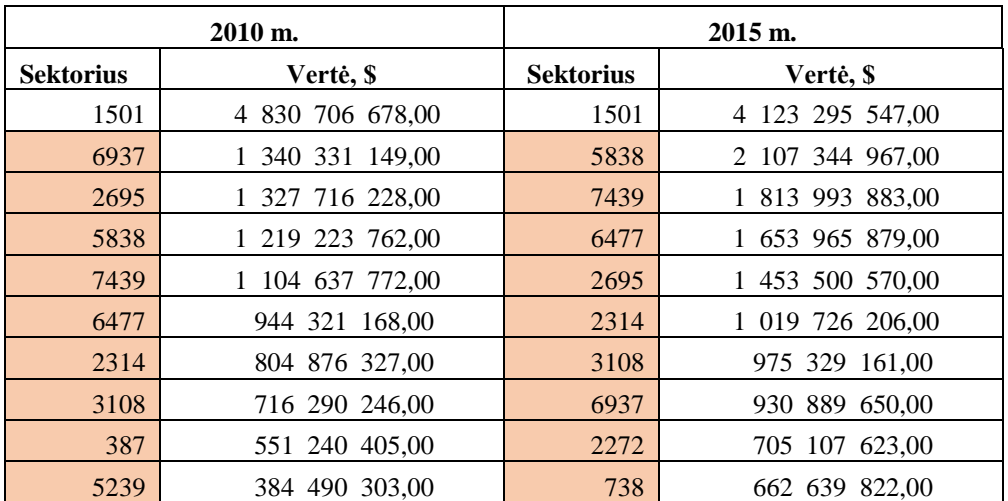

Toliau taikysime pastoviųjų rinkos dalių metodą sektoriams, kurie nurodyti 3.8 lentelėje. Taip pat 3.9 lentelėje pateikiamas šiuose sektoriuose tiriamų šalių eksporto vertė per 2010 ir 2015 metų laikotarpius.

**3.8 lentelė.** Detaliau tiriamų sektorių kodai ir aprašymas

| Perkoduotas sektoriaus numeris | Sektoriaus aprašymas                                                     |  |
|--------------------------------|--------------------------------------------------------------------------|--|
| 4960                           | Geležis ir plienas                                                       |  |
| 2314                           | Trašos                                                                   |  |
| 738                            | Grūdai                                                                   |  |
| 578                            | Valgomieji vaisiai ir riešutai; lupami citrusiniai vaisiai arba melionai |  |
| 144                            | Žuvys ir vėžiagyviai, moliuskai ir kiti vandens bestuburiai              |  |

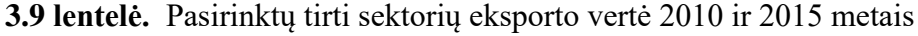

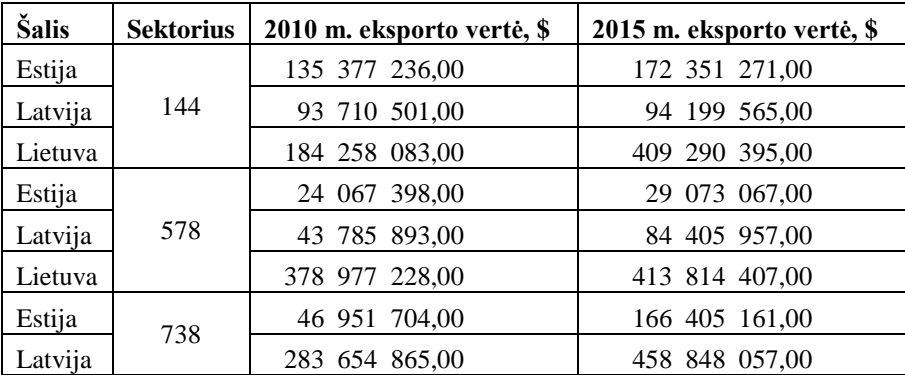

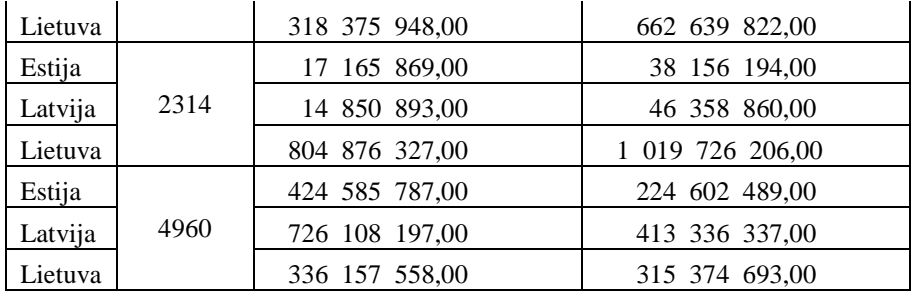

Pagal 3.1 paveikslėlį ir 3.10 lentelę matome, kad geležies ir plieno sektoriuje visos trys šalys prarado rinkos dalį. Taip pat matomas konkurencingumo sumažėjimas, be to produkto paklausa mažėjanti. Teigiami tik rinkos efektai, kurie rodo, kad eksportuojama į šalis, kuriose paklausa auganti, bei antraeiliai efektai, kuriuos sunku nustatyti.

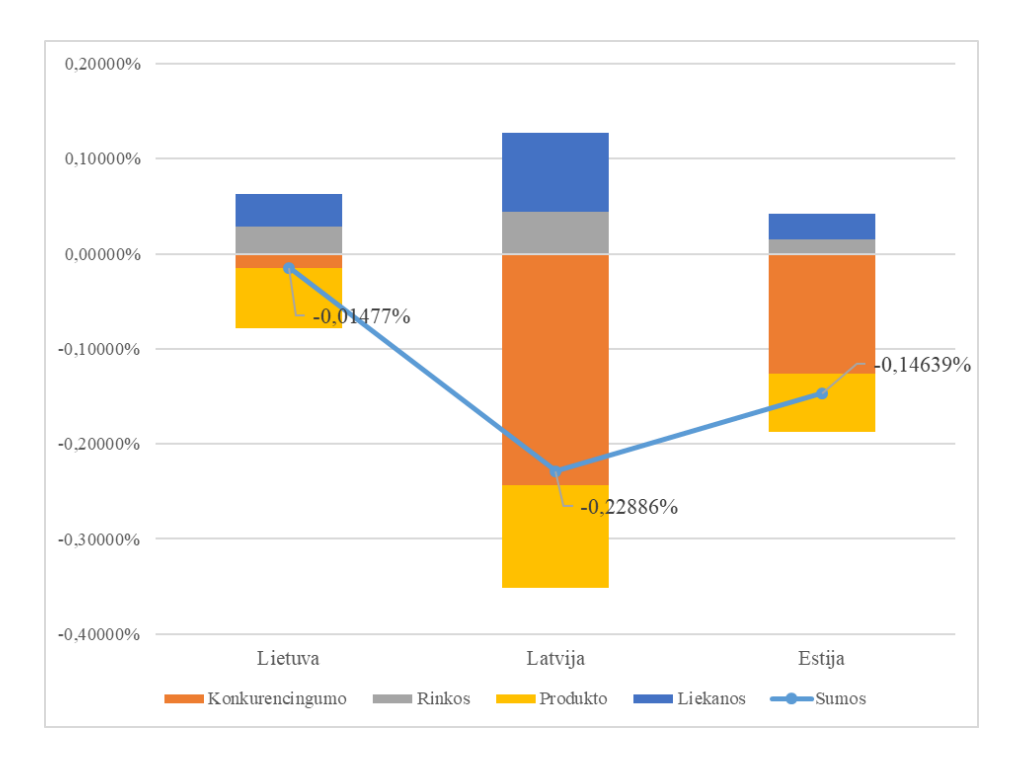

**3.1 pav.** Rinkos dalies pokytis per 2010 – 2015 m. laikotarpį sektoriuje 4960

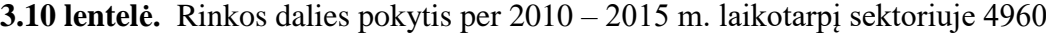

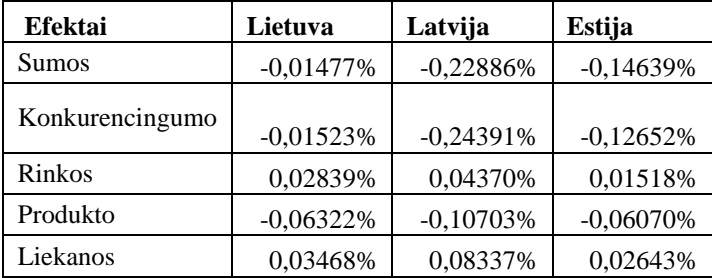

Pagal 3.2 paveikslėlį ir 3.11 lentelę matome, kad trąšų sektoriuje Lietuvai pavyko net 0,16 procento padidinti turimą rinkos dalį. Šią sėkmę lėmė auganti produkto paklausa ir antraeiliai efektai, vis dėlto laikoma, kad ji nėra konkurencinga. Latvijos eksporto rodikliai turi teigiamas

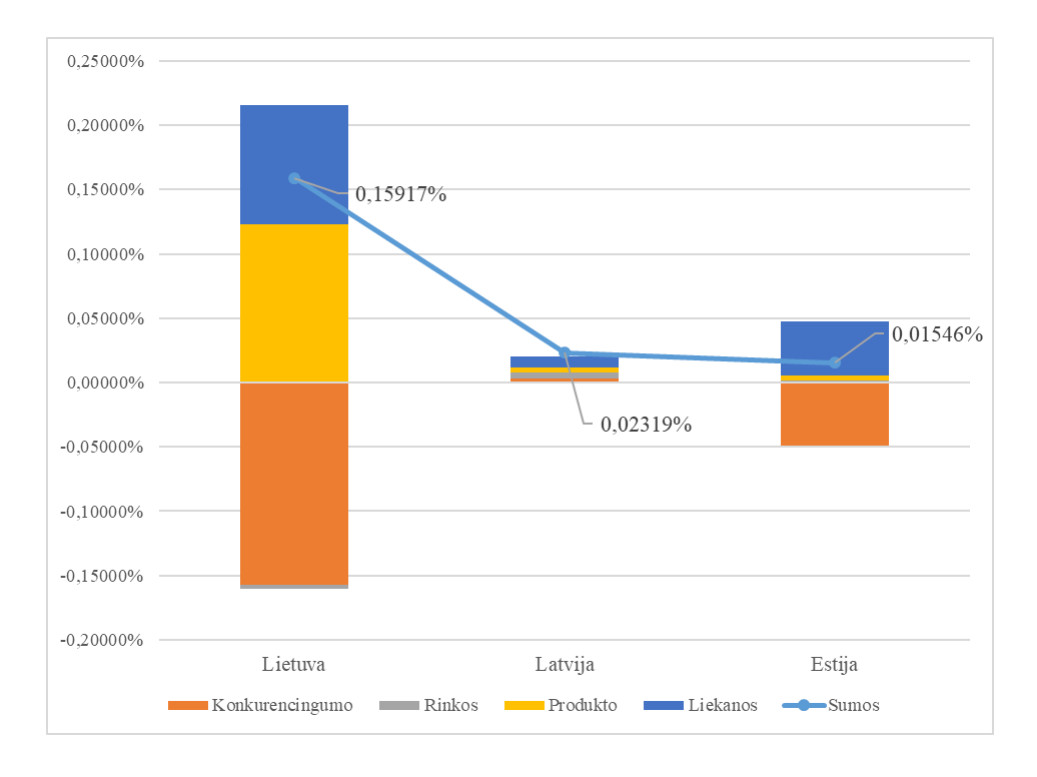

reikšmes, tačiau rinkos dalies pokytis neatrodo ryškus. Estijos teigiamą rinkos dalies pokytį lėmė antraeiliai efektai, tačiau šalis trąšų sektoriuje taip pat nekonkurencinga.

**3.2 pav.** Rinkos dalies pokytis per 2010 – 2015 m. laikotarpį sektoriuje 2314

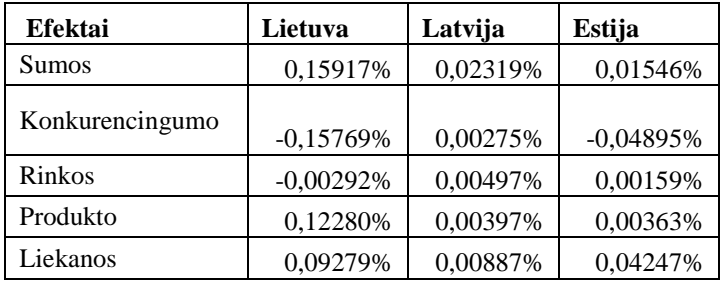

**3.11 lentelė.** Rinkos dalies pokytis per 2010 – 2015 m. laikotarpį sektoriuje 2314

Pagal 3.3 paveikslėlį ir 3.12 lentelę matome, kad grūdų sektoriuje vėlgi Lietuvai pavyko įgyti didesnę rinkos dalį už Latviją ir Estiją. Visų trijų šalių efektai yra teigiami, išskyrus antraeilius efektus, kurie daro neigiamą įtaką eksporto rezultatams.

**3.12 lentelė.** Rinkos dalies pokytis per 2010 – 2015 m. laikotarpį sektoriuje 738

| Efektai         | Lietuva<br>Latvija |             | Estija      |
|-----------------|--------------------|-------------|-------------|
| <b>Sumos</b>    | 0,25358%           | 0,12923%    | 0,08789%    |
| Konkurencingumo | 0,18390%           | 0,07453%    | 0,06800%    |
| <b>Rinkos</b>   | 0,04452%           | 0,01666%    | 0,00299%    |
| Produkto        | 0,09178%           | 0,07056%    | 0,01939%    |
| Liekanos        | $-0,07295%$        | $-0,02671%$ | $-0.00522%$ |

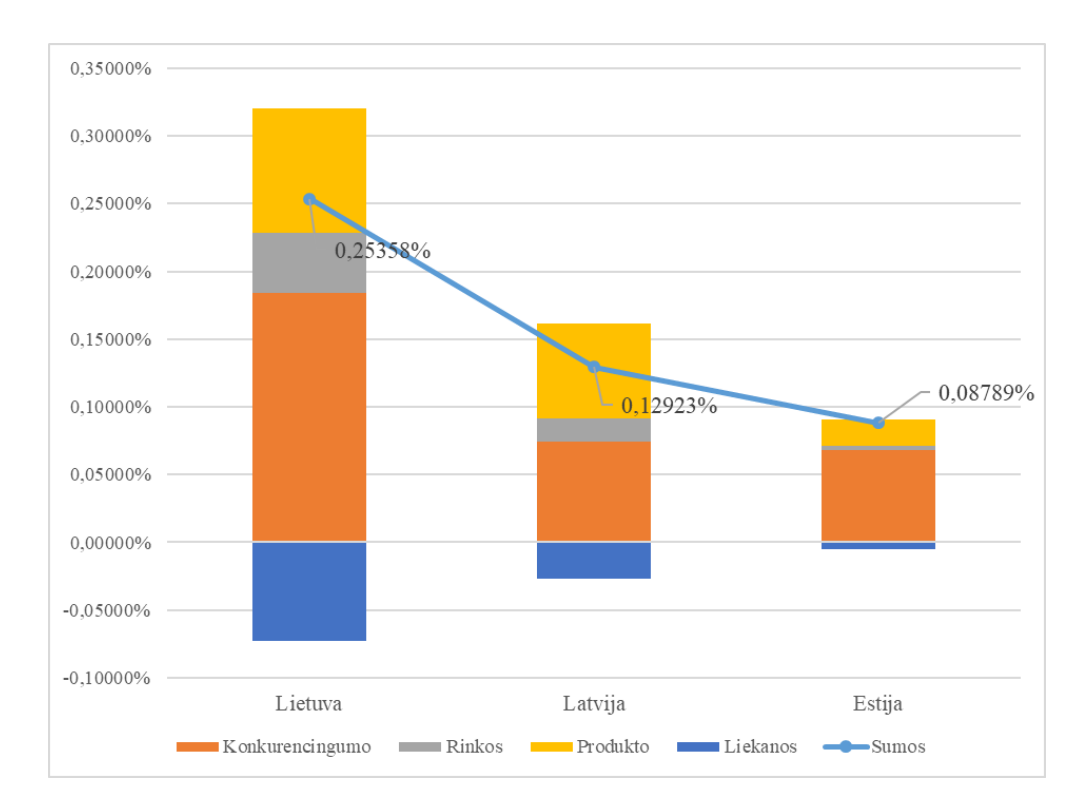

**3.3 pav.** Rinkos dalies pokytis per 2010 – 2015 m. laikotarpį sektoriuje 738

Pagal 3.4 paveikslėlį ir 3.13 lentelę matome, kad sektoriuje, kuriam priklauso valgomieji vaisiai ir riešutai, lupami citrusiniai vaisiai arba melionai, didžiausią rinkos dalį iš tiriamų šalių įgijo Latvija, jos visi efektai buvo teigiami. Estijos efektai beveik visi teigiami, rinkos dalies pokytis labai mažas, nors bet teigiamas. Lietuvos eksportui geresnių eksporto rezultatų trukdo sieki prastas konkurencingumo rodiklis.

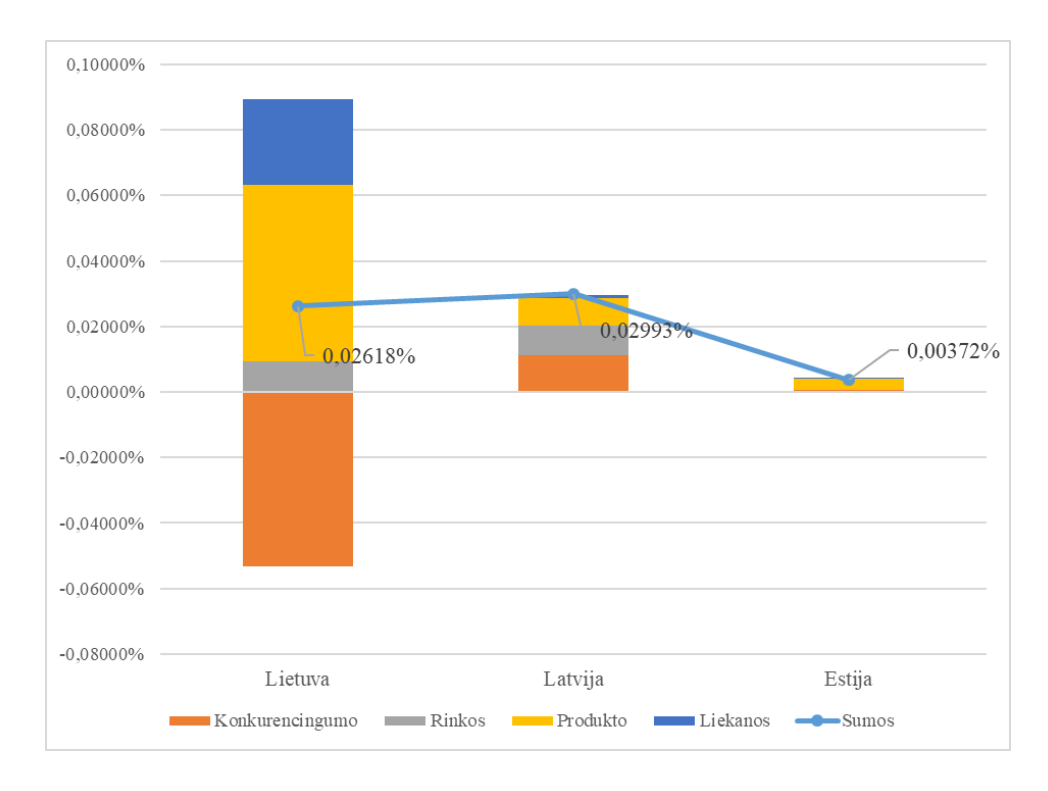

**3.4 pav.** Rinkos dalies pokytis per 2010 – 2015 m. laikotarpį sektoriuje 578

| Efektai         | Lietuva     | Latvija  | Estija      |
|-----------------|-------------|----------|-------------|
| Sumos           | 0,02618%    | 0,02993% | 0,00372%    |
| Konkurencingumo | $-0,05320%$ | 0,01129% | 0,00046%    |
| Rinkos          | 0,00947%    | 0,00880% | $-0,00041%$ |
| Produkto        | 0,05369%    | 0,00847% | 0,00358%    |
| Liekanos        | 0,02626%    | 0,00092% | 0,00004%    |

**3.13 lentelė.** Rinkos dalies pokytis per 2010 – 2015 m. laikotarpį sektoriuje 578

Pagal 3.5 paveikslėlį ir 3.14 lentelę matome, kad žuvies produktų sektoriuje Lietuvos rezultatai vėlgi buvo geriausi. Didžiausią įtaką tam turėjo jos konkurencingumas. Kitų šalių rinkos dalies pokyčio rezultatui taip pat svarbus buvo konkurencingumas, tačiau Latvijos atveju jis buvo neigiamas.

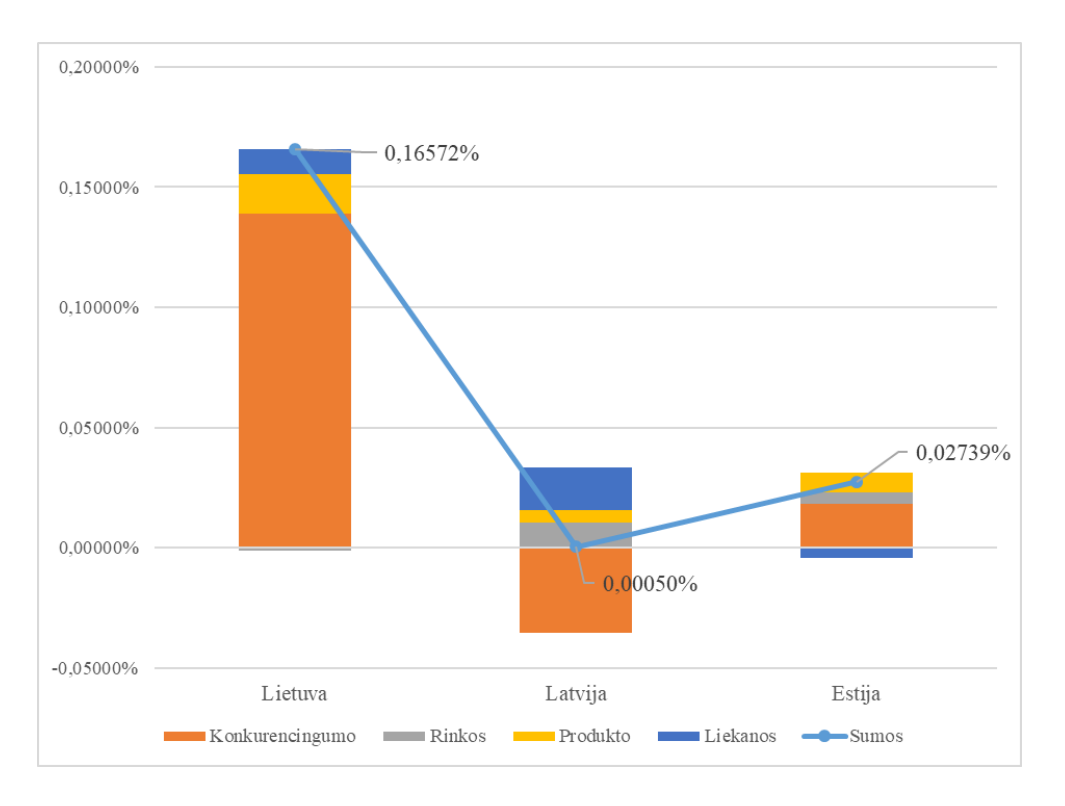

**3.5 pav.** Rinkos dalies pokytis per 2010 – 2015 m. laikotarpį sektoriuje 144

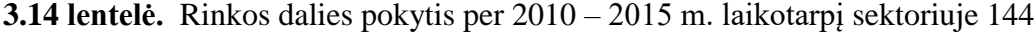

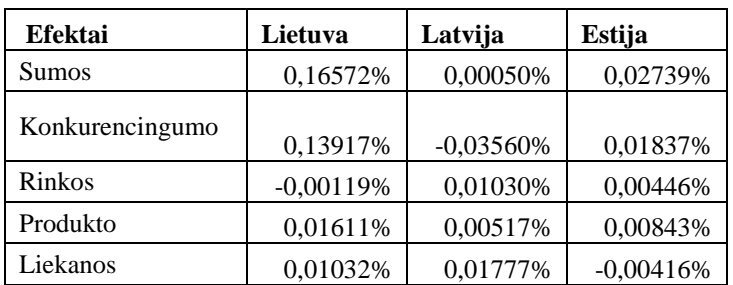

Peržvelkime bendrą šalių vaizdą pagal sektorius. Grafikuose pateikiami taškai atspindi šalies produktų sektorius, koordinačių ašys atitinka produkto, konkurencingumo ir rinkos efektus. Taškų spalva reiškia rinkos dalies pokytį pagal spalvų skalę dešinėje. 3.6 paveikslėlyje pateikiamas Lietuvos produktų sektorių išsidėstymas. Matome, kad dauguma sektorių pagal efektų ašis grupuojasi vienoje vietoje. Keletas taškų išsiskiria savo verte ir išsidėstymu pagal minėtas ašis. Peržiūrėjus šiuos taškus pastebėta, kad jie priklauso didžiausiems šalies eksporto sektoriams. Panagrinėsime šiuos atvejus.

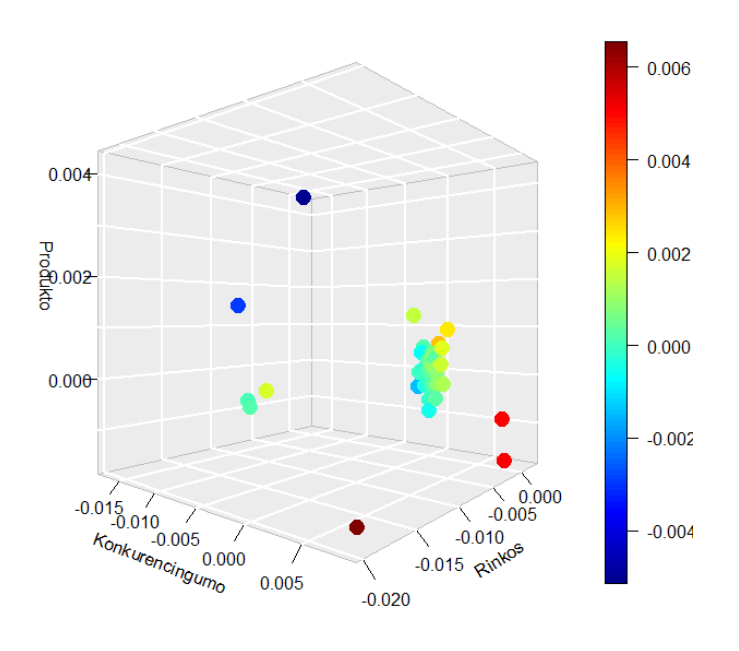

**3.6 pav.** Lietuvos rinkos dalies pokytis pagal visus sektorius

Didžiausia neigiamą rinkos dalies pokytį (-0,00513 %) turėjo sektorius 1501, kuriam priklauso mineralinis kuras, mineralinės alyvos ir jų distiliavimas, bituminės medžiagos, mineraliniai tepalai. Šiam sektoriui vienintelis konkurencingumo efektas buvo neigimas, t. y. - 0,0183 %.

Kitas, didelį neigiamą pokytį turėjęs, buvo 6937 sektorius, sudarytas iš transporto priemonių (išskyrus geležinkelio arba tramvajaus bėgius), jų dalių ir priedų. Čia eksporto strategija turėtų būti apsvarstyta, nes visi efektai, išskyrus produkto, neigiami. Tai rodo, kad šių prekių paklausa auganti, bet eksportui pasirinktos netinkamos šalys, be to Lietuvos konkurencingumas sumažėjęs.

Kiti išsiskyrę sektoriai rodė didelį teigiamą rinkos dalių augimą. Sektorius 6477 apibrėžiamas elektros mašinų ir įrangos bei jų dalių, garso įrašymo ir atkūrimo aparatų, televizijos vaizdo ir garso įrašymo ir atkūrimo aparatų, dalių ir reikmenų prekyba. Šiame sektoriuje neigiamas efektas gaunamas tik produktui. Taigi nors šio sektoriaus produktų paklausa pasaulyje yra mažėjanti, buvo eksportuojama į tas šalis, kuriose paklausa kaip tik priešingai – augo. Taip pat Lietuva šiame sektoriuje buvo konkurencinga.

Labai panaši situacija pastebima sektoriuje 7439 (baldai, patalynė, čiužiniai, dekoratyvinės pagalvėlės ir panašūs kimštiniai baldų reikmenys, šviestuvai ir apšvietimo įranga, kuri kituose sektoriuose nėra nurodyta, šviečiantieji ženklai, iškabos, konstrukcijų pastatai). Gaunamas šiek tiek mažesnis konkurencingumo efektas ir didesnis rinkos efektas.

Pats didžiausias rinkos dalies pokytis (0,00655 %) gaunamas sektoriuje 5838, t. y. branduoliniai reaktorių, katilų, mašinų ir mechaninių įrenginių, jų dalių prekyboje. Detaliau nagrinėjant šio sektoriaus efektus, sunku tiksliai pasakyti kas turėjo didžiausią įtaką tokiam augimui – metodo gaunamos paklaidos yra labai didelės. Jeigu skaičiuotume metodu, kai liekanos efektas randamas iš sumos efekto atimant kitus efektus, tuomet galėtume teigti, kad augimą lėmė antraeiliai efektai, kuriuos sunku nustatyti.

Toliau nagrinėsime Latvijos eksporto rodiklius (žr. 3.7 paveikslėlį). Labiausiai išsiskiriantis sektorius 6477, kurį taip pat aptarėme ir Lietuvos atveju, turėjo didžiausią rinkos dalies pokytį šalyje (0,00649 %). Čia taip pat gaunamos didelės paklaidos ir didžiausia augimo įtaka būtų priskiriama antraeiliams efektams. Pagal grafiką aiškiai matoma, kad iš pagrindinių efektų tik konkurencingumo yra gaunamas teigiama reikšme.

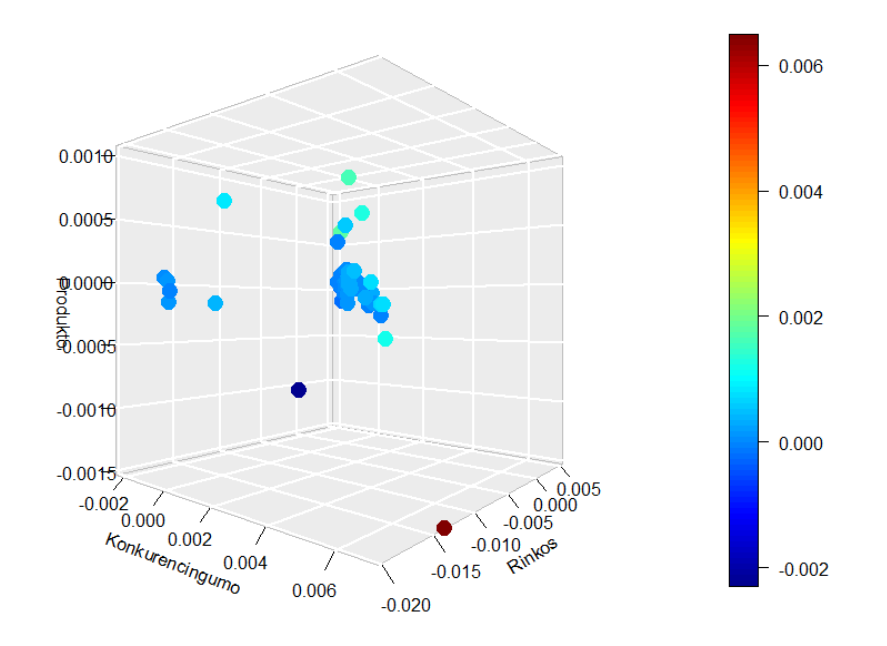

**3.7 pav.** Latvijos rinkos dalies pokytis pagal visus sektorius

Kitame ryškiai atsiskiriančiame sektoriuje 4960, t. y. geležies ir plieno, Latvija prarado didžiausią rinkos dalį (-0,00229 %). Pagal efektų skaičiavimo rezultatus prarastas konkurencingumas taip pat mažėjo paklausa pasaulyje. Ši sektorių jau aptarėme lygindami visų trijų šalių rodiklius.

Keletas sektorių, kurie taip pat buvo atitrūkę pagal efektų ašis grafike, rodė kelias dešimt kartų didesnes paklaidas tarp suminio efekto ir skaičiuotų efektų sumos. Tai būtų sektoriai 1236, 4786, 7058, 7487, kurie apibrėžia tokias prekes kaip nealkoholiniai gėrimai, stiklas, laivai, žaislai, sporto įranga.

Galiausiai nagrinėsime Estijos rinkos dalies pokyčius, matomus paveikslėlyje 3.8. Estijos atveju, didžiausias rinkos dalis (0,00685 %) įgyta sektoriuje 6477, kaip ir Latvijoje. Šiuo atveju vienintelis neigiamas efektas yra produkto efektas, kitos reikšmės gautos teigiamu ženklu. Didžiausią įtaką augimui turėjo šalies konkurencingumas minėtame sektoriuje.

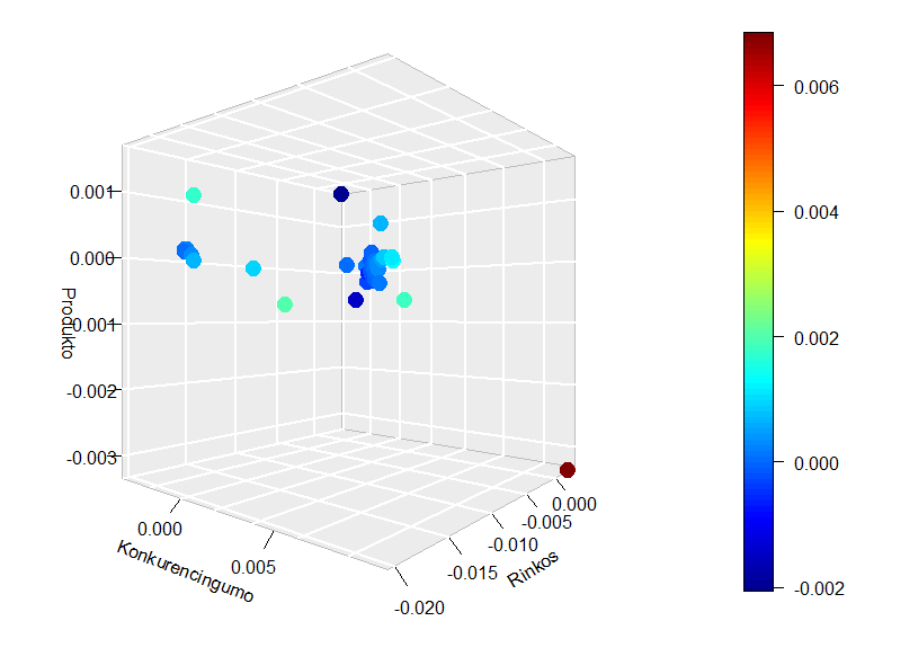

**3.8 pav.** Estijos rinkos dalies pokytis pagal visus sektorius

Didžiausias neigiamas rinkos dalies pokytis (-0,00205 %) gaunamas sektoriuje 1501, kaip ir Lietuvoje. Tai lėmė prarastas konkurencingumas ir antraeiliai efektai, nes produkto ir rinkos efektai gauti teigiamomis reikšmėmis. Produkto efektas pagal jo ašį grafike, aiškiai matoma, kad šiam sektoriui buvo didžiausias.

 Kiti atitrūkę nuo grupės sektoriai pasižymėjo didele paklaidos reikšme. Taigi pagal šiuos grafikus matėme, kad daugelis sektorių įgyja panašias konkurencingumo, rinkos ir produkto efektų reikšmes. Nubrėžus grafiką pagal šias reikšmes, minėti sektoriai grupuojasi vienoje vietoje. Išskirtiniai atvejai, kai didžiausių šalies sektorių pokyčiai labiau jaučiami lyginant su mažesniaisiais. Todėl ir efektų reikšmės daug didesnės (arba mažesnės priklausomai, nuo sektoriaus eksporto sėkmės). Kitais atvejais sektoriai atitrūko nuo grupės dėl didelių paklaidų

lyginant suminį efektą su kitų apskaičiuotų efektų suma. Sektorių išsisklaidymas taip pat galėtų priklausyti nuo šalies dydžio – tiriamos šalys ganėtinai mažos, jų elgesys eksporto veikloje panašus.

Jeigu nagrinėtume bendrą šalių eksportą, nepaliekant pjūvio pagal sektorius, gautume efektus, pateiktus 3.15 lentelėje. Aiškiai matome, kad sumos efektas, kuris parodo rinkos dalies pokytį, Lietuvai per tiriamą laikotarpį buvo didžiausias. Toliau seka Latvija ir dar šiek tiek mažesne pokyčio reikšme – Estija. Pagal gautą Visų Visos trys šalys įgijo tam tikrą rinkos dalį. Šiems teigiamiems pokyčiams didelės įtakos turėjo augantis konkurencingumas.

Vis dėlto visos trys šalys eksportavo į šalis, kur tam tikrų prekių paklausa buvo mažėjanti. Lietuvos prekybininkai buvo susitelkę ties tai produktų sektoriais, kurių paklausa pasaulyje buvo auganti. Latvija ir Estija eksportavo produktus, paklausa buvo mažėjanti. Antraeiliai efektai turėto teigiamą poveikį bendram rinkos dalies pokyčiui.

| Efektai         | Lietuva     | Latvija      | Estija       |
|-----------------|-------------|--------------|--------------|
| Sumos           | 0,03485 %   | 0,01964 %    | 0,01620 %    |
| Konkurencingumo | 0,01967 %   | 0,01340 %    | 0,01610 %    |
| Rinkos          | $-0,09254%$ | $-0,07896%$  | $-0,16972%$  |
| Produkto        | 0,00363 %   | $-0,00006$ % | $-0,00285$ % |
| Liekanos        | 0,00542 %   | 0,00283 %    | 0,00229%     |
| Efektų suma     | $-0,06382%$ | $-0,06279%$  | $-0,15418%$  |

**3.15 lentelė.** Rinkos dalies pokytis ir efektai per 2010 – 2015 m. laikotarpį

Sulyginus rinkos dalies pokyčius su apskaičiuotų efektų sumomis, gaunamos didelės paklaidos. Pagal efektų sumas, rinkos dalies pokytis turėtų būti neigiamas. Lietuvos atveju pagal efektų sumą gaunama beveik 3 kartais mažesnė vertė, Latvijos – apie 4 kartus, Estijos – net 10,5 karto.

#### **3.5. Skaičiavimo laiko apribojimai**

Vis dėlto susiduriama su tam tikrais apribojimais. Skaičiavimo greitis yra vienas iš jų. Jeigu norime sužinoti vienos šalies pirmo lygio pagal sektorius efektus, tuomet laukti tektų palyginus neilgai. 3.4 skyriuje tirtų šalių skaičiavimai užtruko apie pusę valandos – Lietuvos 30,43 min., Latvijos 24,51 min., Estijos 23,65 min.

Vienas iš bandymų nagrinėti Lietuvos šalį pagal lygius parodė, kaip stipriai išauga skaičiavimų laikas. Atliktas bandymas vietoje daugybės tikrinimų su *if* sąlyga naudoti *rbind* funciją tiesiog įrašų eilutes prijungiant prie tuščios matricos. Šiuo atveju pirmo lygio detalumo duomenų skaičiavimams reikėjo 27 minučių, antro lygio – 4,1 valandos, trečio lygio 20,97 valandos. Tačiau dalis skaičiavimų įvykdomi klaidingai ir gaunamos *NA* reikšmės. Todėl elementų

skaičiavimui buvo grįžta prie tikrinimo, ar sąlygas atitinkančios eilutės yra vektorius ar matrica. Skaičiavimų laikas antrame ir trečiame lygyje žymiai išaugo – atitinkamai truko 6,98 valandos ir 2,08 paros.

Atlikus bandymą pirmo lygio detalumo duomenims, kai skaičiuojami efektai visoms nagrinėjamoms šalims, skaičiavimai truko 4,3 paros. Deja tai buvo vienas iš pirmųjų skaičiavimų ir efektai dar nebuvo skaičiuojami teisingai, tačiau bandymas parodė, kiek realiai užtruktų visų šalių analizė pagal tokį detalumo lygį.

Dėl matricų ir vektorių R kalbos sintaksės papildomai buvo reikalingi sąlyginiai patikrinimai, ar elementų skaičiavime atlinkta viena eilutė ar daugiau. Kadangi matricos elementų pasirinkimas vyksta pagal sintaksę [eilutė, stulpelis], o vektoriaus sintaksė – [indeksas], negalima nurodyti vieno žymėjimo, kuris pasirinktų sumuoti atliktos eilutės arba kelių sumą. Jeigu bus gaunama tik viena eilutė, matricos sintaksės naudojimas grąžins klaidą. O jeigu būtų pasirinktas vektorinis variantas, tuomet matricos atveju bus išrentamas vienas elementas pagal indeksą, tai būtų klaidinga. Programos kode naudojami abu variantai, tačiau iš pradžių patikrinama, ar elemento skaičiavimui gaunamas vektorius, ar matrica. Šis sintaksės apribojimas papildomai reikalauja laiko skaičiavimams.

#### **3.6. Rekomendacijos**

Tolimesniems tyrimams, ar gilesnei analizei pagal sektorių lygius, reikėtų rinktis galingesnę programinę įrangą. Reikėtų atsižvelgti į tai, kad ši programinė įranga leistų sutaupyti laiko skaičiavimams. Suprantama, kad naujos programinės kalbos ir jos priemonių mokymasis atima nemažai papildomo laiko. Bet *bigmemory* paketas kartu su *Revolution R Enterprise* nėra pakankamos priemonės norint atlikti detalesnę analizę pagal sektorius, ar nagrinėjant didesnį skaičių laikotarpių. Naudinga būtų įvertinti *RHadoop* galimybes, kurios leistų analizę atlikti paraleliai naudojant kelias skaičiavimo mašinas. Taip pat vertėtų neatmesti kitų programavimų kalbų, tokių kaip *Python*.

Vertėtų panagrinėti, kokią įtaką rezultatams turi naudojamas labai mažos reikšmės pakeitimas vietoje nulinių reikšmių. Tam praverstų tarpinių skaičiavimo rezultatų nagrinėjimas, patikrinant kiek tokių reikšmių buvo pakeista ir palyginti su apskaičiuotais efektais, kokios paklaidos gaunamos. Kadangi literatūros apžvalgoje matėme, kad dėl regionų ir sektorių detalumo pasirinkimo kyla įvairių diskusijų, ši klausimą reikėtų įvertinti išsamiau – ar toks būdas išsprendžia problemą, ar tik iškreipia rezultatus.

Taip pat reikėtų atlikti rezultatų validavimą. Tačiau nėra sukurto įrankio, kuris nagrinėtų sektorius tokiu detalumu kaip šiame darbe. Vienas būdas būtų agreguoti turimus sektorius į stambesnes grupes, kaip ir jau esamuose įrankiuose, kiek įmanoma su panašesniais efektais žinant, kad efektų skaičiavimo būdai ir interpretavimas dažnai skiriasi. Antras būdas tai lyginti ankstesnių mokslinių tyrimų išvadas ir interpretacijas su šio projekto gaunamais rezultatais. Tokiu atveju geriausia būtų rinktis straipsnius, kuriuose buvo naudojamos C. Milana formulės.

Tarpinių skaičiavimų tikrinimas reikalingas užtikrinti naudojamų duomenų teisingumui, t. y. reikėtų patikrinti, ar tarpiniuose veiksmuose neprarandami duomenų įrašai, ar dėl kažkokių priežasčių vertė nėra išsaugoma ir priskiriama tuščia reikšmė. Žinoma, tokia analizė gali pareikalauti daugiau skaičiavimo laiko ir kompiuterio atminties resursų. Bet tokiu būdu galbūt pavyktų atrasti silpnąsias programinio kodo ar įrangos vietas, o tai leistų sumažinti esamą paklaidą. Be labai detalaus algoritmo veikimo analizavimo sunku pasakyti, ar galimos tokios problemos, ar tai vis dėlto metodo formulių specifikos pasekmė.

Nagrinėjamoms šalims šiame projekte gaunamos didelės paklaidos. Įvardijome galimus būdus šiai problemai spręsti, o į turimus rezultatus vertėtų pažvelgti kritiškai. Jeigu paklaidą priskirtume liekanos efektui, esant minėtoms didelėms paklaidoms, neretai gautume, kad liekanos efektas turės didžiausią poveikį rinkos dalies pokyčiui. Tuomet kyla klausimas, kaip interpretuoti tokius rezultatus – galbūt juos reikėtų atmesti kaip neinformatyvius ir nenaudingus bei ieškoti kitų rinkos analizės metodų. Tikriausiai pagal gaunamus rezultatus, reikėtų atsižvelgi į šios paklaidos dydį, nuspręsti kokia paklaida būtų priimtina. Taip pat patikrinti, kokią dalį rinkos pokyčio kiekvienas efektas paaiškina, kiek tokia analizė teikia naudos verslininko atstovams.

Eksporto strateginei analizei pastoviųjų rinkos dalių metodas padeda atrasti augimo arba kritimo priežastis. Suprantama, kad metodas yra aprašomasis, todėl parodo esamą situaciją ir neteikia ateities prognozės. Sudarant eksporto strategiją reikėtų remtis daugiau aprašomųjų ir prognozuojamųjų metodų, išanalizuoti rinką pagal šalis ir produktų sektorius, išmanyti ar bent pasidomėti vietos įstatymais ir eksporto politika. Atlikus analizę pirmu prekių sektorių detalumo lygiu, galima kurti ir nagrinėti strategiją šalies lygmeniu, t. y. makrolygmeniu. Jeigu efektų skaičiavimas atliekamas pagal trečiąjį lygį, tai jau aktualu mikrolygmeniui – verslo atstovams. Žinodami, kokią dalį įmonės eksporto vertė sudaro šalies eksportą, jie gali skaičiavimus pritaikyti savo eksportuojamiems produktams.

# **IŠVADOS**

- 1. Atlikta literatūros apžvalga parodė, kokie yra eksporto ir konkurencingumo keliami iššūkiai. Taip pat eksporto veiklos duomenys galėtų būti priskiriami didiesiems duomenimis, dėl jų apimties, kintamumo, teisingumo, ir jiems valdyti reikalingos pažangios programinės priemonės. Peržvelgus pastoviųjų rinkos dalių analizės metodo vystymą ir taikymo pavydžius buvo nustatyta, kad šis metodas naudojamas ilgiau negu penkiasdešimt metų ir yra nuolatos tobulinamas. Praktikoje jis dažniau taikomas visos šalies lygmeniu nei detaliai nagrinėjant prekių sektorius.
- 2. Tyrimui naudoti Jungtinių Tautų tarptautinės prekybos duomenų bazėje teikiami eksporto duomenys. Jie buvo paruošti analizei su R programavimo kalba. Mėnesių duomenys sujungti į metinius, atliktas sektorių perkodavimas ir atskyrimas pagal detalumo lygmenis. Ši procedūra leido 9 gigabaitus duomenų sumažinti iki 1,76 gigabaito. Įvertintas duomenų ir informacijos trūkumas skirtinguose sektorių lygiuose, bei vieno iš tiriamųjų laikotarpių nulinės eksporto reikšmės, dėl kurių negali būti įvykdomi skaičiavimai. Vietoje šių reikšmių priskirta 10<sup>-7</sup> reikšmė, kad būtų atlikti reikalingi dalybos veiksmai. Skirtumai tarp sektorių detalumo lygių rodo, kad dalis duomenų gali būti konfidencialūs.
- 3. Programinėje R kalboje realizuoti absoliučiųjų ir santykinių rezultatų pastoviųjų rinkos dalių analizės metodai. Absoliučiųjų reikšmių metodu efektai rinkos dalies pokyčiui išreiškiami pinigine verte, tarp vertės pokyčio ir efektų gaunama tapati lygybė. Santykinių reikšmių metodu gaunamas rezultatas labiau įprasta išraiška, t. y. santykine verte, tačiau šiuo metodu gaunamos paklaidos. Dėl realesnės situacijos atvaizdavimo, tolimesnei analizei naudotas santykinių rezultatų metodas. Norint suvaldyti didelį duomenų kiekį (pirmame detalumo lygyje 2,1 mln. įrašų, antrame – 11 mln., trečiame – 26,7 mln.) buvo naudojamas *bigmemory* programinis paketas, taip pat siekiant išvengti klaidų atliekama papildoma duomenų tikra, kuri reikalavo didelių laiko resursų. Dėl to skaičiavimai vienos šalies efektams truko nuo 23 minučių iki 2 parų, priklausomai nuo nagrinėjamo detalumo lygio.
- 4. Išnagrinėjus Estijos, Latvijos ir Lietuvos pasirinktų penkių pirmo lygio produktų sektorių eksporto vertes, gautos efektų reikšmės, kurios darė įtaką rinkos dalies pokyčiams. Rezultatuose pateikiami konkurencingumo, rinkos, produkto ir liekanos efektai, kurie leidžia daryti išvadas, kad tam tikras prekybos strategijas reikėtų keisti, atsižvelgiant į prekybai palankius ir nenaudingus aspektus.

## **LITERATŪRA**

- 1. PUZINOVAITĖ, A., RYBAKOVAS, E., PALEVIČIUS, P., "Tarptautinės prekybos konkurencingumo vertinimas pastoviųjų rinkos dalių analizės metodu". *Matematika ir gamtos mokslai: teorija ir taikymai. XV studentų konferencijos medžiaga*. Kauno technologijos universitetas, 2017, 7–8.
- 2. MANZELLA, J. "Five Essential Strategies To Enhance Competitiveness," *The Manzella Report | The Premier Source For Global Business And Economic News*. [Interaktyvus]. Prieiga per: http://manzellareport.com/index.php/strategies-section/826-five-essential-strategies-to-enhancecompetitiveness [žiūrėta 2017-05-04].
- 3. BUSH, E. "World Trade has Increased by Less Than 1% Annually Since 7/07 | Knowledge Leaders Capital Blog." . Prieiga per: http://blog.knowledgeleaderscapital.com/?p=12619 [žiūrėta 2017-05-04].
- 4. L. Curran, "The impact of the crisis on EU competitiveness in international trade," *Intereconomics*, 2009, vol. 44, no. 5, pp. 264–267.
- 5. CAPELA, J.J. *Import/export for Dummies*. John Wiley & Sons, 2011.
- 6. VAINIENĖ, R. "Ekonomikos terminų žodynas," *Vilnius Tyto Alba*, 2005.
- 7. VIRVILAITĖ, R. ir B. ŠEINAUSKIENĖ. "The influence of psychic distance on export performance: The moderating effects of international experience," *Procedia-Soc. Behav. Sci.*, vol. 213, pp. 665–670, 2015.
- 8. KUMLU, O. "The effect of intangible resources and competitive strategies on the export performance of small and medium sized enterprises," *Procedia-Soc. Behav. Sci.*, vol. 150, pp. 24–34, 2014.
- 9. MERKIES A.H. , T. Van der MEER, "A theoretical foundation for constant market share analysis," *Empir. Econ.*, vol. 13, no. 2, pp. 65–80, 1988.
- 10. GILBERT, J. "Constant Market Share Analysis of the Pattern of Southeast Asian Export Growth in the 2000s," vol. 14, p. 2013, 2010.
- 11. AHMADI-ESFAHANI, F. Z. "Constant market shares analysis: uses, limitations and prospects," *Aust. J. Agric. Resour. Econ.*, vol. 50, no. 4, pp. 510–526, 2006.
- 12. BONANNO, G. "A note: Constant Market Share Analysis," 2014.
- 13. NILSSON, F. O. L. *Applied economics of multifunctional agriculture*, vol. 2008.
- 14. JUCEVIČIUS, R. ir E. RYBAKOVAS. "Competitiveness of Lithuanian Textile and Clothing Industry," 2010.
- 15. SIMONIS, D. ir kt. "Export performance in Eastern Europe," in *26 th Meeting of Regional Studies of the Spanish Association of Regional Science*, 2000.
- 16. SKRINER, E. "Competitiveness and specialisation of the Austrian export sector: A constant-marketshares analysis," Reihe Ökonomie/Economics Series, Institut für Höhere Studien (IHS), 2009.
- 17. "Constant Share Market Analysis," *Scribd*. [Interaktyvus]. Prieiga per: https://www.scribd.com/presentation/341629691/Constant-Share-Market-Analysis [žiūrėta: 2017-05-08].
- 18. JIMNESZ, N. ir kiti "A constant market share analysis of the Euro Area in the period 1994-2007," *Econ. Bull.*, no. JAN, 2010.
- 19. AMADOR, J., S. CABRAL, ir kiti, "The Portuguese export performance in perspective: A constant market share analysis," *Banco Port. Econ. Bull.*, pp. 201–221, 2008.
- 20. FENG, Y., Z. GUO ir C. PEITZ, "A tree-form constant market share model for growth causes in international trade based on multi-level classification," *J. Ind. Compet. Trade*, vol. 14, no. 2, pp. 207–228, 2014.
- 21. SAGIROGLU S., SINANC D., "Big data: A review," in *2013 International Conference on Collaboration Technologies and Systems (CTS)*, 2013, pp. 42–47.
- 22. HALEV G., MOED H. F., "The Evolution of Big Data as a Research and Scientific Topic: Overview of the Literature," *Research Trends*. Prieiga per: https://www.researchtrends.com/issue-30-september-2012/the-evolution-of-big-data-as-a-research-and-scientific-topic-overview-of-the-literature/
- 23. RUSSOM, P. "BIG DATA ANALYTICS," 2011.
- 24. PUZINOVAITĖ, A. ir Kauno technologijos universitetas, "Žmogaus fizinės veiklos duomenų klasifikavimo metodų analizė." Kauno technologijos universitetas. Prieiga per: eLABa – nacionalinė Lietuvos akademinė elektroninė biblioteka, 2015.
- 25. VANCE, A. "R, the Software, Finds Fans in Data Analysts," *The New York Times*, 06-Jan-2009. Prieiga per: [http://www.nytimes.com/2009/01/07/technology/business](http://www.nytimes.com/2009/01/07/technology/business-computing/07program.html?pagewanted=all&_r=0)[computing/07program.html?pagewanted=all&\\_r=0](http://www.nytimes.com/2009/01/07/technology/business-computing/07program.html?pagewanted=all&_r=0)
- 26. SMITH, D. "CRAN now has 10,000 R packages. Here's how to find the ones you need.," *Revolutions*. [Interaktyvus]. Prieiga per: http://blog.revolutionanalytics.com/2017/01/cran-10000.html. [žiūrėta 2017- 05-14].
- 27. VAROQUAUX, G. *et al.*, *Scipy Lecture Notes*. Zenodo, 2015.
- 28. "TIOBE Index | TIOBE The Software Quality Company." [Online]. Prieiga per: https://www.tiobe.com/tiobe-index/. [žiūrėta 2017-05-14].

### **1 PRIEDAS. MĖNESIŲ SUMAVIMO PROGRAMA**

```
#install.packages("sqldf")
pr<-proc.time()
d1<- read.csv("E:/KTU/4 semestras/duomenys/000-2010-1.csv")
d2<- read.csv("E:/KTU/4 semestras/duomenys/000-2010-2.csv")
d3<- read.csv("E:/KTU/4 semestras/duomenys/000-2010-3.csv")
d4<- read.csv("E:/KTU/4 semestras/duomenys/000-2010-4.csv")
d5<- read.csv("E:/KTU/4 semestras/duomenys/000-2010-5.csv")
d6<- read.csv("E:/KTU/4 semestras/duomenys/000-2010-6.csv")
d7<- read.csv("E:/KTU/4 semestras/duomenys/000-2010-7.csv")
d8<- read.csv("E:/KTU/4 semestras/duomenys/000-2010-8.csv")
d9<- read.csv("E:/KTU/4 semestras/duomenys/000-2010-9.csv")
d10<- read.csv("E:/KTU/4 semestras/duomenys/000-2010-10.csv")
d11<- read.csv("E:/KTU/4 semestras/duomenys/000-2010-11.csv")
d12<- read.csv("E:/KTU/4 semestras/duomenys/000-2010-12.csv")
duomenys<-rbind(d1,d2,d3,d4,d5,d6,d7,d8,d9,d10,d11,d12)
proc.time()-pr
rm(d1)
rm(d2)
rm(d3)
rm(d4)
rm(d5)
rm(d6)
rm(d7)
rm(d8)
rm(d9)
rm(d10)
rm(d11)
rm(d12)
library(sqldf)
colnames(duomenys)
colnames(duomenys)<-
c("ReportingCountry","YearPeriod","Year","Period","TradeFlow","Commodity","Pa
rtnerCountry","Netweightkg","ValueUSdollars","IsReported")
pr<-proc.time()
rez<-sqldf("select ReportingCountry, Year, TradeFlow, Commodity, 
PartnerCountry, sum(Netweightkg), sum(ValueUSdollars), IsReported from 
duomenys group by duomenys.ReportingCountry, duomenys.Year, 
duomenys.TradeFlow, duomenys.Commodity, duomenys.PartnerCountry, 
duomenys.IsReported")
proc.time()-pr
head(rez)
write.table(rez,file='duom2010.txt', sep=';')
summary(rez)
```
### **2 PRIEDAS. PERKODAVIMO PROGRAMA**

```
#KODU LENTELE
codes1<- read.table("D:/Aiste/kodai3.csv",header = TRUE, sep=";", as.is=T)
codes1<-codes1[,-1]
codes2<- read.table("D:/Aiste/kodai3.csv",sep=";")
codes2<-codes2[-1,1]
codes<-data.frame(codes2,codes1)
duom<- read.csv("D:/Aiste/000-2010-1.csv")
duom<- read.csv("D:/Aiste/000-2010-2.csv")
duom<- read.csv("D:/Aiste/duom2010.txt",sep=";")
```

```
duom<- read.csv("D:/Aiste/duom2015.txt",sep=";")
```

```
#codes<- read.csv("D:/Aiste/kodai.csv",header = TRUE, sep=";", as.is=T)
```

```
#menesiu_____________________________________________________
```

```
#pries paleidziant reiketu susikurti tuscia faila kuri pildysim
    install.packages("dplyr")
    library(dplyr)
    duom[,11:15]<-NA
    pr<-proc.time()
    i < -1for(k in 1:7630){
       j<-as.character(codes[i,1])
       duom1<-filter(duom, duom$Commodity == j)
       if(nrow(duom1)>0){
         duom1[,11]<-codes[i,2]
         duom1[,12]<-codes[i,3]
         duom1[,13]<-codes[i,4]
        duom1[, 14] <-codes[i, 5]
         duom1[,15]<-codes[i,6]
        write.table(duom1, file="D:/Aiste/duom201001Level.txt",
append=True,sep="," row.names = FALSE, col.name = FALSE }
      i < -i+1}
    proc.time()-pr
    duomLevels<- read.table("D:/Aiste/duom201002Level.txt",sep=";")
    duomL<-filter(duomLevels,duomLevels$V11==1)
    duomL<-duomL[,-11]
```

```
write.table(duomL, file="D:/Aiste/duom201002Level1.txt", sep=";",
row.names = FALSE, col.names = FALSE)sum(duomL$V9)
     duomL<-filter(duomLevels,duomLevels$V11==2)
     duomL<-duomL[,-11]
     write.table(duomL, file="D:/Aiste/duom201002Level2.txt", sep=";",
row.names = FALSE, col.names = FALSE)sum(duomL$V9)
     duomL<-filter(duomLevels,duomLevels$V11==3)
     duomL<-duomL[,-11]
     write.table(duomL, file="D:/Aiste/duom201002Level3.txt", sep=";",
row.name = FALSE, col.name = FALSE)sum(duomL$V9)
     #filter(duomLevel,duomLevel$V15==4)
     #filter(duom, duom$Commodity == "01")
     #metiniams___________________________________________________
     install.packages("dplyr")
     library(dplyr)
     duom[,9:13]<-NA
     pr<-proc.time()
     i < -1for(k in 1:7630){
        j<-as.character(codes[i,1])
        duom1<-filter(duom, duom$Commodity == j)
        if(nrow(duom1)>0){
          duom1[,9]<-codes[i,2]
         duom1[, 10] < - codes [i, 3]
         duom1[, 11] < - codes[i, 4]
          duom1[,12]<-codes[i,5]
          duom1[,13]<-codes[i,6]
          write.table(duom1, file="D:/Aiste/duom2015Level.txt", 
append=True,sep=";", row.names = FALSE, col.names = FALSE)
        }
       i < -i + 1}
     proc.time()-pr
```

```
duomLevels<- read.table("D:/Aiste/duom2015Level.txt",sep=";")
    duomL<-filter(duomLevels,duomLevels$V9==1)
    duomL<-duomL[,-9]
    write.table(duomL, file="D:/Aiste/duom2015Level1.txt", sep=";", row.names 
= FALSE,col.names = FALSE)
    sum(duomL$V7)
    duomL<-filter(duomLevels,duomLevels$V9==2)
    duomL<-duomL[,-9]
    write.table(duomL, file="D:/Aiste/duom2015Level2.txt", sep=";", row.names 
= FALSE,col.names = FALSE)
    sum(duomL$V7)
    duomL<-filter(duomLevels,duomLevels$V9==3)
    duomL<-duomL[,-9]
    write.table(duomL, file="D:/Aiste/duom2015Level3.txt", sep=";", row.names 
= FALSE,col.names = FALSE)
    sum(duomL$V7)
```
# **3 PRIEDAS. ABSOLIUČIŲ REIKŠMIŲ METODO PROGRAMOS KODAS**

```
#install.packages("bigmemory")
library(bigmemory)
```

```
duomt0<-read.big.matrix(file="E:/KTU/4 semestras/duom2010Level1.txt",sep=";",
col.names=c("ReportingCountry","Year","TradeFlow","Commodity","PartnerCountry
","Netweightkg","ValueUSdollars","IsReported","CommID","CommID1","CommID2","C
ommID3"),type="double")
duomt<-read.big.matrix(file="E:/KTU/4 semestras/duom2015Level1.txt",sep=";",
col.names=c("ReportingCountry","Year","TradeFlow","Commodity","PartnerCountry
","Netweightkg","ValueUSdollars","IsReported","CommID","CommID1","CommID2","C
ommID3"),type="double")
#TradeFlow(1=Imports/2=Exports) TradeFlow - 2
duomt0 < -as.big.matrix(duomt0[mwhich(duomt0,c("PartnerCountry","TradeFlow"),list(0,2),
list('neq','eq'),'AND')])
duomt<-as.big.matrix(duomt[mwhich(duomt,c("PartnerCountry","TradeFlow"),list(0,2),li
st('neq','eq'),'AND')])
#ss < - c(1, 1, 1, 1)#sindex<-1
pr<-proc.time()
\alpha < -1id < -0dindex<-1
neil<-0
dlist<-unique(c(duomt0[,"ReportingCountry"],duomt[,"ReportingCountry"]))
nd<-length(dlist)
for(kd in 1:nd){
           d<-dlist[dindex]
           #slist
           temp<-duomt0[mwhich(duomt0,c("ReportingCountry"),d,'eq')]
           if(length(temp)>12){
                      slistt0<-temp[, "CommID"]
           } else {
                      slistt0<-temp["CommID"]
           }
           temp<-duomt[mwhich(duomt,c("ReportingCountry"),d,'eq')]
           if(length(temp)>12){
                      slistt<-temp[,"CommID"]
           } else {
                      slistt<-temp["CommID"]
           }
           slist<-unique(c(slistt0,slistt))
           ns<-length(slist)
           neil<-neil+ns
           dindex<-dindex+1
           }
neil
#tuscia matrica tarpiniams rezultatams
matrica<-matrix(0, nrow=1000, ncol=15)
r<-(sum(duomt0[,"ValueUSdollars"])/sum(duomt[,"ValueUSdollars"]))-1
i1 < -1E3 < -0E4<-0lentele<-matrix(NA, nrow=neil, ncol=8)
dindex<-1
dlist<-unique(c(duomt0[,"ReportingCountry"],duomt[,"ReportingCountry"]))
```

```
nd<-length(dlist)
for(kd in 1:nd){
           d<-dlist[dindex]
           prS<-proc.time()
           sindex<-1
           #slist
           temp<-duomt0[mwhich(duomt0,c("ReportingCountry"),d,'eq')]
           if(length(temp)>12){
                      slistt0<-temp[, "CommID"]
           } else {
                      slistt0<-temp["CommID"]
           }
           if(is.na(slistt0)){
                      slistt0 <- vector(mode="numeric", length=0)
                      }
           temp<-duomt[mwhich(duomt,c("ReportingCountry"),d,'eq')]
           if(length(temp)>12){
                      slistt<-temp[, "CommID"]
           } else {
                      slistt<-temp["CommID"]
           }
           if(is.na(slistt)){
                      slistt <- vector(mode="numeric", length=0)
                      }
           slist<-unique(c(slistt0,slistt))
           ns<-length(slist)
           for(ks in 1:ns){
                      s<-slist[sindex]
                      #rs
                      temp<-duomt0[mwhich(duomt0,c("CommID"),s,'eq')]
                      if(length(temp)>12){
                                            rs0<-sum(temp[,"ValueUSdollars"])
                                 } else {
                                            rs0<-temp["ValueUSdollars"]
                                 }
                      if(is.na(rs0)){
                                 rs0<-0.0000001
                                 }
                      temp<-duomt[mwhich(duomt,c("CommID"),s,'eq')]
                      if(length(temp)>12){
                                            rst<-sum(temp[,"ValueUSdollars"])
                                 } else {
                                            rst<-temp["ValueUSdollars"]
                                 }
                      if(is.na(rst)){
                                            rst<-0.0000001
                                 }
                      rs < - (rst/rs0) - 1#Vs0
                      temp<-
duomt0[mwhich(duomt0,c("ReportingCountry","CommID"),list(d,s),'eq','AND')]
                      if(length(temp)>12){
                                            Vs0<-sum(temp[,"ValueUSdollars"])
                                 } else {
                                            Vs0<-temp["ValueUSdollars"]
                                 }
                      if(is.na(Vs0)){
                                 Vs0<-0.0000001
                                 }
                      #Vst
                      temp<-
duomt[mwhich(duomt,c("ReportingCountry","CommID"),list(d,s),'eq','AND')]
                      if(length(temp)>12){
```
Vst<-sum(temp[,"ValueUSdollars"]) } else { Vst<-temp["ValueUSdollars"] } if(is.na(Vst)){ Vst<-0.0000001 } #Total lhs Total<-Vst-Vs0 #E1 Growth Effect  $E1<-r*Vs0$ #E2 Commodity Effect  $E2<-(rs-r)*Vs0$ ############################################################################# ############################# #jlist temp< duomt0[mwhich(duomt0,c("ReportingCountry","CommID"),list(d,s),'eq','AND')] if(length(temp)>12){ jlistt0<-temp[,"PartnerCountry"] } else { jlistt0<-temp["PartnerCountry"] } if(is.na(jlistt0)){ jlistt0 <- vector(mode="numeric", length=0) } temp< duomt[mwhich(duomt,c("ReportingCountry","CommID"),list(d,s),'eq','AND')] if(length(temp)>12){ jlistt<-temp[,"PartnerCountry"] } else { jlistt<-temp["PartnerCountry"] } if(is.na(jlistt)){ jlistt <- vector(mode="numeric", length=0) } jlist<-unique(c(jlistt0,jlistt)) #----------------------------------------------------- #i cia ij PartnerCountry  $i$  <  $-1$ nj<-length(jlist) #matrica<-matrix(0, nrow=nj, ncol=8) for(k in 1:nj){ matrica[g,1]<-jlist[i] j<-jlist[i] ##rsj temp< duomt0[mwhich(duomt0,c("PartnerCountry","CommID"),list(j,s),'eq','AND')] if(length(temp)>12){ rsj0<-sum(temp[,"ValueUSdollars"]) } else { rsj0<-temp["ValueUSdollars"] }  $if(is.na(rsj0))$  { rsj0<-0.0000001 } temp< duomt[mwhich(duomt,c("PartnerCountry","CommID"),list(j,s),'eq','AND')] if(length(temp)>12){

rsjt<-sum(temp[,"ValueUSdollars"]) } else { rsjt<-temp["ValueUSdollars"] }  $if(is.na(rsjt))$ rsjt<-0.0000001 } rsj<-(rsjt/rsj0)-1 #Vsjt---------------------------------------- ----------------------------------------------------- if(length(duomt[mwhich(duomt,c("ReportingCountry","CommID"),list(d, s),'eq','AND')])==0){ Vsjt<-0 } if((length(duomt[mwhich(duomt,c("ReportingCountry","CommID"),list(d ,s),'eq','AND')])<=12)&(length(duomt[mwhich(duomt,c("ReportingCountry","CommI D"),list(d,s),'eq','AND')])>0)){ temp< duomt[mwhich(duomt,c("ReportingCountry","CommID"),list(d,s),'eq','AND')] a<-temp[5] if( $a==j$ ){ Vsjt<-temp[7] } } if(length(duomt[mwhich(duomt,c("ReportingCountry","CommID"),list(d, s),'eq','AND')])>12){ temp< as.big.matrix(duomt[mwhich(duomt,c("ReportingCountry","CommID"),list(d,s),'eq ','AND')]) temp< temp[mwhich(temp,c("PartnerCountry"),j,'eq')] if(length(temp)>12){ Vsjt< sum(temp[,"ValueUSdollars"]) } else { Vsjt< temp["ValueUSdollars"] } } if(is.na(Vsjt)){ Vsjt<-0 } #-------------------------------------------- ------------------------------------------------------------- #Vsjt0 if(length(duomt0[mwhich(duomt0,c("ReportingCountry","CommID"),list( d, s),  $'eq'$ , 'AND')]) ==0) { Vsjt0<-0 }

if((length(duomt0[mwhich(duomt0,c("ReportingCountry","CommID"),list

```
(d,s),'eq','AND')])<=12)&(length(duomt0[mwhich(duomt0,c("ReportingCountry","C
ommID"),list(d,s),'eq','AND')])>0)){
                                             temp<-
duomt0[mwhich(duomt0,c("ReportingCountry","CommID"),list(d,s),'eq','AND')]
                                             a<-temp[5]
                                             if(a==j) {
                                                        Vsjt0<-temp[7]
                                             }
                                  }
           if(length(duomt0[mwhich(duomt0,c("ReportingCountry","CommID"),list(
d,s),'eq','AND')])>12){
           temp<-
as.big.matrix(duomt0[mwhich(duomt0,c("ReportingCountry","CommID"),list(d,s),'
eq','AND')])
                                             temp<-
temp[mwhich(temp,c("PartnerCountry"),j,'eq')]
           if(length(temp)>12){
                                                        Vsjt0<-
sum(temp[,"ValueUSdollars"])
                                                        } else {
                                                                    Vsjt0<-
temp["ValueUSdollars"]
                                                        }
                                  } 
                                  if(is.na(Vsjt0)){
                                  V\sin t0<-0}
                                  #--------------------------------------------
 ------------------------------------------------------
                                  #E3 Market Effect
                                 E3<-E3+(rsj-rs)*Vsjt0
                                  #E4 Competitiveness Effect
                                  E4<-E4+(Vsjt-Vsjt0-rsj*Vsjt0)
                                 matrica[g,2]<-d
                                 \text{matrica}[q,3]<-smatrica[q, 4]<-E1matrica[g,5]<-E2
                                 \text{matrica}[q, 6] < -E3matrica[g,7]<-E4
                                 matrica[g,8]<-Vsjt
                                 matrica[g,9]<-Vsjt0
                                 matrica[g,10]<-Vst
                                 matrica[g,11]<-Vs0
                                 matrica[g,12]<-rsj
                                 matrica[g,13]<-rs
                                 matrica[g,14]<-Total
                                 matrica[i,15]<-E1+E2+E3+E4
                                  i < -i + 1q < -q + 1}
                      sindex<-sindex+1
```

```
#lentele
                      lentele[il,1]<-d
                      lentele[il,2]<-s
                      lentele[il,3]<-Total
                      lentele[il,4]<-E1+E2+E3+E4
                      lentele[il,5]<-E1
                      lentele[il,6]<-E2
                      lentele[il,7]<-E3
                      lentele[il,8]<-E4
                      il<-il+1
                      E3 < -0E4<-0Vsjt<-0
                      Vsjt0<-0
                      #Vs0<-0
                      \texttt{\#Vst}\leq-0rsj<-0
                      #rs
           }
           proc.time()-prS
           sindex<-1
           dindex<-dindex+1
}
proc.time()-pr
colnames(lentele)<-c("d","s","Total","sumE","E1","E2","E3","E4")
write.table(lentele, file="E:/KTU/4 semestras/rez0426/rezultatu lentele0507 
2227.txt",sep=";", row.names = FALSE,col.names = TRUE)
colnames(matrica)<-
c("j","d","s","E1","E2","E3","E4","Vsjt","Vsjt0","Vst","Vs0","rsj","rs","Tota
l","sumE kaupiamas")
write.table(matrica, file="E:/KTU/4 semestras/rez0426/matrica00507 
2227.txt",sep=";", row.names = FALSE,col.names = TRUE)
```
# **4 PRIEDAS. SANTYKINIŲ REIKŠMIŲ PROGRAMOS KODAS VISOMS ŠALIMS**

```
#install.packages("bigmemory")
library(bigmemory)
```

```
duomt0<-read.big.matrix(file="E:/KTU/4 semestras/duom2010Level1.txt",sep=";",
col.names=c("ReportingCountry","Year","TradeFlow","Commodity","PartnerCountry
","Netweightkg","ValueUSdollars","IsReported","CommID","CommID1","CommID2","C
ommID3"),type="double")
duomt<-read.big.matrix(file="E:/KTU/4 semestras/duom2015Level1.txt",sep=";",
col.names=c("ReportingCountry","Year","TradeFlow","Commodity","PartnerCountry
","Netweightkg","ValueUSdollars","IsReported","CommID","CommID1","CommID2","C
ommID3"),type="double")
#TradeFlow(1=Imports/2=Exports) TradeFlow - 2
duomt0 <-
as.big.matrix(duomt0[mwhich(duomt0,c("PartnerCountry","TradeFlow"),list(0,2),
list('neq','eq'),'AND')])
duomt<-as.big.matrix(duomt[mwhich(duomt,c("PartnerCountry","TradeFlow"),list(0,2),li
st('neq','eq'),'AND')])
pr<-proc.time()
id < -0dindex<-1
neil<-0
dlist<-unique(c(duomt0[,"ReportingCountry"],duomt[,"ReportingCountry"]))
nd<-length(dlist)
for(kd in 1:nd){
          d<-dlist[dindex]
          #slist
          temp<-duomt0[mwhich(duomt0,c("ReportingCountry"),d,'eq')]
          if(length(temp)>12){
                     slistt0<-temp[, "CommID"]
          } else {
                     slistt0<-temp["CommID"]
           }
          temp<-duomt[mwhich(duomt,c("ReportingCountry"),d,'eq')]
          if(length(temp)>12){
                     slistt<-temp[,"CommID"]
          } else {
                     slistt<-temp["CommID"]
           }
          slist<-unique(c(slistt0,slistt))
          ns<-length(slist)
          neil<-neil+ns
          dindex<-dindex+1
          }
neil
i1<-1#W0
W0<-sum(duomt0[,"ValueUSdollars"])
#W<sup>+</sup>
Wt<-sum(duomt[,"ValueUSdollars"])
lentele<-matrix(NA, nrow=neil, ncol=8)
dindex<-1
dlist<-unique(c(duomt0[,"ReportingCountry"],duomt[,"ReportingCountry"]))
nd<-length(dlist)
######################################
\## D CIKLAS #
```

```
\#######################################
for(kd in 1:nd){
         d<-dlist[dindex]
          sindex<-1
          #slist
          temp<-duomt0[mwhich(duomt0,c("ReportingCountry"),d,'eq')]
          if(length(temp)>12){
                    slistt0<-temp[, "CommID"]
          } else {
                    slistt0<-temp["CommID"]
          }
          if(is.na(slistt0)){
                    slistt0 <- vector(mode="numeric", length=0)
                    }
          temp<-duomt[mwhich(duomt,c("ReportingCountry"),d,'eq')]
          if(length(temp)>12){
                   slistt<-temp[, "CommID"]
          } else {
                   slistt<-temp["CommID"]
          }
          if(is.na(slistt)){
                    slistt <- vector(mode="numeric", length=0)
                    }
          slist<-unique(c(slistt0,slistt))
          ns<-length(slist)
          ######################################
          \# \## S CIKLAS #
          \#######################################
          for(ks in 1:ns){
                    s<-slist[sindex]
                    #Ws()temp<-duomt0[mwhich(duomt0,c("CommID"),s,'eq')]
                    if(length(temp)>12){
                                        Ws0<-sum(temp[,"ValueUSdollars"])
                              } else {
                                        Ws0<-temp["ValueUSdollars"]
                              }
                    if(is.na(Ws0)){
                              Ws0<-0.0000001
                                                  }
                    #Wst
                    temp<-duomt[mwhich(duomt,c("CommID"),s,'eq')]
                    if(length(temp)>12){
                                        Wst<-sum(temp[,"ValueUSdollars"])
                              } else {
                                        Wst<-temp["ValueUSdollars"]
                              }
                    if(is.na(Wst)){
                              Wst<-0.0000001
                                                  }
                    #Xds0
                    temp<-
duomt0[mwhich(duomt0,c("ReportingCountry","CommID"),list(d,s),'eq','AND')]
                    if(length(temp)>12){
                                        Xds0<-sum(temp[,"ValueUSdollars"])
                              } else {
                                        Xds0<-temp["ValueUSdollars"]
                              }
                    if(is.na(Xds0)){
```
Xds0<-0.0000001

}

#Xdst temp< duomt[mwhich(duomt,c("ReportingCountry","CommID"),list(d,s),'eq','AND')] if(length(temp)>12){ Xdst<-sum(temp[,"ValueUSdollars"]) } else { Xdst<-temp["ValueUSdollars"] } if(is.na(Xdst)){ Xdst<-0.0000001 } ############################################################################# #jlist temp< duomt0[mwhich(duomt0,c("ReportingCountry","CommID"),list(d,s),'eq','AND')] if(length(temp)>12){ jlistt0<-temp[,"PartnerCountry"] } else { jlistt0<-temp["PartnerCountry"] } if(is.na(jlistt0)){ jlistt0 <- vector(mode="numeric", length=0) } temp< duomt[mwhich(duomt,c("ReportingCountry","CommID"),list(d,s),'eq','AND')] if(length(temp)>12){ jlistt<-temp[,"PartnerCountry"] } else { jlistt<-temp["PartnerCountry"] } if(is.na(jlistt)){ jlistt <- vector(mode="numeric", length=0) } jlist<-unique(c(jlistt0,jlistt)) ##----------------------------------------------------- ##i cia ij PartnerCountry  $i$  <  $-1$ nj<-length(jlist) matrica<-matrix(0, nrow=nj, ncol=7) ######################################  $\#$   $\#$ # J CIKLAS #  $\#$ ###################################### for $(k$  in  $1:nj)$  { #matrica[i,1]<-jlist[i] j<-jlist[i]  $\#\text{Xdjs0}$ if(length(duomt0[mwhich(duomt0,c("ReportingCountry","CommID"),list( d,s),'eq','AND')])==0){ Xdjs0<-0.0000001 } if((length(duomt0[mwhich(duomt0,c("ReportingCountry","CommID"),list (d,s),'eq','AND')])<=12)&(length(duomt0[mwhich(duomt0,c("ReportingCountry","C ommID"),list(d,s),'eq','AND')])>0)){ temp< duomt0[mwhich(duomt0,c("ReportingCountry","CommID"),list(d,s),'eq','AND')]

```
a<-temp[5]
                                       if(a==j){
                                                 Xdjs0<-temp[7]
                                       }
                             }
         if(length(duomt0[mwhich(duomt0,c("ReportingCountry","CommID"),list(
d,s),'eq','AND')])>12){
                                       temp<-
as.big.matrix(duomt0[mwhich(duomt0,c("ReportingCountry","CommID"),list(d,s),'
eq','AND')])
                                       temp<-
temp[mwhich(temp,c("PartnerCountry"),j,'eq')]
                                       if(length(temp)>12){
                                                 Xdjs0<-
sum(temp[,"ValueUSdollars"])
                                                 } else {
                                                           Xdjs0<-
temp["ValueUSdollars"]
                                                 }
                             } 
                             if(is.na(Xdjs0)){
                             Xdjs0<-0.0000001
                             }
          \##Wjs0
                             temp<-
duomt0[mwhich(duomt0,c("PartnerCountry","CommID"),list(j,s),'eq','AND')]
                             if(length(temp)>12){
                                       Wjs0<-sum(temp[,"ValueUSdollars"])
                             } else {
                                       Wjs0<-temp["ValueUSdollars"]
                             }
                             if(is.na(Wjs0)){
                                       Wjs0<-0.0000001
                             }
                             #Wj0
                             temp<-
duomt0[mwhich(duomt0,c("PartnerCountry"),j,'eq')]
                             if(length(temp)>12){
                                       Wj0<-sum(temp[,"ValueUSdollars"])
                             } else {
                                       Wj0<-temp["ValueUSdollars"]
                             }
                             if(is.na(Wj0))Wj0<-0.0000001
                             }
          \#\text{Xdjst}if(length(duomt[mwhich(duomt,c("ReportingCountry","CommID"),list(d,
s),'eq','AND')])==0){
                             Xdjst<-0.0000001
```

$$
\big\} \qquad \qquad
$$

```
if((length(duomt[mwhich(duomt,c("ReportingCountry","CommID"),list(d
,s),'eq','AND')])<=12)&(length(duomt[mwhich(duomt,c("ReportingCountry","CommI
D"),list(d,s),'eq','AND')])>0)){
                                          temp<-
duomt[mwhich(duomt,c("ReportingCountry","CommID"),list(d,s),'eq','AND')]
                                          a<-temp[5]
                                          if(a==j) {
                                                    Xdjst<-temp[7]
                                          }
                               }
          if(length(duomt[mwhich(duomt,c("ReportingCountry","CommID"),list(d,
s),'eq','AND')])>12){
                                          temp<-
as.big.matrix(duomt[mwhich(duomt,c("ReportingCountry","CommID"),list(d,s),'eq
','AND')])
                                          temp<-
temp[mwhich(temp,c("PartnerCountry"),j,'eq')]
                                          if(length(temp)>12){
                                                    Xdjst<-
sum(temp[, "ValueUSdollars"])
                                                    } else {
                                                               Xdjst<-
temp["ValueUSdollars"]
                                                    }
                               } 
                               if(is.na(Xdjst)){
                               Xdjst<-0.0000001
                               }
          \##Wjst
                               temp<-
duomt[mwhich(duomt,c("PartnerCountry","CommID"),list(j,s),'eq','AND')]
                               if(length(temp)>12){
                                          Wjst<-sum(temp[,"ValueUSdollars"])
                               } else {
                                          Wjst<-temp["ValueUSdollars"]
                               }
                               if(is.na(Wjst)){
                                          Wjst<-0.0000001
                               }
                               #Wjt
                               temp<-
duomt[mwhich(duomt,c("PartnerCountry"),j,'eq')]
                               if(length(temp)>12){
                                          Wjt<-sum(temp[,"ValueUSdollars"])
                               } else {
                                          Wjt<-temp["ValueUSdollars"]
                               }
                               if(is.na(Wjt)){
                                          Wjt<-0.0000001
                               }
```

```
matrica[i,1]<-d
                                  matrica[i,2]<-s
                                  matrica[i,3]<-j
                                  #CE Competitiveness effect
                                  \text{matrica}[i, 4] <-
((Wjs0/W0)+(Wjst/Wt))*((Xdjst/Wjst)-(Xdjs0/Wjs0))*50
                                  #ME Market effect
                                  \text{matrica}[i,5] <-
((Xdjs0/Wj0)+(Xdjst/Wjt))*((Wjt/Wt)-(Wj0/W0))*50
                                  #PE Product effect
                                  \text{matrica}[i, 6] <-
((Xdjs0/Ws0)+(Xdjst/Wst))*((Wst/Wt)-(Ws0/W0))*50
                                  #RE Residual effect
                                  \text{matrica}[i,7]<-(((Xdjs0/Wjs0)*((Ws0*Wj0)/(W0^2)))+((Xdjst/Wjst)*((Wst*Wjt)/(Wt^2))))*(((Wjst
*Wt)/(Wst*Wjt))-((Wjs0*W0)/(Ws0*Wj0)))*50
                                  i < -i+1Xdjs0<-0Xdjst<-0
                                  Wjs0 < -0Wjst<-0
                                  Wj0<0W_1t<-0
                      }
                      sindex<-sindex+1
                      lentele[il,1]<-d
                      lentele[il,2]<-s
                      lentele[il,3]<-((Xdst/Wt)-(Xds0/W0))*100 # total_effect
                      lentele[il,4]<-sum(matrica[,4])# competitiveness_effect
                      lentele[il,5]<-sum(matrica[,5])# market_effect
                      lentele[il,6]<-sum(matrica[,6])# product_effect
                      lentele[il,7]<-sum(matrica[,7])# residual_effect
                      lentele[il,8]<-
lentele[il,4]+lentele[il,5]+lentele[il,6]+lentele[il,7]#+lentele[il,8]
                      i1 < -i1+1Ws0<-0Wst < -0Xds0<0Xdst<-0
           }
           sindex<-1
           dindex<-dindex+1
}
proc.time()-pr
colnames(lentele)<-c("d","s","Total","E1","E2","E3","E4","sumE")
write.table(lentele, file="E:/KTU/4 semestras/rez0426/rezultatu lentele0426 
0220.txt", sep=";", row.names = FALSE, col.names = TRUE)
```
# **5 PRIEDAS. SANTYKINIŲ REIKŠMIŲ PROGRAMOS KODAS VIENAI ŠALIAI**

```
#install.packages("bigmemory")
library(bigmemory)
duomt0<-read.big.matrix(file="E:/KTU/4 semestras/duom2010Level1.txt",sep=";",
col.names=c("ReportingCountry","Year","TradeFlow","Commodity","PartnerCountry
","Netweightkg","ValueUSdollars","IsReported","CommID","CommID1","CommID2","C
ommID3"),type="double")
duomt<-read.big.matrix(file="E:/KTU/4 semestras/duom2015Level1.txt",sep=";",
col.names=c("ReportingCountry","Year","TradeFlow","Commodity","PartnerCountry
","Netweightkg","ValueUSdollars","IsReported","CommID","CommID1","CommID2","C
ommID3"),type="double")
#TradeFlow(1=Imports/2=Exports) TradeFlow - 2
duomt0 < -as.big.matrix(duomt0[mwhich(duomt0,c("PartnerCountry","TradeFlow"),list(0,2),
list('neq','eq'),'AND')])
duomt<-
as.big.matrix(duomt[mwhich(duomt,c("PartnerCountry","TradeFlow"),list(0,2),li
st('neq','eq'),'AND')])
#**************************nurodyti sali**********************
dlist<-unique(c(duomt0[,"ReportingCountry"],duomt[,"ReportingCountry"]))
dlist
# d LT 440, LV 428, EE 233
d < -233pr<-proc.time()
emptymatrix<-matrix(NA, nrow=2, ncol=12)
id < -0dindex<-1
neil<-0
#dlist<-unique(c(duomt0[,"ReportingCountry"],duomt[,"ReportingCountry"]))
nd < -1for(kd in 1:nd){
           #d<-dlist[dindex]
           #slist
           temp<-duomt0[mwhich(duomt0,c("ReportingCountry"),d,'eq')]
           if(length(temp)>12){
                      slistt0<-temp[, "CommID"]
           } else {
                      slistt0<-temp["CommID"]
           }
           temp<-duomt[mwhich(duomt,c("ReportingCountry"),d,'eq')]
           if(length(temp)>12){
                      slistt<-temp[, "CommID"]
           } else {
                      slistt<-temp["CommID"]
           }
           slist<-unique(c(slistt0,slistt))
           ns<-length(slist)
           neil<-neil+ns
           dindex<-dindex+1
           }
neil
i1<-1#W<sub>0</sub>W0<-sum(duomt0[,"ValueUSdollars"])
#WWt<-sum(duomt[,"ValueUSdollars"])
```

```
lentele<-matrix(NA, nrow=neil, ncol=8)
######################################
\## D CIKLAS #
\#######################################
for(kd in 1:nd){
         sindex<-1
         temp<-duomt0[mwhich(duomt0,c("ReportingCountry"),d,'eq')]
         if(length(temp)>12){
                   slistt0<-temp[, "CommID"]
         } else {
                  slistt0<-temp["CommID"]
         }
         if(is.na(slistt0)){
                   slistt0 <- vector(mode="numeric", length=0)
                   }
         temp<-duomt[mwhich(duomt,c("ReportingCountry"),d,'eq')]
         if(length(temp)>12){
                  slistt<-temp[,"CommID"]
         } else {
                  slistt<-temp["CommID"]
         }
         if(is.na(slistt)){
                  slistt <- vector(mode="numeric", length=0)
                   }
         slist<-unique(c(slistt0,slistt))
         ns<-length(slist)
         ######################################
         \## S CIKLAS #
         \# \#######################################
         for(ks in 1:ns){
                   s<-slist[sindex]
                   #Ws0
                   temp<-duomt0[mwhich(duomt0,c("CommID"),s,'eq')]
                   if(length(temp)>12){
                                      Ws0<-sum(temp[,"ValueUSdollars"])
                            } else {
                                      Ws0<-temp["ValueUSdollars"]
                            }
                   if(is.na(Ws0)){
                            Ws0<-0.0000001
                                               }
                   #Wst
                   temp<-duomt[mwhich(duomt,c("CommID"),s,'eq')]
                   if(length(temp)>12){
                                      Wst<-sum(temp[,"ValueUSdollars"])
                            } else {
                                      Wst<-temp["ValueUSdollars"]
                            }
                   if(is.na(Wst)){
                            Wst<-0.0000001
                                               }
                   #Xds0
                   temp<-
duomt0[mwhich(duomt0,c("ReportingCountry","CommID"),list(d,s),'eq','AND')]
                   if(length(temp)>12){
```
Xds0<-sum(temp[,"ValueUSdollars"]) } else { Xds0<-temp["ValueUSdollars"] } if(is.na(Xds0)){ Xds0<-0.0000001 } #Xdst temp< duomt[mwhich(duomt,c("ReportingCountry","CommID"),list(d,s),'eq','AND')] if(length(temp) $>12$ ){ Xdst<-sum(temp[,"ValueUSdollars"]) } else { Xdst<-temp["ValueUSdollars"] } if(is.na(Xdst)){ Xdst<-0.0000001 } ############################################################################# #jlist temp< duomt0[mwhich(duomt0,c("ReportingCountry","CommID"),list(d,s),'eq','AND')] if(length(temp)>12){ jlistt0<-temp[,"PartnerCountry"] } else { jlistt0<-temp["PartnerCountry"] } if(is.na(jlistt0)){ jlistt0 <- vector(mode="numeric", length=0) } temp< duomt[mwhich(duomt,c("ReportingCountry","CommID"),list(d,s),'eq','AND')] if(length(temp)>12){ jlistt<-temp[,"PartnerCountry"] } else { jlistt<-temp["PartnerCountry"] } if(is.na(jlistt)){ jlistt <- vector(mode="numeric", length=0) } jlist<-unique(c(jlistt0,jlistt)) ##----------------------------------------------------- ##i cia ij PartnerCountry  $i$  <  $-1$ nj<-length(jlist) matrica<-matrix(0, nrow=nj, ncol=7) ######################################  $\#$   $\#$ # J CIKLAS #  $\#$ ###################################### for $(k$  in  $1:nj$  { #matrica[i,1]<-jlist[i] j<-jlist[i]  $\#\text{Xdjs0}$ if(length(duomt0[mwhich(duomt0,c("ReportingCountry","CommID"),list( d, s),  $'eq'$ ,  $'AND'$ )]) ==0) { Xdjs0<-0.0000001 }

```
if((length(duomt0[mwhich(duomt0,c("ReportingCountry","CommID"),list
(d,s),'eq','AND')])<=12)&(length(duomt0[mwhich(duomt0,c("ReportingCountry","C
ommID"),list(d,s),'eq','AND')])>0)){
                                          temp<-
duomt0[mwhich(duomt0,c("ReportingCountry","CommID"),list(d,s),'eq','AND')]
                                          a<-temp[5]
                                          if(a==j) {
                                                    Xdjs0<-temp[7]
                                          }
                               }
          if(length(duomt0[mwhich(duomt0,c("ReportingCountry","CommID"),list(
d,s),'eq','AND')])>12){
                                          temp<-
as.big.matrix(duomt0[mwhich(duomt0,c("ReportingCountry","CommID"),list(d,s),'
eq','AND')])
                                          temp<-
temp[mwhich(temp,c("PartnerCountry"),j,'eq')]
                                          if(length(temp)>12){
                                                    Xdjs0<-
sum(temp[,"ValueUSdollars"])
                                                    } else {
                                                               Xdjs0<-
temp["ValueUSdollars"]
                                                    }
                               } 
                               if(is.na(Xdjs0)){
                               Xdjs0<-0.0000001
                               }
          \##Wjs0
                               temp<-
duomt0[mwhich(duomt0,c("PartnerCountry","CommID"),list(j,s),'eq','AND')]
                               if(length(temp)>12){
                                          Wjs0<-sum(temp[,"ValueUSdollars"])
                               } else {
                                          Wjs0<-temp["ValueUSdollars"]
                               }
                               if(is.na(Wjs0)) {
                                          Wjs0<-0.0000001
                               }
                               #Wj0
                               temp<-
duomt0[mwhich(duomt0,c("PartnerCountry"),j,'eq')]
                               if(length(temp)>12){
                                          Wj0<-sum(temp[,"ValueUSdollars"])
                               } else {
                                          Wj0<-temp["ValueUSdollars"]
                               }
                               if(is.na(Wj0)){
                                          Wj0<-0.0000001
                               }
```
 $\#\text{Xdjst}$ if(length(duomt[mwhich(duomt,c("ReportingCountry","CommID"),list(d, s),'eq','AND')])==0){ Xdjst<-0.0000001 } if((length(duomt[mwhich(duomt,c("ReportingCountry","CommID"),list(d ,s),'eq','AND')])<=12)&(length(duomt[mwhich(duomt,c("ReportingCountry","CommI D"),list(d,s),'eq','AND')])>0)){ temp< duomt[mwhich(duomt,c("ReportingCountry","CommID"),list(d,s),'eq','AND')] a<-temp[5]  $if(a == j)$  { Xdjst<-temp[7] } } if(length(duomt[mwhich(duomt,c("ReportingCountry","CommID"),list(d, s),'eq','AND')])>12){ temp< as.big.matrix(duomt[mwhich(duomt,c("ReportingCountry","CommID"),list(d,s),'eq ','AND')]) temp< temp[mwhich(temp,c("PartnerCountry"),j,'eq')] if(length(temp)>12){ Xdjst< sum(temp[,"ValueUSdollars"]) } else { Xdjst< temp["ValueUSdollars"] } } if(is.na(Xdjst)){ Xdjst<-0.0000001 }  $\#$ #Wjst temp< duomt[mwhich(duomt,c("PartnerCountry","CommID"),list(j,s),'eq','AND')] if(length(temp)>12){ Wjst<-sum(temp[,"ValueUSdollars"]) } else { Wjst<-temp["ValueUSdollars"] } if(is.na(Wjst)){ Wjst<-0.0000001 } #Wjt temp< duomt[mwhich(duomt,c("PartnerCountry"),j,'eq')] if(length(temp)>12){ Wjt<-sum(temp[,"ValueUSdollars"]) } else { Wjt<-temp["ValueUSdollars"] }

```
if(is.na(Wit))Wjt<-0.0000001
                                    }
                                   matrica[i,1]<-d
                                   matrica[i,2]<-s
                                   matrica[i,3]<-j
                                   #CE Competitiveness effect
                                   \text{matrica}[i, 4] <-
((Wjs0/W0)+(Wjst/Wt))*((Xdjst/Wjst)-(Xdjs0/Wjs0))*50
                                   #ME Market effect
                                   \text{matrica}[i,5] <-
((Xdjs0/Wj0)+(Xdjst/Wjt))*((Wjt/Wt)-(Wj0/W0))*50
                                    #PE Product effect
                                   \text{matrica}[i, 6] <-
((Xdjs0/Ws0)+(Xdjst/Wst))*((Wst/Wt)-(Ws0/W0))*50
                                    #RE Residual effect
                                   matrica[i,7]<-
((\text{Xdjs0/Wjs0}) * ((\text{WS0*Wj0}) / (\text{W0}^2))) + ((\text{Xdjst/Wjst}) * ((\text{Wst*Wjt}) / (\text{Wt}^2)))) * ((\text{Wjst})*Wt)/(Wst*Wjt))-((Wjs0*W0)/(Ws0*Wj0)))*50
                                   i < -i+1Xdjs0 < -0Xdjst<-0
                                   Wjs0 < -0Wjst<-0
                                   W_10<-0Wjt<-0
                       }
                       sindex<-sindex+1
                       lentele[il,1]<-d
                       lentele[il,2]<-s
                       lentele[il,3] <- ((Xdst/Wt) - (Xds0/W0)) *100 # total effectlentele[il,4]<-sum(matrica[,4])# competitiveness_effect
                       lentele[il,5]<-sum(matrica[,5])# market_effect
                       lentele[il,6]<-sum(matrica[,6])# product_effect
                       lentele[il,7]<-sum(matrica[,7])# residual_effect
                       lentele[il,8]<-
lentele[il,4]+lentele[il,5]+lentele[il,6]+lentele[il,7]#+lentele[il,8]
                       i1 < -i1+1Ws0<-0Wst < -0Xds0<0Xdst<-0
            }
            #proc.time()-prS
            sindex<-1
            dindex<-dindex+1
}
proc.time()-pr
colnames(lentele)<-c("d","s","Total","E1","E2","E3","E4","sumE")
write.table(lentele, file="E:/KTU/4 semestras/rez0426/rezultatu lentele 
EE.txt", sep=";", row.names = FALSE, col.names = TRUE)
```